### **10 Referências Bibliográficas**

AMERICANO, Ana Cecília. *A Internet que dá dinheiro.* Rio de Janeiro: Pequenas Empresas Grandes Negócios. Editora Globo, ANO XIII, Nº 152, set. 2001. p. 63.

ANUNCIE NO IG. *Banner.* Disponível em: <http://publicidade.ig.com.br/asp/banner.asp>. Acesso em: 20 mar. 2002.

\_\_\_\_\_\_\_\_. *Formatos.* Disponível em: <http://publicidade.ig.com.br/asp/formatos.asp>. Acesso em: 21 ago. 2002.

\_\_\_\_\_\_\_\_. *Pop up.* Disponível em: <http://publicidade.ig.com.br/asp/popup.asp>. Acesso em: 20 mar. 2002.

\_\_\_\_\_\_\_\_. *Tabela de Preços.* Disponível em: <http://publicidade.ig.com.br/asp/ tabela\_geral.asp>. Acesso em: 24 fev. 2003.

AZEVEDO, Israel Belo. *O prazer da produção científica.* São Paulo: UNIMEP, 1999.

BARBOSA, Gustavo Guimarães; RABAÇA, Carlos Alberto. *Dicionário de Comunicação.* 2. ed. Rio de Janeiro: Campus, 2001.

BARDIN, Laurence. *Análise de Conteúdo.* Lisboa : Edições 70, [1977?].

BARTHES, Roland. *Elementos de Semiologia.* 7ed. São Paulo: Cultrix, 1983.

BENWAY, Jan Panero, LANE, David M. *Banner Blindness: Web Searches Often Miss "Obvious" Links.* Internetworking, ITG Newsletter, Rice University, Dez. 1998. Disponível em: <http://internettg.org/newsletter/dec98/banner\_blindness.html>. Acesso em: 29 jun. 2001.

BERGER, John. *Modos de Ver.* Rio de Janeiro: Rocco, 1999.

BERLO, David Kenneth. *O processo de comunicação: introdução à teoria e à pratica.*  São Paulo: Martins Fontes, 1979.

BRIGGS, Rex; HOLLIS, Nigel. *Propaganda na Web: há resposta antes dos acessos efetuados?* In. SHETH, Jagdish N. *et al. Marketing na Internet.* Porto Alegre: Bookman, 2002. p.262-279.

BRUNER, Rick E. *Net Results: o marketing eficaz na Web.* São Paulo: Quark Books, 1998.

CARVALHO, Nelly. *Publicidade, a linguagem da sedução.* 3. ed. São Paulo: Ática, 2000.

CARTELLIERI, Caroline *et al. O verdadeiro impacto da propaganda na Internet.* In: SHETH, Jagdish N. *et al. Marketing na Internet.* Porto Alegre: Bookman, 2002. p.248-261.

CASTELLS, Manuel. *Sociedade em Rede.* 5 ed. São Paulo: Paz e Terra, 1999.

CAVALCANTI, Keila Garrido. *O Cartaz: um estudo de caso de campanha de prevenção da Sífilis e da AIDS.* 2000. 124p. Dissertação (Mestrado em Design) - Departamento de Artes e Design, Pontifícia Universidade Católica do Rio de Janeiro, Rio de Janeiro.

CENTOLA, Nicolau. *Para onde vai publicidade online: campanhas procuram por audiência segmentada e podem significar o fim da supremacia do banner.* Internet Business: a revista de negócios da Rede, Rio de Janeiro: Ediouro, ano 4, n. 48, ago. 2001. p. 40-41.

CESAR, Newton. *Direção de arte em propaganda.* São Paulo: Futura, 2000.

CHIZZOTTI, Antonio. *Pesquisa em ciências humanas e sociais.* 4. ed. São Paulo: Cortez, 2000.

COBRA, Marcos. *Administração de Marketing.* 2. ed. São Paulo: Atlas, 1992.

COLLARO, Antonio Celso. *Projeto Gráfico: Teoria e Prática da Diagramação.* São Paulo: Summus, 1987.

CORONATO, Marcos. *O futuro ficou para trás: a tecnologia da informação prova que, por enquanto, há um único equipamento indispensável na linha de produção: gente.* Exame - Edição Especial, São Paulo: parte integrante da edição 766 de Exame, ano 36, n. 10, 15 maio 2002. p. 26-31.

CÔRTES, Pedro Luiz. *A verdadeira história do IG.* São Paulo: Érica, 2001.

COSTA, Antonio Fernando Gomes da. *Guia para elaboração de relatórios de pesquisas monografias: trabalhos de iniciação científica, dissertações, teses e editoração de livro.* Rio de Janeiro: Unitec, 1998.

CUNDIFF, Edward Willian; STILL, Richard R., GOVONI, Norman A. P. *Marketing Básico: fundamentos.* São Paulo: Atlas, 1997.

DIZARD, Wilson. *A Nova Mídia: a comunicação de massa na era da informação.* [da 3ª ed. norte-americana], 2. ed. rev. e atualizada - Rio de Janeiro: Jorge Zahar, 2000.

DUL, Jan; WEERDMEESTER, Bernard. *Ergonomia Prática.* 2ª reimpressão. São Paulo: Edgard Blücher, 2000.

ECO, Umberto. *Apocalípticos e Integrados.* 6. ed. São Paulo: Perspectiva, 2001.

\_\_\_\_\_\_\_\_. *Tratado Geral de Semiótica.* 2 ed. São Paulo: Perspectiva, 1991.

EPSTEIN, Isaac. *O Signo.* 3ed. São Paulo: Ática, 1990.

ERCILIA, Maria. *A Internet.* Folha Explica, São Paulo: Publifolha, 2000.

FERRARA, Lucrecia D'Aléssio. *Leitura sem Palavras.* São Paulo: Ática, 1986.

FIALHO Jr., Mozart. *Dicionário Terra de Informática.* São Paulo: Terra, 1999.

GATES, Bill. *A Estrada do Futuro.* São Paulo: Companhia da Letras, 1995.

GIL, Antônio Carlos. *Como elaborar projetos de pesquisa.* 4. ed. São Paulo: Atlas, 2002.

\_\_\_\_\_\_\_\_. *Métodos e técnicas de pesquisa social.* 5. ed. São Paulo: Atlas, 1999.

GOLDENBERG, Mirian. *A arte de pesquisar: como fazer pesquisa qualitativa em Ciências Sociais.* 4. ed. Rio de Janeiro: Record, 2000.

HISTÓRIA da Internet, A. Estado de São Paulo. Disponível em: <http://www.estado.estadao.com.br/edicao/especial/internet/interne1.html>. Acesso em: 23 ago. 2001.

HOFFMAN, Donna L., NOVAK, Thomas P. *Um novo paradigma de marketing para o comércio eletrônico.* In: SHETH, Jagdish N. *et al. Marketing na Internet.* Porto Alegre: Bookman, 2002. p.61-68.

HOUAISS, Antônio; VILLAR, Mauro de Salles. *Dicionário Houaiss da Língua Portuguesa.* Instituto Houaiss. Rio de Janeiro: Objetiva, 2001.

HURLBURT, Allen. *Layout: o design da página impressa.* São Paulo: Mosaico, 1980.

IAB AD STANDARDS. IAB/CASIE Advertising Banner Sizes. *IAB Banner Standards.* Interactive Marketing Units. Disponível em: <http://iab.net/advertise/adsource.html>. Acesso em: 13 ago. 2002.

INTERNET, mais importante elemento de aplicação do programa de universalização do acesso à informação, mantém ritmo de crescimento e abre novas portas. Telecomunidade, JB projetos de mercado : [uma publicação do Jornal do Brasil], 21 de novembro de 2001. p. 26-29.

ISOC. *All about the Internet: a brief history of the Internet.* Internet Society (ISOC). Disponível em: <http://www.isoc.org/internet-history/brief.htm>. Acesso em: 01 out. 2001.

JANAL, Daniel S. *Como fazer Marketing na Internet: como anunciar, promover e vender produtos e serviços na Internet e nos serviços de informação on line.* Rio de Janeiro: Infobook, 1996.

KELLY, Kevin. *Novas regras para a nova economia: doze princípios confiáveis para prosperar em um mundo turbulento.* In: SHETH, Jagdish N. *et al. Marketing na Internet.* Porto Alegre : Bookman, 2002. p.23-36.

KOCH, Ingedore Villaça. *O texto e a construção dos sentidos.* 4. ed. São Paulo: Contexto, 2000.

KOTLER, Philip, JAIN, Dipak C., MAESINCEE, Suvit. *Marketing em Ação: uma nova abordagem para lucrar, crescer e reinventar.* Rio de Janeiro: Campus, 2002

\_\_\_\_\_\_\_\_; ARMSTRONG, Gary. *Princípios de Marketing.* 7. ed. Rio de Janeiro: LTC, 1999a

\_\_\_\_\_\_\_\_. *Marketing para o Século XXI: como criar, conquistar e dominar mercados.* São Paulo: Futura, 1999b.

\_\_\_\_\_\_\_\_. *Administração de Marketing: análise, planejamento, implementação e controle.* 4. ed. São Paulo: Atlas, 1996.

\_\_\_\_\_\_\_\_. *Marketing para as organizações que não visam lucro.* São Paulo: Atlas, 1978.

LEVINE, Rick et al. *O manifesto da economia digital: o fim dos negócios como nós conhecemos.* Rio de Janeiro: Campus, 2000.

LÉVY, Pierre. *O que é Virtual?* São Paulo: Editora 34, 1998.

LIMA, Luiz Costa. *Teoria da Cultura de Massa.* 5. ed. São Paulo: Paz e Terra, 2000.

MACAULAY, Linda. *Human Computer Interaction for Software Designers. International.* Thompson Computer Press, 1995

MACIEIRA, Sílvio Rezende; SILVA, Magda Maria Ventura Gomes. *Projeto e monografia (guia prático).* 2. ed. Rio de Janeiro, Edição do Autor, 2000.

MARCONI, Marina de Andrade; LAKATOS, Eva Maria. *Técnicas de pesquisa: planejamento e execução de pesquisas, amostragens e técnicas de pesquisas, elaboração, análise e interpretação de dados.* 5. ed. São Paulo: Atlas, 2002.

\_\_\_\_\_\_\_\_. *Metodologia científica.* 3 ed. São Paulo, Atlas, 2000.

MARTIN, Chuck. *O Patrimônio Digital: estratégias para competir, sobreviver e prosperar em um mundo interligado pela Internet.* São Paulo. Makron Books, 1998.

MCLUHAN, Marshall. *Os meios de comunicação como extensões do homem.* São Paulo: Cultrix, 2000.

\_\_\_\_\_\_\_\_. *A Galáxia de Gutenberg; a formação do homem tipográfico.* São Paulo: Companhia Editora Nacional, 1977.

\_\_\_\_\_\_\_\_; FIORE, Quetin. *Guerra e Paz na Aldeia Global.* Rio de Janeiro: Batam Books, 1971.

\_\_\_\_\_\_\_\_. *The Medium is the Massage.* Inglaterra: Penguin Books, 1967.

MONCUR, Michael. *Aprenda em 24 horas JavaScript 1.3.* Rio de Janeiro: Campus, 1999.

MORAES, Anamaria. *Usabilidade de Interfaces e Interação Humano-Computador: o Papel da Ergonomia.* In. CONGRESSO INTERNACIONAL DE ERGONOMIA E USABILIDADE, DESIGN DE INTERFACES E INTERAÇÃO HUMANO-COMPUTADOR. 2002, Rio de Janeiro. Anais... Rio de Janeiro: PUC-Rio, 2002. CD-Rom.

\_\_\_\_\_\_\_\_. *Design: arte, artesanato, ciência, tecnologia?* O fetichismo da mercadoria versus o usuário / trabalhador. In COUTO, Rita Maria de Souza, OLIVEIRA, Alfredo Jefferson (org.). *Formas do Design: por uma metodologia interdisciplinar.* Rio de Janeiro: 2AB: PUC-Rio, 1999.

MORAES, Denis de. *O Planeta Mídia: tendências da comunicação na era global.* Campo Grande: Letra Livre, 1998.

NEGROPONTE, Nicholas. *A Vida Digital.* São Paulo: Companhia das Letras, 2000.

NIEDERST, Jennifer. *Web Design in a Nutshell: a desktop quick reference.* EUA: O'Reilly, 1999.

NIELSEN, Jakob; TAHIR, Marie. *Homepage: Usabilidade: 50 websites desconstruídos.* Rio de Janeiro: Campus, 2002.

\_\_\_\_\_\_\_\_. *Projetando Websites.* Rio de Janeiro: Editora Campus, 2000.

\_\_\_\_\_\_\_\_. *Failure of Corporative Web Sites.* Alertbox. out. 1998, Disponível em: <http://www.useit.com/alertbox/981018.html>. Acesso em: 18 mar. 2002.

NIEMEYER, Lucy. *Significação, Consumo.* In. I CONGRESSO INTERNACIONAL DE PESQUISA EM DESIGN - BRASIL E V CONGRESSO BRASILEIRO DE PESQUISA E DESENVOLVIMENTO EM DESIGN - P&D 2002, Brasília. Anais... Brasília: UNB, 2002. CD-Rom.

\_\_\_\_\_\_\_\_. *Tipografia: uma apresentação.* Rio de Janeiro: 2AB, 2000.

NOJIMA, Vera Lúcia Moreira dos Santos. *Comunicação e Leitura Não Verbal.* In. COUTO, Rita Maria de Souza, OLIVEIRA, Alfredo Jefferson (org.). *Formas do Design: por uma metodologia interdisciplinar.* Rio de Janeiro: 2AB, 1999.

NUNES, Pedro. *35 Anos de Propaganda: subsídios para a história da propaganda no Brasil.* Rio de Janeiro: Edições Gernasa, [1970?].

PEARROW, Mark. *Web Site Usability Handbook.* Rockland - Massachusetts: Charles River Media, 2000.

PEIRCE, Charles Sanders. *Semiótica e Filosofia.* São Paulo: Cultrix, 1975.

PEQUENA História da Internet. Disponível em: <http://www.uol.com.br/mundodigital/ beaba/manual.htm>. Acesso em: 23 out. 2001.

PETERSON, Robert A. *et al. Explorando as implicações da Internet no marketing ao consumidor.* In: SHETH, Jagdish N. *et al. Marketing na Internet.* Porto Alegre : Bookman, 2002. p.110-129.

PINHEIRO, Mauro. *Redesignando a WWW: o papel do design na democratização da World Wide Web.* 2000. Dissertação (Mestrado em Design) - Departamento de Artes e Design, Pontifícia Universidade Católica do Rio de Janeiro, Rio de Janeiro.

PINHO, José Benedito. *O Poder das Marcas*. São Paulo: Summus, 1996.

\_\_\_\_\_\_\_\_. *Comunicação em marketing: princípios da comunicação mercadológica.* Campinas, SP: Papirus, 1988.

PINHO, Luiz Cláudio (org.). *O Comércio, a Internet e os Organismos Internacionais: construindo a estrutura do comércio eletrônico.* Rio de Janeiro: Confederação Nacional do Comércio, 2000.

PINTO, Virgílio Noya. *Comunicação e Cultura Brasileira.* 2. ed. São Paulo: Ática, 1989.

PIROPO, B. *Mais um meio de (argh!) espalhar spam: empresa sediada na România criou programa que infesta o micro de 'pop-ups' com propaganda.* O Globo, Rio de Janeiro, 28 out. 2002. INFORMÁTICA ETC, p.4.

PÓVOA, Marcello. *Anatomia da Internet: investigações estratégicas sobre o universo digital.* Rio de Janeiro: Casa da Palavra, 2000.

PREECE, Jenny. *A Guide to Usability: Human Factors in Computing.* Open University: Addison-Wesley,1993.

PRESAS, Joaquin Fernandez. *Características comunicacionais do banner de Internet.* In: XXIV CONGRESSO BRASILEIRO DE CIÊNCIAS DA COMUNICAÇÃO - INTERCOM 2001, Campo Grande. Anais eletrônicos... Campo Grande. Disponível em: <http://www.intercom.org.br/papers/xxiv-ci/np03/art-np03.html>. Acesso em: 10 ago. 2002.

RADFAHRER, Luli. *Design/Web/Design:2.* São Paulo: Market Press, 2001.

RAMALHO, José Antônio Alves. *HTML Dinâmico.* São Paulo: Berkeley, 1999.

RANKING NACIONAL. IBOPE Internet POP. Disponível em: <http://www.ibope.com.br/ eratings>. Acesso em: 18 out. 2001.

REGISTRO.BR. FAQ (Perguntas Freqüentes). *Domínios.* Disponível em: <http:// registro.br/faq/faq1.html>. Acesso em: 19 fev. 2003.

ROSENFELD, Louis e MORVILLE, Peter. *Information Architecture for World Wide Web.* Sebastobol: O'Reilly, 1998.

RUIZ, João Álvaro. *Metodologia científica: guia para eficiência nos estudos.* São Paulo: Atlas, 1996.

SANTAELLA, Lucia. *Semiótica Aplicada.* São Paulo: Pioneira Thomson Learning, 2002.

SANT'ANNA, Armando. *Propaganda: teoria, técnica e prática.* 7 ed. São Paulo: Pioneira Thomson Learning, 2002.

SCOFIELD Jr., Gilberto. *Anúncio online: ditadura do clique cai por terra e publicidade na Web se aproxima do mercado tradicional.* Internet Business: a revista de negócios da Rede, Rio de Janeiro, ago. 2001, Ediouro, ano 4, n.48, p. 60.

SHETH, Jagdish N., SISODIA, Rajendra S. *Sentindo a efervescência - Parte 2: tecnologia de informação e administração criativa impulsionam a produtividade do marketing.* In: SHETH, Jagdish N. *et al. Marketing na Internet.* Porto Alegre : Bookman, 2002. p.190-205.

SIEGEL. *Criando Sites Arrasadores na Web III.* São Paulo: Market Books, 2000.

SLYWOTZKY, Adrian. *O Mozart Digital: Adrian Slywotzky já digitalizou setores que vão do aço ao cimento. Eis o que ele diz: a internet pode multiplicar o crescimento e aumentar o lucro em pelo menos 10%.* Exame - Edição Especial, São Paulo, 15 maio 2002 - parte integrante da edição 766 de Exame, ano 36, n. 10, p. 38-40. Entrevista.

SODRÉ, Muniz. *A Comunicação do Grotesco, um ensaio sobre a cultura de massa no Brasil.* 7. ed. Petrópolis, RJ: Vozes, 1978.

SOUSA, Sérgio. *Tecnologia de Informação: a mais completa e atualizada introdução à microinformática.* Rio de Janeiro: Brasport, 2000.

SPOOL, Jared M., SCANLON, Tara, et al. *Web site usability: a designer's guide.* San Francisco, California: Morgan Kaufmann Publishers, 1999.

TEIXEIRA COELHO NETTO, J. *Semiótica, Informação e Comunicação.* 3 ed. São Paulo: Perspectiva, 1990.

THING, Lowell. *Dicionário de Tecnologia* [tradução Bazán Tecnologia e Lingüística e Texto Digital]. - São Paulo: Futura, 2003.

THIOLLENT, Michel. *Crítica Metodológica, investigação social e enquête operária.* São Paulo: Polis, 1981.

TISKI-FRANCKOWIAK, Irene T. *Homem, Comunicação e Cor.* 4. ed., São Paulo: Ícone, 2000.

TOFFLER, Alvin. *A quarta onda.* Exame - Edição Especial de 35º Aniversário, São Paulo, 15 maio 2002. Edição 766, n. 10, p. 66-69. Entrevista.

\_\_\_\_\_\_\_\_; TOFFLER, Heidi. *Criando uma nova civilização: a política da terceira onda.* Rio de Janeiro: Record, 1995.

UOL COMERCIAL. *Banners e Pop-ups.* Disponível em: <http://www.uol.com.br/ publicidade/pub-banner\_popups.htm>. Acesso em: 27 mar. 2002.

\_\_\_\_\_\_\_\_. *Pop-Up.* Disponível em: <http://www.uol.com.br/publicidade/pub-pop-up.htm>. Acesso em: 27 mar. 2002.

USABILITY BASICS. *Why is Usability Important?* Usability basics. Disponível em: <http://www.usability.gov/basics/index.html>. Acesso em: 30 ago. 2001.

VESTERGAARD, Torben, SCHRODER, Kim. *A Linguagem da Propaganda.* São Paulo: Martins Fontes, 1988.

VIANA, Eduardo de Carvalho. *Para um manual de redação do jornalismo on-line.* Rio de Janeiro (Município). Secretaria Especial de Comunicação Social. Cadernos da Comunicação. Série Estudos, 2001.

WATERS, Crystal. *Web Concepção & Design: um guia abrangente para criar páginas na Teia.* São Paulo: Quark, 1996.

ZEFF, Robbin Lee, ARONSON, Brad. *Publicidade na Internet.* Rio de Janeiro: Campus, 2000.

### **11 Índice Remissivo**

# A

Abril / Editora Abril / Grupo Abril, 39, 140, 141, 161-165, 177, 178, 184 Active Ads (Thinking Media), 82 Adobe Photoshop, 151 Aldeia Global, 22-24 Aldeia Virtual, 42 Allaire HomeSite, 151 Altavista, 131 Amazon, 75 American Express, 68 American Marketing Association, 63 Americanas.com, 18, 146 Análise de Conteúdo, 20, 130, 166, 167, 174, 176 Andreessen, Marc, 43, 44 AOL – America On Line, 45, 131 APC – Association for Progressive Communications, 38 Apocalíptica (Umberto Eco), 50 Applet Java, 81, 84 Argumento: *Ver* Signo ARPANET, 35-37 Arremate.com, 142, 143, 161 Árvore do Bem, 150 AT&T, 47 Atlantic, 36

## B

Backbone, 31, 32 Banner: Banner Fixo, 142, 143, 146, 147, 150, 167, 173; Banner Intersticial: *Ver*  Intersticial; Banner Pop-up: *Ver* Pop-up; Banner Skyscraper, 73; Categorias de Banner, 79-81; Crítica ao Banner, 87, 88; Definições de Banner, 17, 77-79;

Empecilho para que os sites sejam mais agradáveis, 108, 109; Em relação aos banners que veiculam anúncios publicitários na Web, você acha o que, 132; Ferramenta mais difundida, regulamentada e auditada no Brasil, 75; Fixação de marcas, 126, 135; Formatos de Banner, 82, 83; Full Banner, 78, 88; Half Banner, 78, 88; Imagem do banner se confunde com o todo, 140; Índice de cliques, 17, 72; Já tinha desviado sua atenção do site em que estava navegando para visitar algum outro site apresentado por anúncios de banners veiculados na própria Web – durante a navegação, 133; Já tinha feito alguma compra on-line a partir de alguma propaganda veiculada na própria Web – apenas motivada pelos banners, 132; Modelos de Cobrança, 71 / Contextualização, 72-74; Obstáculo para um bom design, 111; Padrão de mídia mais utilizado pela propaganda na Web, 77; Poder de persuasão e de venda, 126; Primeiro Banner, 47, 79; Reparava nas propagandas veiculadas pela Internet (incluindo banners e e-mails), 132; Tecnologia de Banners: *Ver* Rich Media Baran, Paul, 34 BBN – Bolt, Beranek and Newman, 35 BBS Alternex, 38 Berners-Lee, Tim, 40, 41 Bit, 24, 32, 49, 79 Bitnet, 38 BOL, 131, 170 Brainstorming, 184 Brand Equity / Branding, 86 Broadcast / Broadcasting, 53, 54

Browser, 41, 44, 82, 89, 90, 97, 102, 111, 172 Bueno, Livea, 142, 150 Bündchen, Gisele, 146, 147

# $\mathsf C$

Cadê?, 131 Canal, 27, 30, 33, 37, 46, 51, 52, 86, 114- 116, 178, 179, 184: *Ver também*  Comunicação Canter and Siegel, 47 Catho, 80 CBS Marketwatch, 72, 73 CD / CD-Rom, 18, 27, 51, 139 Cerf, Vinton, 36 CERN – Conseil Europeen pour la Recherche Nucleaire, 41-43 CGI – Common Gateway Interface, 150 Chemin, Sandra, 19, 68, 175 Ciberespaço, 28, 31, 47 Cinema, 45, 49, 51, 117 Clark, Jim, 44 Click-through / Click-through Rate, 48, 71, 73 CME – Computer Mediated Environment, 45 CNPq – Conselho Nacional de Desenvolvimento Científico e Tecnológico, 38 Cobertura (em Mídia), 86, 167 Codificar / Codificação / Codificado / Codificador, 113, 115, 116, 119, 135, 178, 179, 184: *Ver também* Comunicação Código, 26, 114-117, 139, 171, 178: *Ver também* Comunicação Coerência / Coerente, 98, 106, 107 Coesão / Coeso, 98, 99, 107 Cold Fusion, 75 Comitê Gestor da Internet, 39 CompuServe, 79 Comunicação, 23, 25, 28, 36, 41, 43, 50-52, 55, 59, 62, 92, 94, 108, 125, 127, 129, 175, 176, 178, 179, 182, 184: Comunicação e Cor, 105; Comunicação de Massa, 19, 21, 28, 50, 52, 181;

Comunicação Persuasiva, 61, 62; Comunicação Social, 151; Infotelecomunicações, 51; Meio(s) de Comunicação, 28, 31, 52, 103, 179, 181, 182; Processos / Modelos de Comunicação, 113-117, 179; Ruído de Comunicação, 114, 115, 117, 179, 180, 183, 184; Tecnologia de Comunicação, 31, 34; Telecomunicação(ões), 23, 37, 51; Veículo de Comunicação, 19, 61, 175, 179 Congretio de Propaganda Fide (Congregação para Propagação da Fé), 60 Cor, 41, 100, 103-105, 107, 109, 111, 113, 115, 121, 128, 135, 136, 140, 141, 145, 155, 159, 160, 163, 164, 165-167, 169, 175, 176, 178, 184: Síntese Aditiva / Adição Cromática, 103, 104; Síntese Subtrativa, 103 CPM - Custo por Mil, 71-73, 78 Cross Media, 75

## D

DARPA, 34, 35 Darwin, 23 Decodificação / Decodificar / Decodificador, 100, 113, 114, 116, 117, 119, 178, 179, 181: *Ver também* Comunicação Design, 20, 48, 76, 77, 90, 91, 98, 103, 105, 106, 111, 112, 135, 139, 150, 171, 179, 182-185: Design de Interface, 96, 98, 106, 109, 167, 183; Web design, 97, 98, 112, 183, 185: *Ver também* User Interface Designer, 45, 90, 95, 105, 108, 184: Web designer, 90, 102, 127, 178 Destribalização / Destribalizado, 21, 22 DHTML – Dynamic HTML, 68, 75, 81, 111 Dicente: *Ver* Signo DoD (Departamento de Defesa dos EUA), 36 Domínio, 38 Download, 18, 71, 82, 87, 89, 91, 97, 99, 100, 107, 111, 116, 128, 132, 134, 138, 163, 166, 167, 172, 181, 183 DVD, 51

# E

ECO-92, 38 E-commerce, 46 Economia, 24, 27, 29, 58-60, 78, 91: Economia Digital, 55, 57, 59; Economias de Escala, 24, 57; Economia de Rede, 98, 112; Nova Economia, 27, 57; Velha Economia, 57 Editora Abril: *Ver* Abril Embratel, 39 Enliven (Narrative Communication), 81 Epson, 158, 166, 176 Estudo de Caso, 129, 166, 178, 183, 184

# F

FAPERGS – Fundação de Amparo à Pesquisa do Estado do Rio Grande do Sul, 38 FAPERJ – Fundação de Amparo à Pesquisa do Estado do Rio de Janeiro, 38 FAPESP – Fundação de Amparo à Pesquisa do Estado de São Paulo, 37, 38 Federal Reserve Board, 36 Feedback, 115, 116, *Ver também*  Comunicação Fibra ótica / Fibra óptica, 24, 33, 65 FINEP, 38 Flash, 73, 75, 81, 82, 88 Fliperama, 150 Fonte, 47, 52, 100-102, 113-115, 178, 179: *Ver também* Comunicação Formulário, 80, 82, 100, 129, 130, 137-139, 150, 152, 153, 156-164, 166, 176 Frame, 79, 80, 140, 142-147, 177 Freenet, 37 Freqüência, 59, 86, 93, 94, 131, 132, 135, 137, 167, 173, 175 FTP – File Transfer Protocol, 42 Fulano.com.br, 75

## G

Gates, Bill, 28, 44 Gazeta do Rio de Janeiro: *Ver* Jornal Geocities, 131

Gestalt / Gestáltica, 106-108, 140, 150, 179 GIF, 79, 81, 82, 102, 108, 111 Globo.com, 131 Google, 131 Green-card, 47 Grupo Folha, 39 Grupo RBS, 39 Grupos.com.br, 138 Guerra Fria, 33, 34, 42 GUI – Grafical User Interface, 84 Guideline, 96 Gutenberg, 21

## $H_{\parallel}$

Hiperlink / Hipertexto / Hipervínculo: *Ver* Link Hipermídia, 45, 117 Hipótese (da Dissertação), 127, 134, 136, 181 Hollywood, 52 Home page (definição), 41 Host / Hospedeiro, 32, 33, 39 Hotmail, 131 HotWired, 47, 79 HP, 158, 159, 166, 176, 178 HPG, 131 HTML – HyperText Markup Language, 75, 80-82 HTTP – HyperText Transfer Protocol, 40, 42, 43 Humortadela, 150

# I

IAB – Internet Advertising Bureau, 73, 82, 140, 144 IBASE - Instituto Brasileiro de Análises Sociais e Econômicas, 38 IBM, 35, 47 IBOPE Internet POP, 131 Ícone, 42, 94, 95, 110, 122-124, 138, 153, 177: *Ver também* Signo ICQ, 75 IE - Internet Explorer, 41, 44, 82, 88

# K

IG, 19, 78, 81, 84-87, 131, 132, 135-143, 145, 149-151, 153-156, 160-166, 176- 178, 184 IHC – Interação Humano-Computador (HCI – Human-Computer Interaction), 94, 95 Iluminismo, 22 Impactar / Impacto (em Mídia), 167, 179, 181 Imposto de Renda, 39 Impressora, 24, 144, 145, 156-160, 165, 177, 178, 184 Índice: *Ver* Signo Infotelecomunicações: *Ver* Comunicação Inter.net, 131 Internet: Considerações sobre a Internet, 27-29, 52; Definições de Internet, 30-33; Breve Histórico da Internet, 34-37; Marketing na Internet: *Ver* Marketing*;* Origem da Internet no Brasil, 37-39; Propaganda na Net: *Ver* Publicidade e Propaganda Interpretante: *Ver* Signo Intersticial / *Interstitial / Intermecial / E-mercial*, 75, 83, 87-89, 174, 183: *Ver também* Banner e Pop-up InterVu, 81 IP – Internet Protocol, 36-37 IPTO, 35, 36 ISDN – Integrated Services Digital Network (definição), 80 ISN - Internet Shopping Network, 69 ISO - International Standards Organization, 93

# J

Java, 47, 48, 81, 82, 84, 111 Java Script, 81, 84, 90, 111, 139 Jingle, 53: *Ver também* Rádio e Spot Jornal, 50, 52, 58, 65, 106, 115: Gazeta do Rio de Janeiro, 46 O Globo, 90 Jupter Media Metrix, 39

K2 Design, 80 Kilobyte, 79

# L

LabCom - Laboratório da Comunicação no Design (PUC-Rio), 138 LAN - Local Area Network, 31, 32 Legibilidade, 98, 100-103, 106, 107, 111, 116 Legi-signo: *Ver* Signo Leiturabilidade, 100-103, 116 LexMark, 144, 145, 157, 158, 159, 165, 176-178, 184 Licklider, 34 Link / Hiperlink / Hipertexto / Hipervínculo / Hyperlink, 33, 40-42, 77, 78, 83-86, 94, 97, 105, 107, 109-113, 137-139, 143, 149, 150, 181 LNCC - Laboratório Nacional de Computação Gráfica, 37 Lucent Technologies, 99, 107

### Luterana / Lutero, 21, 60

# M

Macromedia, 82, 150, 151: Macromedia Dreamweaver, 150; Macromedia Fireworks, 151 Mailing List, 79, 138 Marketing: 17, 27, 45, 53-55, 57, 59, 62, 63, 65-71, 73, 82, 98, 112, 117, 126, 127, 169, 173, 181: Definições de Marketing, 63, 64; Marketing Direto, 59, 65-67, 71; Marketing de Permissão, 55; Marketing one-to-one, 57; Marketing de Relacionamento, 65; Novo foco do Marketing, 57- 59; Telemarketing, 54, 65; Webmarketing, 65 Marketplace, 59 Marketspace, 59 Matéria Fria, 151 McLuhan, Marshall, 21-25

# P

MCT – Ministério da Ciência e Tecnologia, 38, 39 Mensagem (em Comunicação), 113-117, 121, 127, 177-181, 184: *Ver também*  Comunicação Mercer Management Consulting, 57 Merchandising, 46, 169 Microsoft, 41, 44 MILNET, 36 Ministério das Comunicações, 39 MIT – Massachusetts Institute of Technology, 24, 34, 35 Modem, 30, 32 Morango (site), 142 Mosaic, 43, 44 MP3, 75 MSN, 73 MSNBC.com, 72 Multimídia, 24, 28, 33, 40, 45, 51, 82, 83, 94

# N

Narrowcast / Narrowcasting, 53, 54 NASA, 35 NCSA - National Center of Supercomputing Applications, 43 Nelson, Ted, 42 Netiqueta, 47 Netscape, 41, 44, 82 Newsgroups, 30, 47 New York Times, 73 Nova Mídia, 19, 25, 48, 50-52, 55, 74, 75, 91, 113, 135, 182, 185 NSF – National Science Foundation, 36

## O

Objetivos (geral e específico), 128 Objeto: *Ver* Signo OgilvyInteractive, 19, 68, 175 O Globo: *Ver* Jornal ONU – Organização das Nações Unidas, 38 O Site, 131 Outdoor, 53, 68, 126, 179

Pagodinho, Zeca, 146, 147 Pajero, 140, 141, 161, 164, 177, 178, 184 Papa Clemente VIII, 60 Papa Gregório XV, 60 Peirce, 118-121, 124, 125, 177, 178 Pepsi, 47 PIM – Percentual de Interação com a Marca, 68 Pixel, 77, 78, 82, 90, 104, 140, 143, 144, 150 Playboy: *Ver* Revista Plug-in, 82, 111 Poluição Visual, 166, 174 Pop-up Killer: *Ver* Pop-up Pop-up: Comercialização dos pop-ups, 85-87; Conclusões sobre os pop-ups, 176-185; Considerações sobre o pop-up, 19, 87-90, 134, 135; Definição de pop-up, 18, 83, 84, 126; Exemplos de pop-up, 18, 84, 138, 139; Impressões dos internautas, 166-175; Pop-up Killer, 88, 89: *Ver também* Banner e Intersticial Portal (definição), 19 Prefeitura da Cidade do Rio de Janeiro, 131, 138 Pregnância, 102, 103, 140, 141, 177 Primeira Onda, 25 Primeiridade: *Ver* Signo Problema (da Dissertação), 19, 126, 127, 136, 179, 181 Prodigy, 46, 47 Prospect, 79, 93, 113 Protocolo, 30, 36, 37, 40, 42, 43 Publicidade e Propaganda: Definições de Publicidade On-line, 65, 66; Definições de Publicidade e Propaganda, 60-63; Características da Propaganda, 74; Características da Propaganda na Internet, 66-70, 86; Considerações finais e críticas sobre publicidade on-line, 182-185; Formatos de publicidade na Internet, 75; Início da Propaganda On-line (na Net), 46-48; Novo enfoque da publicidade, 59, 72; Objetivos da propaganda na Internet, 70;

Propaganda Reversa, 54: *Ver também*  Banner, Modelos de Cobrança Pullcast / Pullcasting, 53, 56

# Q

Quali-signo: *Ver* Signo Quarta Onda, 26 Questionário, 59, 80, 85, 129-132, 136, 137, 152, 154, 156, 161

# R

Rádio, 22, 24, 32, 33, 36, 50, 53, 75, 90, 116, 117, 179, 182: *Ver também* Jingle e Spot RAND, 34, 35 Receptor, 54, 55, 61, 103, 106, 108, 114- 117, 119-121, 127, 178, 179: *Ver também*  Comunicação Rede Rio, 38 Rema: *Ver* Signo Repertório, 113, 115: *Ver também*  Comunicação Representâmen: *Ver* Signo Retribalização / Retribalizado, 22 Revista, 24, 28, 43, 47, 50, 53, 65, 79, 86, 115, 140, 149, 154, 161, 162, 164, 165, 176-179, 184: Revista Playboy, 149 Revista TPM, 150 Revista Veja, 149, 162 Revista Wired, 47, 79 Revolução Francesa, 22 Rich Media, 75, 80-82 RNP – Rede Nacional de Pesquisas, 38, 39 Roberts, Lawrence, 34 Royal Radar Establishment, 36 Ruído: *Ver* Comunicação

## S

Satélite(s), 23, 28, 30-33, 36, 51 SATNET, 36 Schramm, Wilbour, 115, 116 Screen Savers, 75

Secundidade: *Ver* Signo Segunda Onda, 25, 27 Semiose, 19, 20, 90, 91, 113, 117, 119, 125, 180, 183 Semiótica / Semiótico, 20, 91, 117 Servidor, 32, 36, 37, 47, 88, 100, 150 Shannon, Claude, 114, 115 Shock (Site Submarino), 144-146, 158, 160, 177, 178 Shockwave, 47, 82 Signo / Sígnica / Sígnico: 114, 115, 122- 125, 144, 150, 176-178, 180, 183: Definições de Signo, 117-121; Divisão dos Signos, 124; Interpretante, 118-121, 123, 177, 178; Representâmen, 118, 121, 177; Objeto, 118-124, 177; Primeiridade, 124, 125, 177, 178: Quali-signo, 121, 122, 124, 145, 176, 177; Ícone / Icônico(a), 122-124, 141, 145, 150, 177; Rema, 123, 124, 178; Secundidade, 124, 125, 177, 178: Sin-signo / Sin-sígnicas, 121, 122, 124, 145, 177; Índice, 122-124; Dicente, 123, 124, 178; Terceiridade, 124, 125, 177: Legi-signo, 121, 122, 124, 141, 145, 177; Símbolo, 122-124, 177; Argumento, 123, 124, 177, 178; Tricotomia, 121-124, 177, 178: *Ver também* Peirce Símbolo: *Ver* Signo Sin-signo: *Ver* Signo Spam, 47, 75, 90 Spot, 53, 75, 90, 179, 182: *Ver também*  Jingle e Rádio Starmedia, 131 Streaming, 82 Submarino (site), 78, 144, 145, 156-160, 165, 178

## T

Tag, 68 TCP, 36, 37 Telecomunicação: *Ver* Comunicação Telemarketing: *Ver* Marketing Televisão / TV / TV a Cabo / TVD, 19, 22- 24, 28, 33, 45, 49-53, 56, 65, 68, 69, 73, 75, 83, 86, 90, 104, 106, 117, 179, 182 Tema (da Dissertação), 19

Terceira Onda, 25-27 Terceiridade: *Ver* Signo Terra (site), 39, 78, 131, 137, 138, 150 Test-drive, 66 Tipografia / Tipográfica / Tipográfico, 22, 100, 106, 115, 149 Tipologia, 102, 109, 128, 135, 136 Toffler, Alvin, 25-26, 29 TPM: *Ver* Revista Transmissor, 114: *Ver também*  Comunicação Tribalização / Tribalizado, 21, 22 Tricotomia: *Ver Signo*

# U

UIT – União Internacional de Telecomunicações, 37 Último Segundo, 140, 143, 150 Universidades / Universities: Carnegie Mellon, 35; City, 38; College of London, 36; Federal Fluminense, 131; Federal do Rio Grande do Sul, 38; Federal do Rio de Janeiro, 38; Federal de Santa Catarina, 38; Harvard, 35; Illinois, 35, 43, 44; PUC-Rio, 131, 138; Rice, 109; Stanford, 35; Toronto, 21; UCLA, 35; UCSB, 35; USP, 38; Utah, 35 UOL – Universo On Line, 18, 19, 78, 80, 84, 85, 87, 131, 132, 135-139, 143-160, 165, 166, 176-178, 184 URL – Uniform Resource Locator, 42, 138 Usabilidade, 17, 20, 76, 91-97, 99, 105, 108, 111-113, 125, 126, 182, 183, 185 User Interface Engineering, 92 User Interface, 96: *Ver também* GUI – Grafical User Interface

# V

Vale do Silício, 44 Valeumacerveja.com.br, 75 Variável: Dependente, 128; Independente, 127, 128; Interveniente, 128 Veja: *Ver* Revista Videoconferência, 27 VRML, 75

# W

WAN - Wide Area Network, 31, 32 WAP, 75 Weaver, Warren, 114-116 Web / World Wide Web / WWW: Definição e origem da Web, 40-42; Desenvolvimento / Crescimento da Web, 43-46; Web design: *Ver* Design; Web designer: *Ver* Design; Webmarketing: *Ver* Marketing; Banner na Web: *Ver*  Banner, Definições de Banner Wertheimer, Max, 106 Whatis.com, 31 Wired: *Ver* Revista

## X

Xanadu, 42 Xerox, 158, 166, 178

# Y

Yahoo! / Yahoo! Brasil Grupos, 73, 75, 131, 138

# Z

ZAZ, 39 Zima, 47 Zip.net, 131 Zonas de Leitura / Zona Ótica, 149, 150

### **12 APÊNDICES**

### **12.1. Apêndice I - Modelo do questionário (Primeiro Momento da Pesquisa)**

No primeiro momento da pesquisa, o Questionário foi aplicado para 100 pessoas, no período de dezembro de 2001 a fevereiro de 2002, nas cidades do Rio de Janeiro e de Niterói, conforme é explicado no item 6.4.1, no Capítulo 6.

Veja, na página seguinte, o modelo do Questionário.

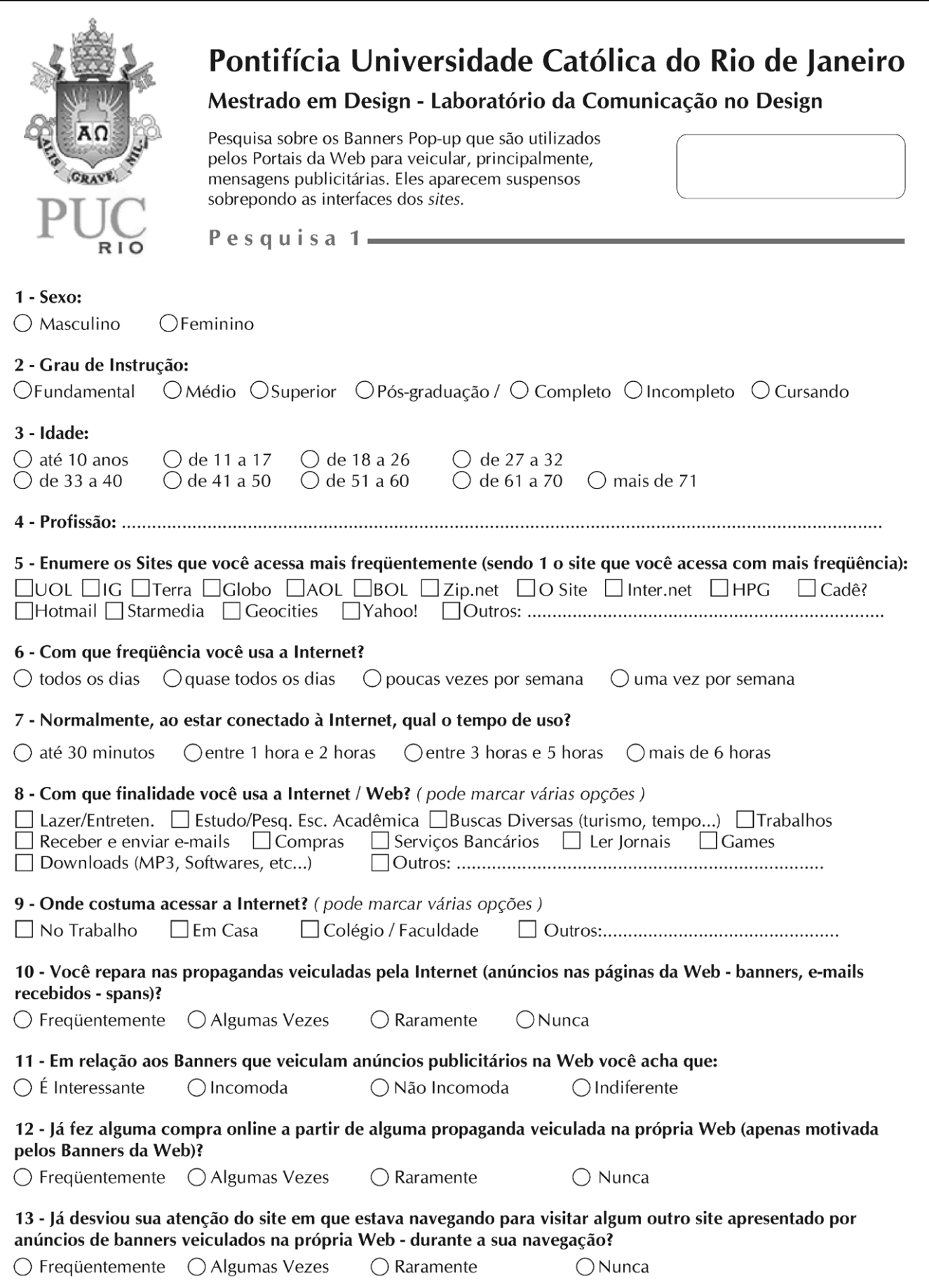

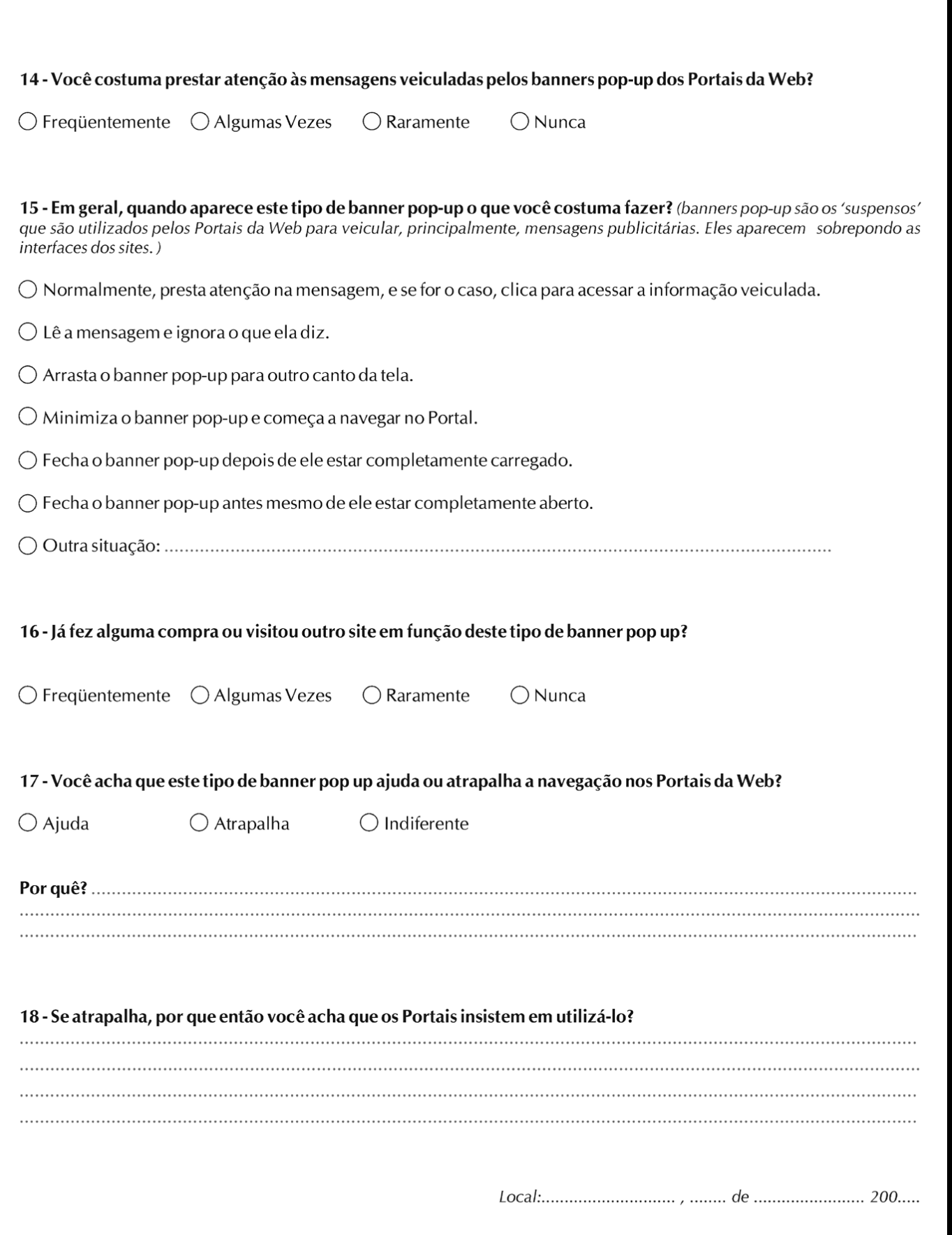

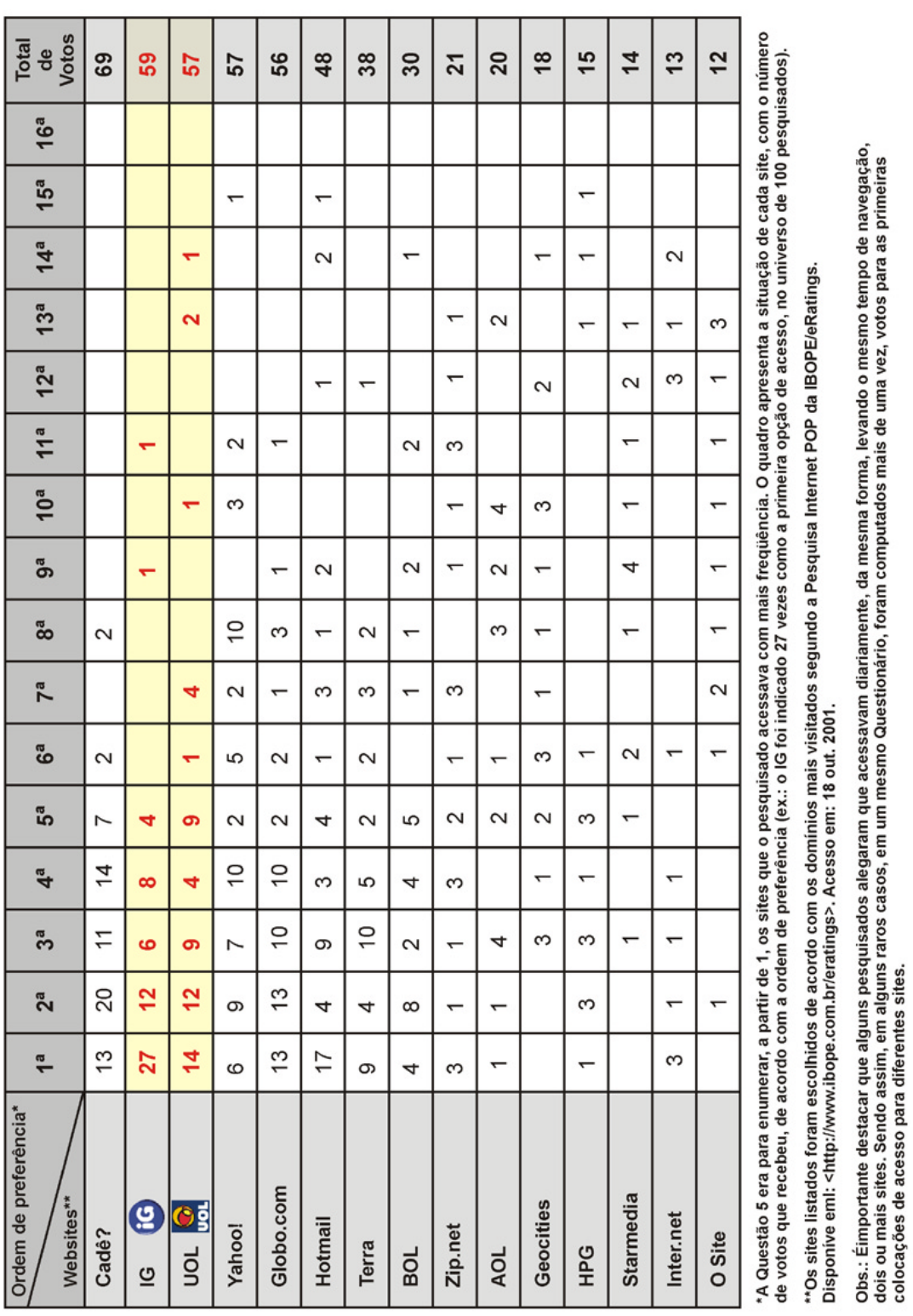

### **12.2. Apêndice II – Ranking dos sites preferidos (Primeiro Momento da Pesquisa – Questionário / Questão 5)**

Quadro 8 – Ranking dos sites preferidos no primeiro momento da pesquisa (Web sites listados no questionário de acordo com a pesquisa do IBOPE Internet POP)

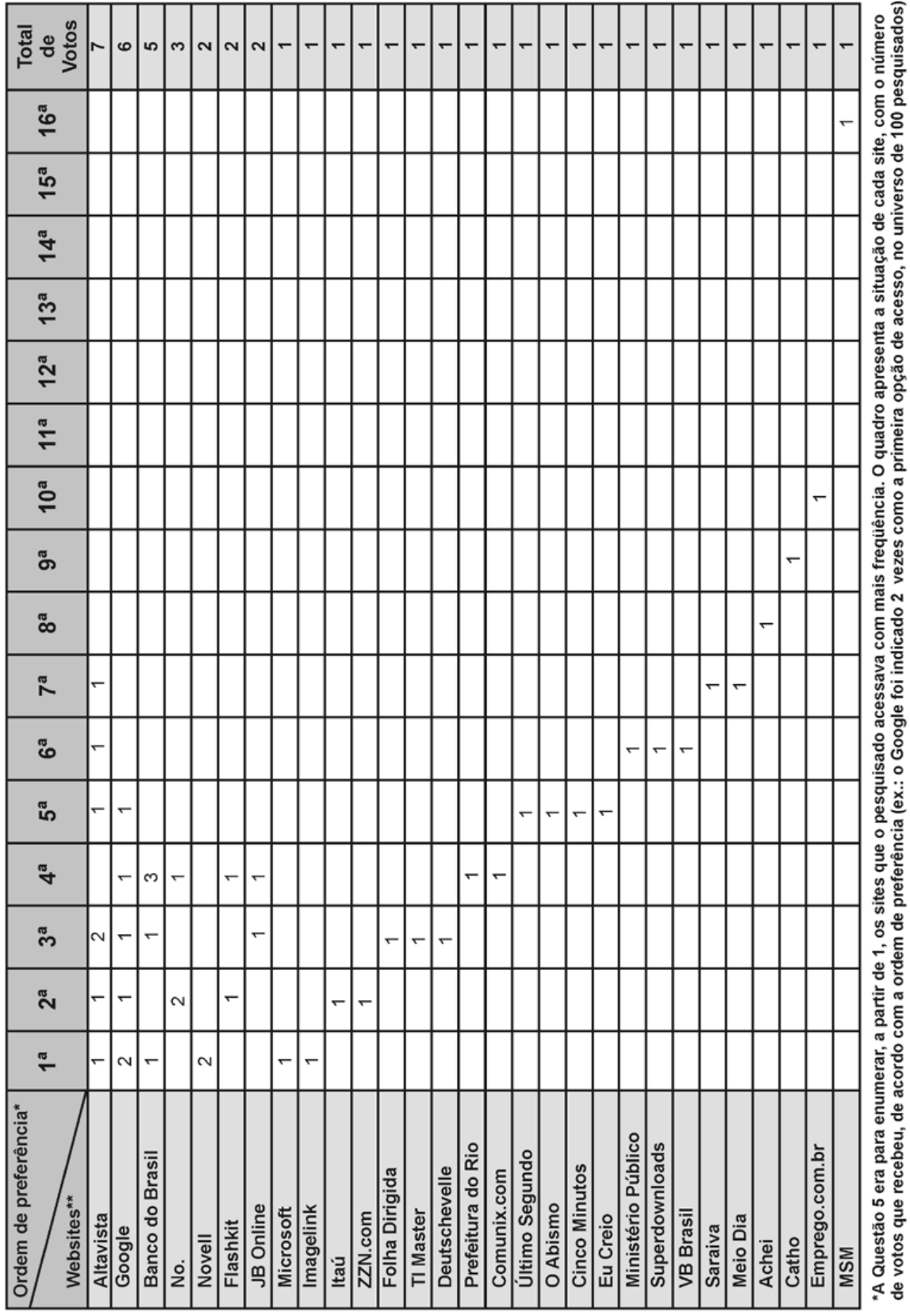

Quadro 9 - Ranking dos domínios mais visitados pelos pesquisados, não considerando

os sites listados no questionário de acordo com o IBOPE Internet POP.

"A lista de sites representa o que foi descrito pelos pesquisados no item "Outros" (outras preferências de acesso).

PUC-Rio - Certificação Digital Nº 0115469/CA

PUC-Rio - Certificação Digital Nº 0115469/CA

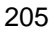

### **12.3. Apêndice III – Gráficos com os resultados do questionário (Primeiro Momento da Pesquisa)**

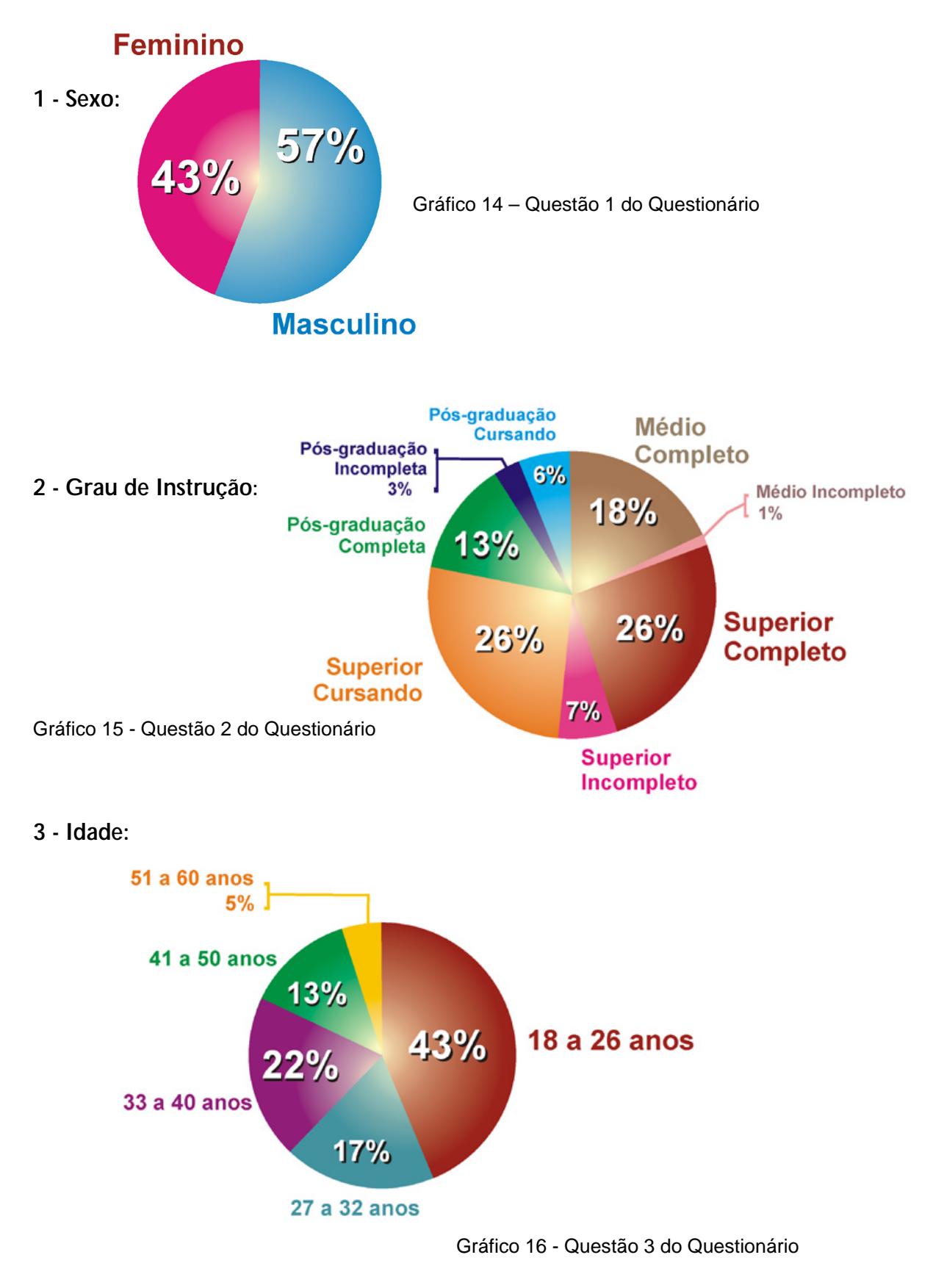

**6 - Com que freqüência você usa a Internet?**

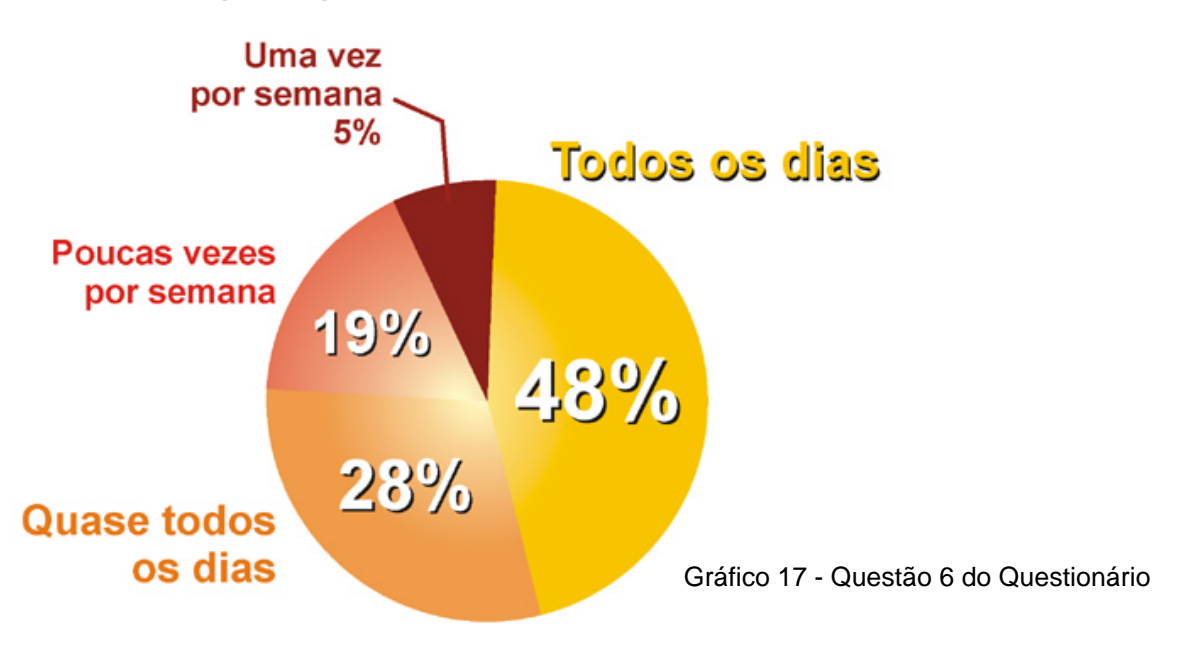

**7 - Normalmente, ao estar conectado à Internet, qual o tempo de uso?**

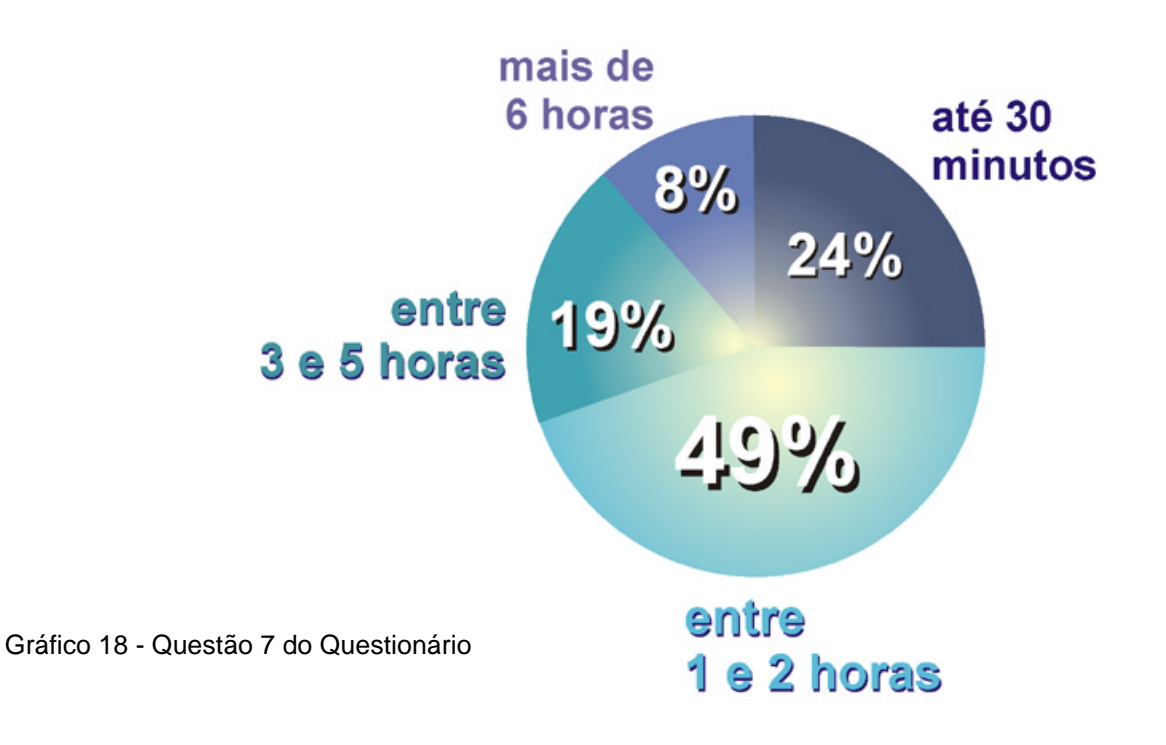

### **8 - Com que finalidade você usa a Internet / Web?**  *(pode marcar várias opções)*

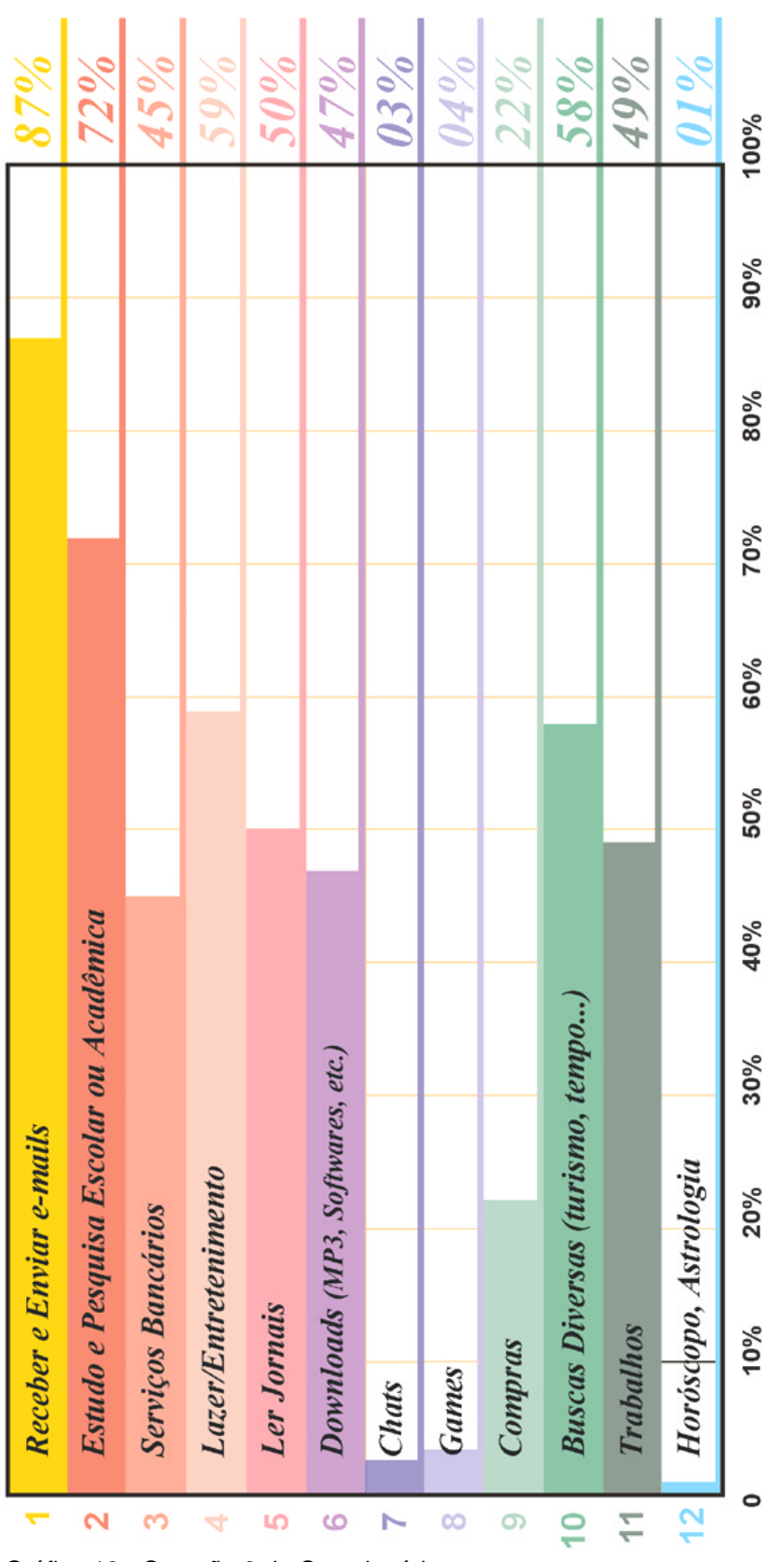

Gráfico 19 - Questão 8 do Questionário

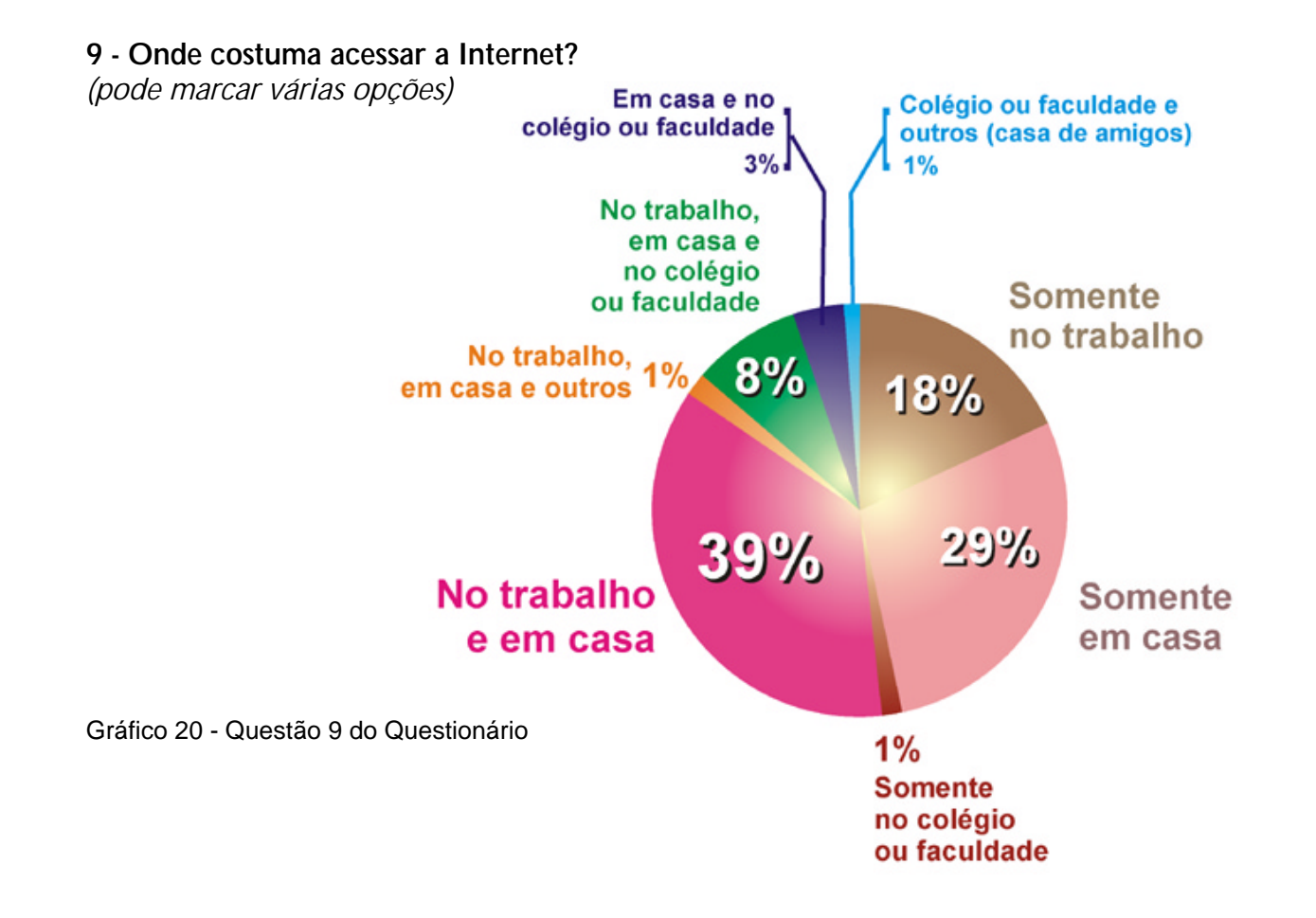

**10 - Você repara nas propagandas veiculadas pela Internet (anúncios nas páginas da Web - banners, e-mails recebidos - spans)?** 

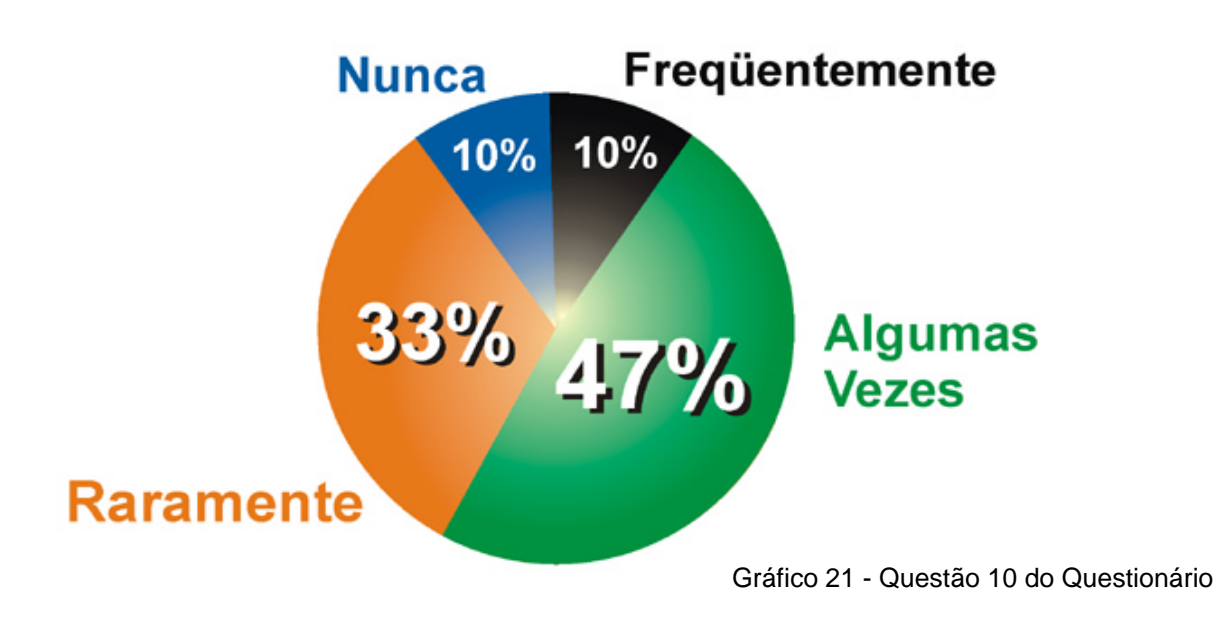

**11 - Em relação aos Banners que veiculam anúncios publicitários na Web você acha que:** 

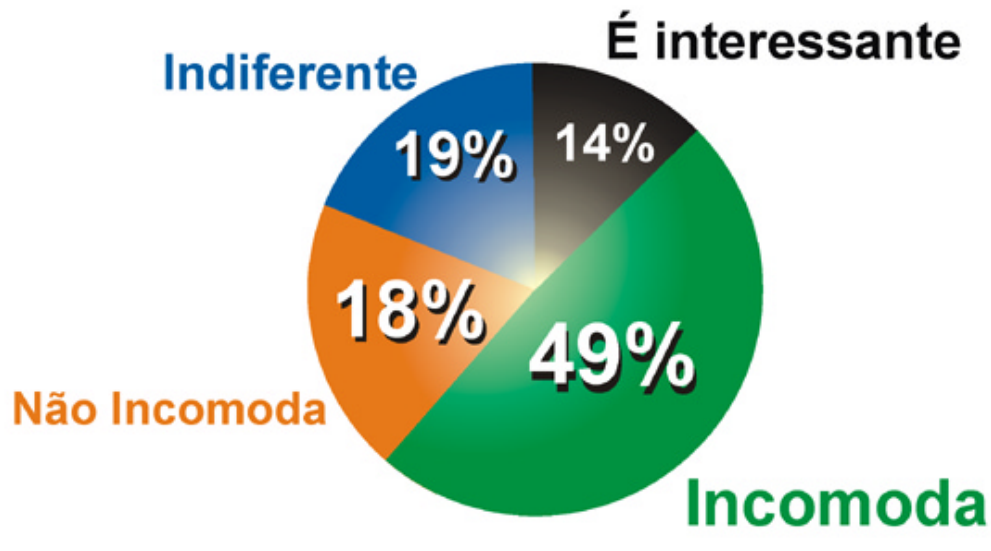

Gráfico 22 - Questão 11 do Questionário

**12 - Já fez alguma compra** *on-line* **a partir de alguma propaganda veiculada na própria Web (apenas motivada pelos Banners da Web)?** 

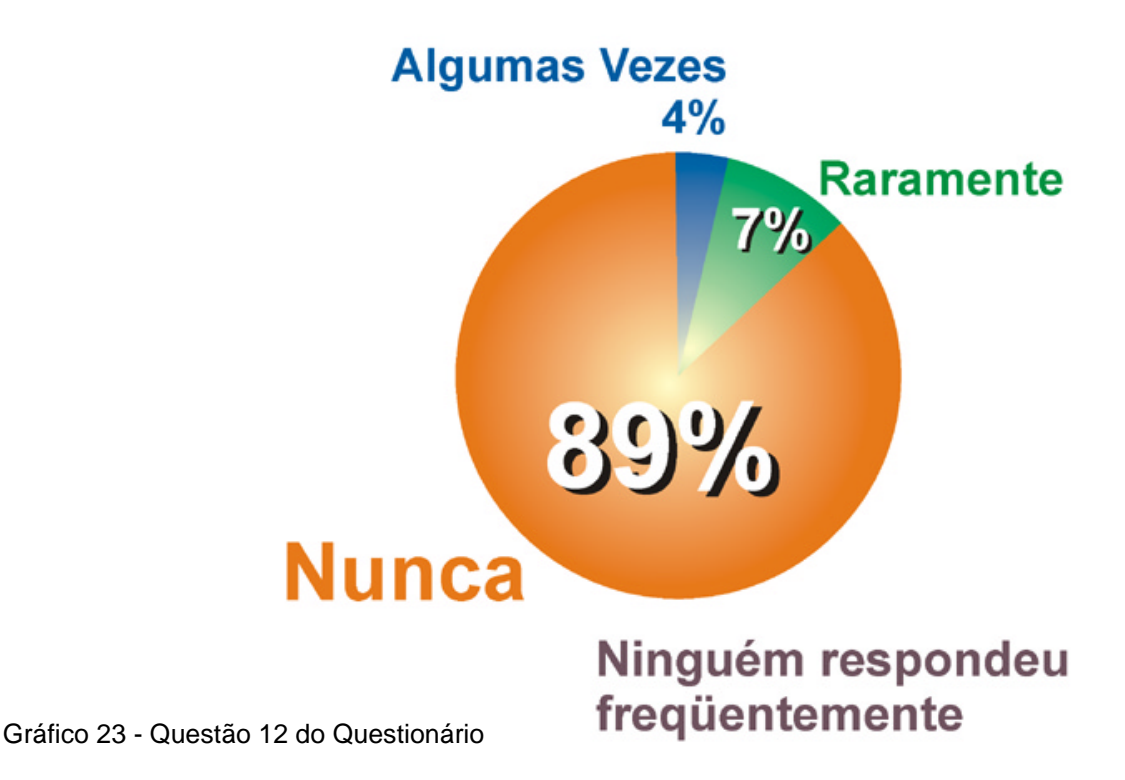

**13 - Já desviou sua atenção do site em que estava navegando para visitar algum outro site apresentado por anúncios de banners veiculados na própria Web - durante a sua navegação?**

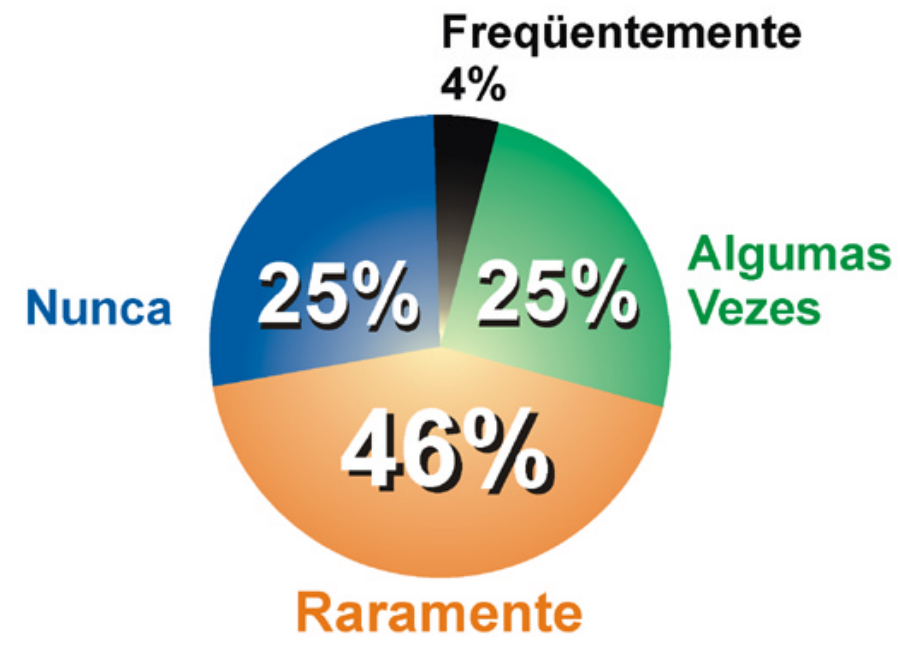

Gráfico 24 - Questão 13 do Questionário

**14 - Você costuma prestar atenção às mensagens veiculadas pelos banners pop-up dos Portais da Web?**

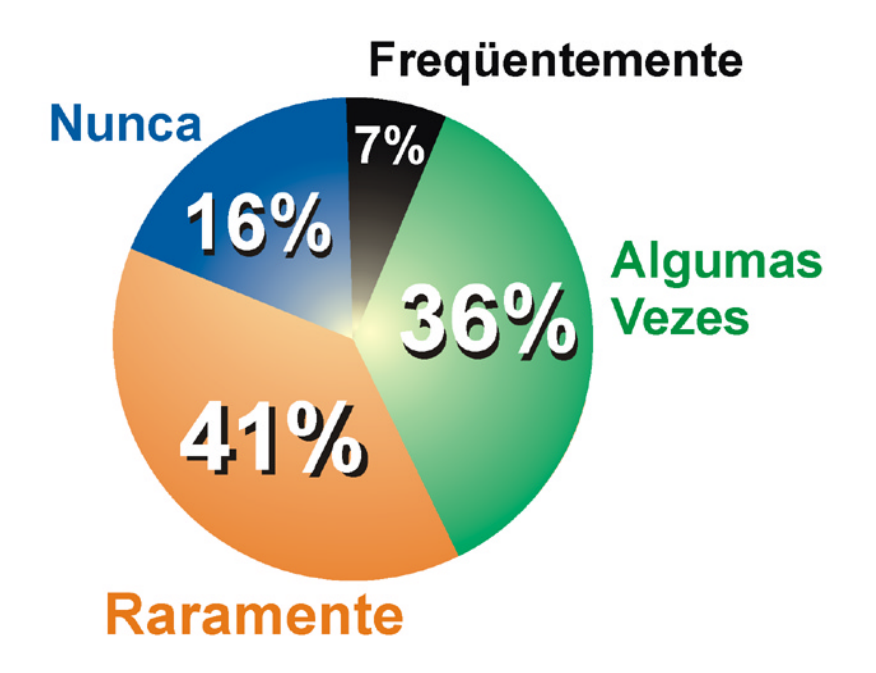

Gráfico 25 - Questão 14 do Questionário

**15 - Em geral, quando aparece este tipo de banner pop-up o que você costuma fazer?** *(banners pop-up são os 'suspensos' que são utilizados pelos Portais da Web para veicular, principalmente, mensagens publicitárias. Eles aparecem sobrepondo as interfaces dos sites.)*

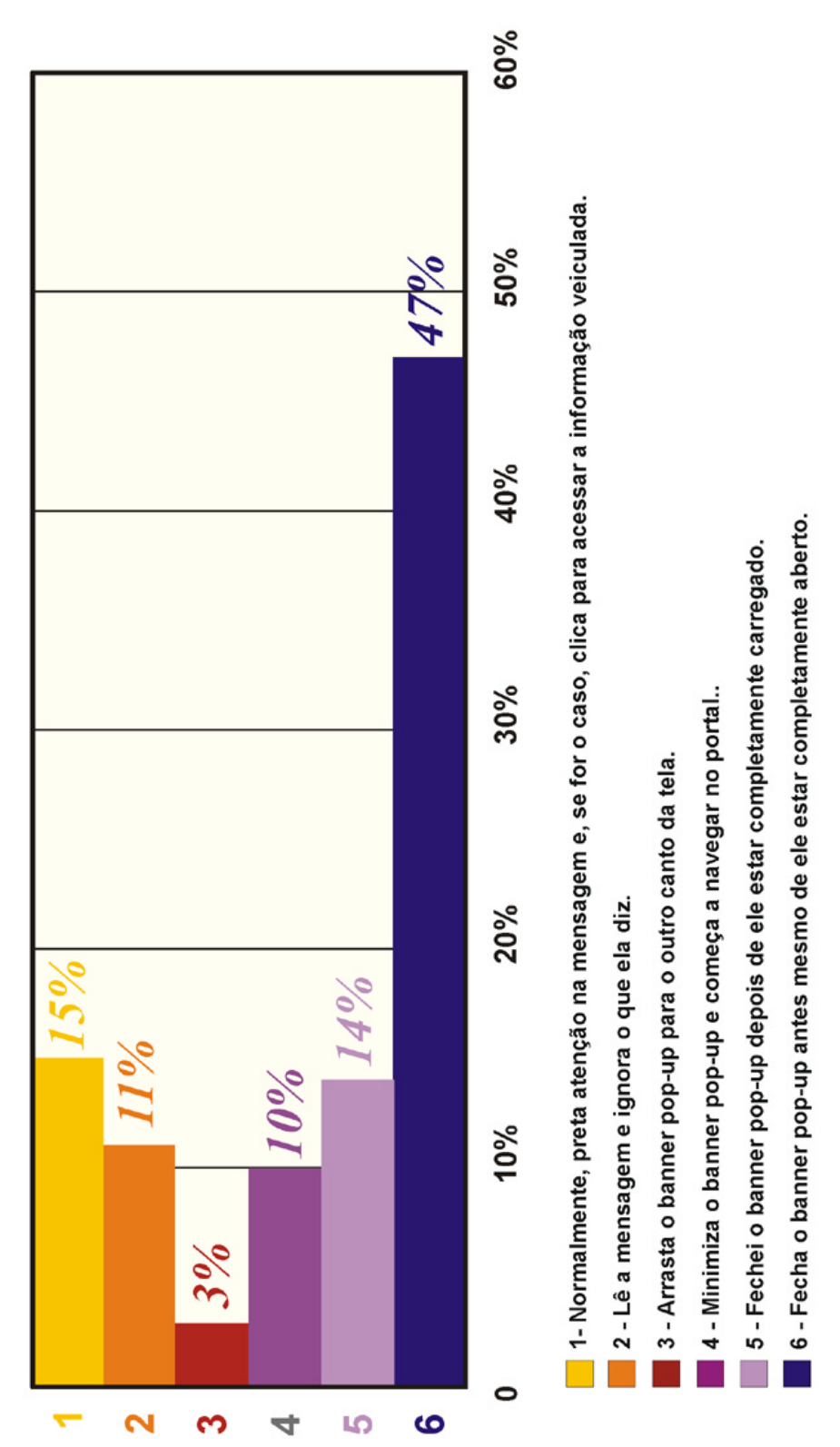

Gráfico 26 - Questão 15 do Questionário

**16 - Já fez alguma compra ou visitou outro site em função deste tipo de banner pop up?**

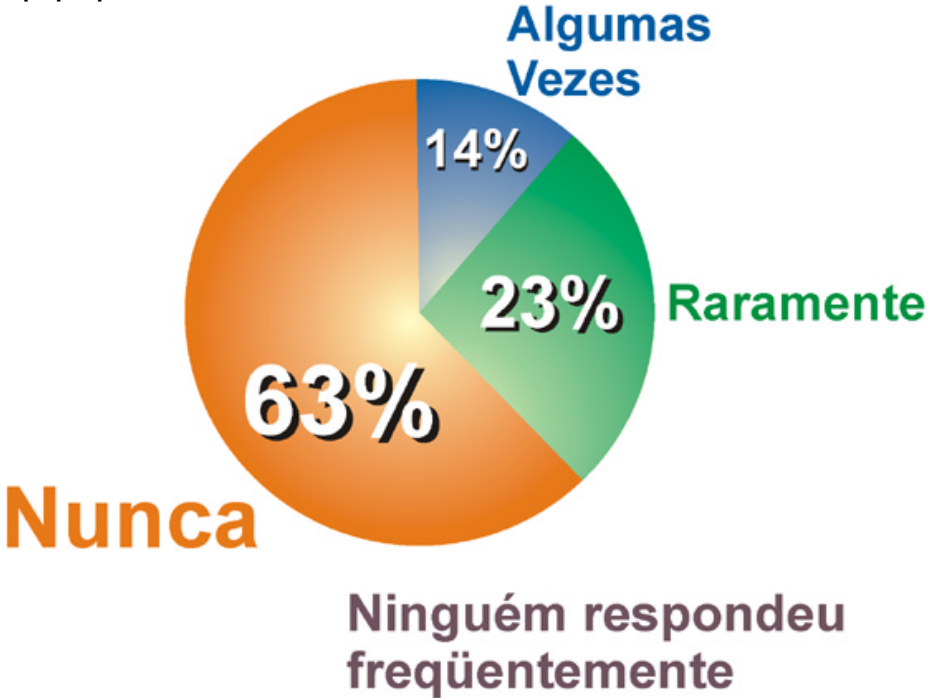

Gráfico 27 - Questão 16 do Questionário

**17 - Você acha que este tipo de banner pop up ajuda ou atrapalha a navegação nos Portais da Web?** 

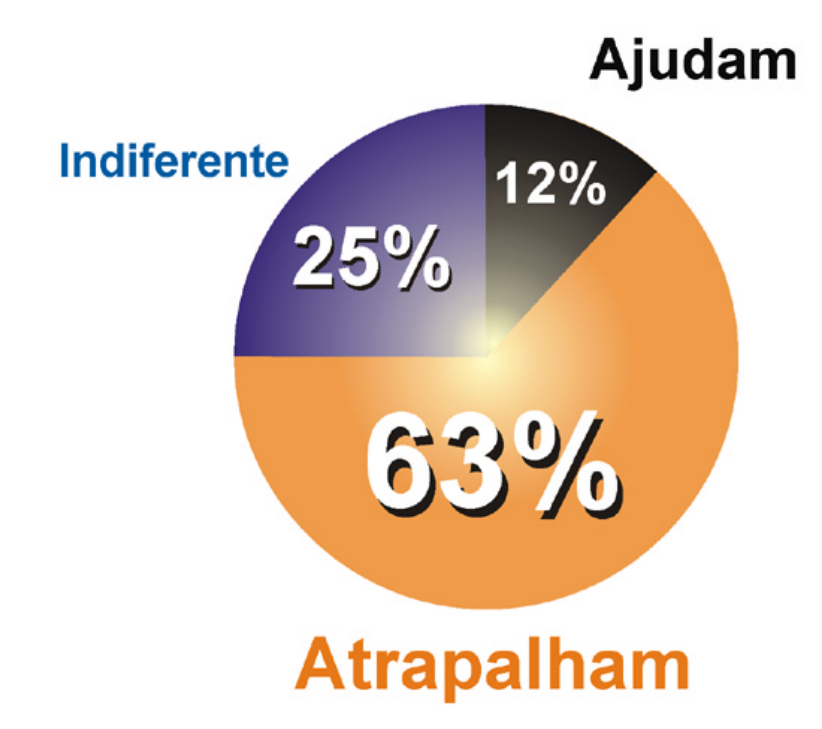

### **12.4. Apêndice IV - Listagem dos grupos de discussão**

Para atingir o maior número possível de internautas, em um curto espaço de tempo, o pesquisador se cadastrou em mais de 40 grupos de discussão no site http://www.grupos.com.br e em mais de 20 do Yahoo! Brasil Grupos (http://br.groups.yahoo.com), conforme a listagem, de acordo com as categorias de temas, apresentada a seguir:

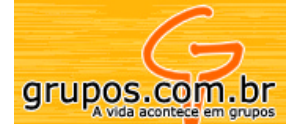

# **기** Grupos 聯

### **Design / Web design**

- Design Digital World
- Grupo de Desenho Industrial
- Web Design
- Web Design Online
- WWWeb designers

### **Internet / Informática**

- Compilador Borland C++ Builder *(grupo sobre programação na linguagem C++)*
- E-Commerce anti-hackers
- IRCBR
	- *(grupo destinado aos que utilizam o mIRC para bater papo na Internet)*
- Tecnologia de Informação UGF
- Visual Basic *(grupo sobre programação na linguagem Visual Basic)*
- Web00
- Web Ceará List tinformatica
- Webdevelopers
- Web sites

### **Semiótica / Imagem**

- Ciências Humanas e Imagem Semiose
- Fórum Semiótico de Brasília Semiótica
- Semiótica e Mídia

• 0html

• mestradoemdesign

*(grupo sobre programação na linguagem HTML)*

*(grupo do Mestrado em Design da PUC-Rio)*

- 
- cibercultura
- java-br
- *(grupo sobre programação na linguagem Java)*
- javascript-br

*(grupo sobre programação na linguagem JavaScript)* 

- palmdev-br *(grupo de desenvolvedores de palm-top)*
- 
- 
- 

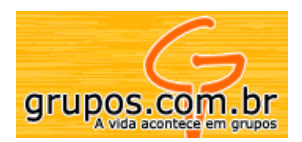

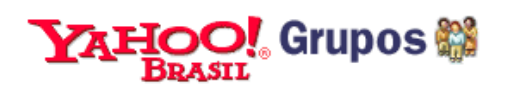

#### **Propaganda e Marketing**

- 4º Pub. e Propaganda FAITER 2001
- Alunos do 2º ano de Publicidade e Propaganda - UNICENP
- Marketing
- Propaganda Asselvi

#### **Psicologia**

- Apometria.sba-sc *(é um grupo de psicólogos)*
- Psicologia

#### **Negócios e Finanças**

- 
- Troca-Banner.com feneço
- redepsi *(é um grupo de psicólogos)*
- dinheiro economistas
	- *(grupo de economistas)*
	- tothetop *(grupo de "business")*

#### **Música**

- Black/Death/Doom *(grupo de apreciadores de rock pesado)*
- Vida Longo ao Rock Nacional

### **Escola e Educação**

- Escolas Públicas
	- *(grupo de escolas públicas de São Paulo)*
- Estudantes e Professores da
- Área de Humanas da Bahia
- Filosofia PUCPR 2000 1º Semestre

### **Mensagens Virtuais (grupos de correntes e mensagens)**

- Mensageiros da Alegria
- Mensagens

### **Esporte / Lazer / Entretenimento / Hobbies**

- Lista de Discussão sobre o
- Futebol dos Times do Brasil
- e-zine

• cinema

- Rebaixados *(grupo de aficcionados por carros rebaixados)*
- Tudo sobre Games

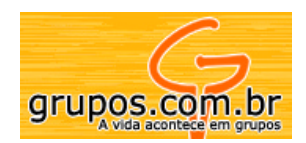

#### **Outros**

- #Direito-Brasirc.net  *(grupo da área de Direito)*
- Associação Vira-Latas em Defesa dos Animais
- Saborearte
- *(grupo de culinária)*
- Segurança e Saúde no Trabalho
- Vale do Aço *(grupo de Volta Redonda)*

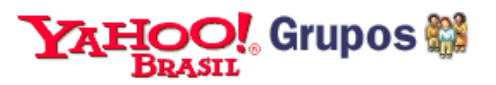

- bombeiro *(grupo de oficiais militares desta corporação)*
- nucleoneurociencia
- origens

*(grupo de discussão sobre a origem dos nomes das pessoas)*

 • smallvillebr *(grupo sobre o seriado Small Ville, da Warner)*

### **12.5. Apêndice V - Fluxo passo a passo das home pages simuladas (Segundo Momento da Pesquisa)**

**1º Passo:** Ao receber o e-mail o usuário era convidado a acessar o site

## **http://planeta.terra.com.br/educacao/design**

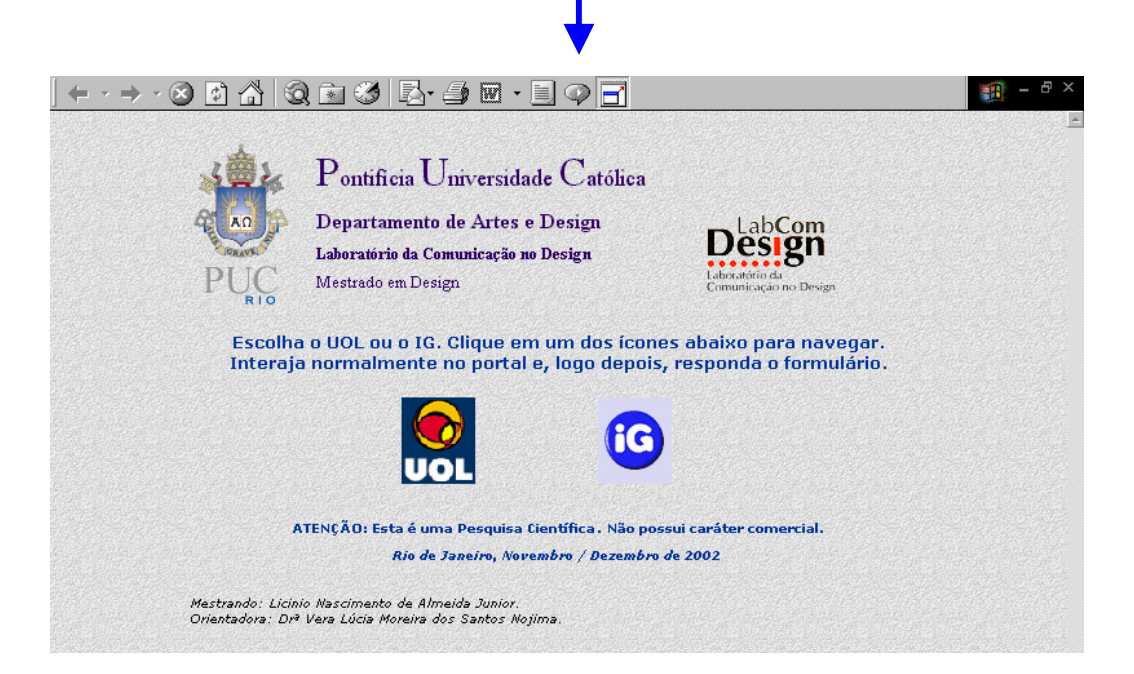

Figura 42 – Primeiro passo da pesquisa on-line (home page / apresentação)

**2º Passo:** O usuário escolhia o UOL ou o IG para navegar

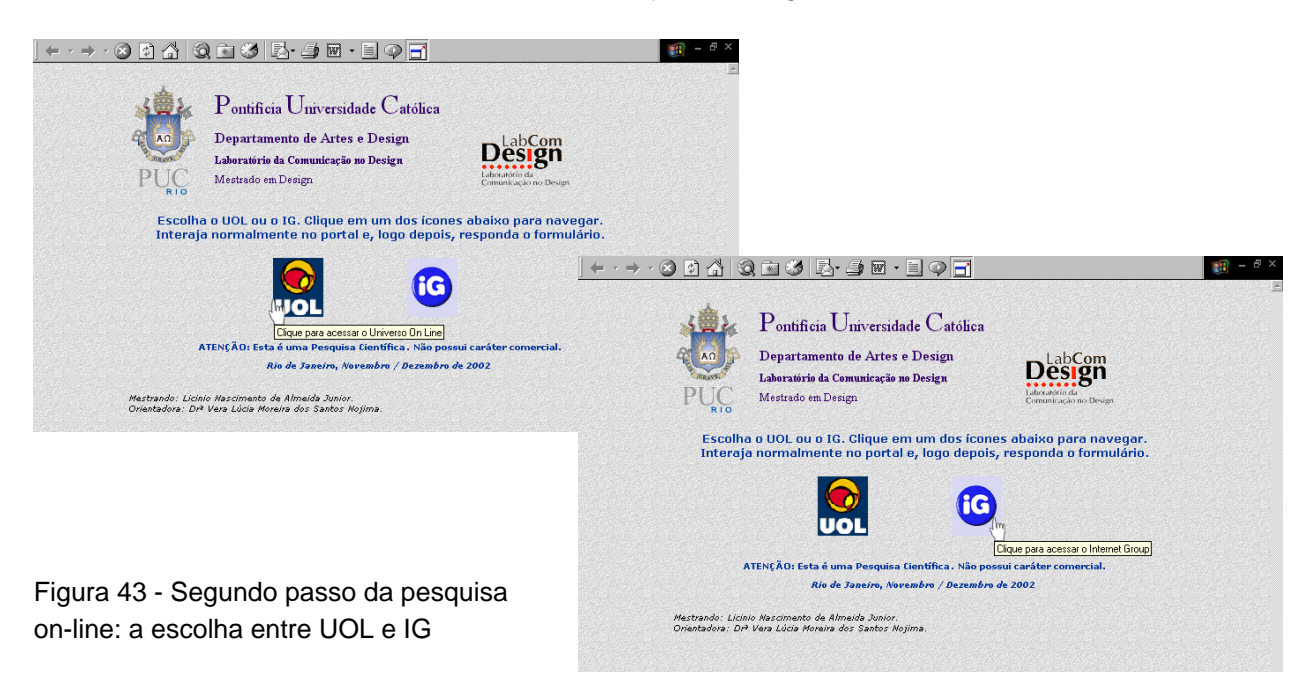

**3º Passo:** Se a escolha fosse o UOL, o usuário ia interagir com esta simulação de home page:

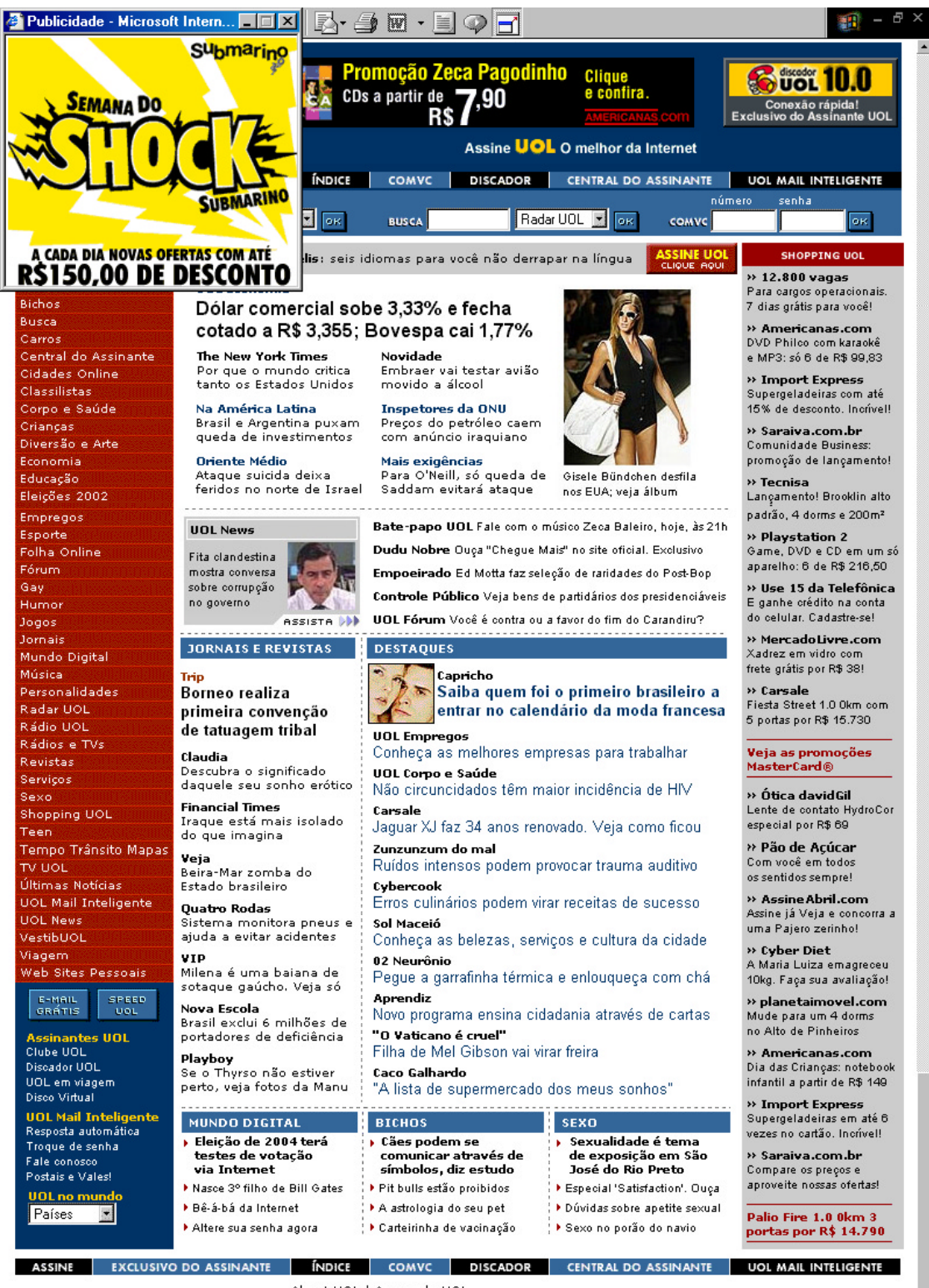

About UOL | Acerca de UOL

Afilie-se ao UOL • Anuncie no UOL • Assine o UOL • Boletim por E-Mail • Centro de Imprensa<br>O que é o UOL? • Segurança e privacidade • Speed UOL • Trabalhe no UOL • UOL em Todo Lugar

HOL - Provedor de acesso e maior nortal da América Latina Copyright 1996-2002 UOL - Todos os direitos reservados

Figura 44 - Terceiro passo da pesquisa on-line do UOL

 $\blacksquare$ 

**4º Passo:** Dependendo do link que clicasse, surgiria uma destas páginas

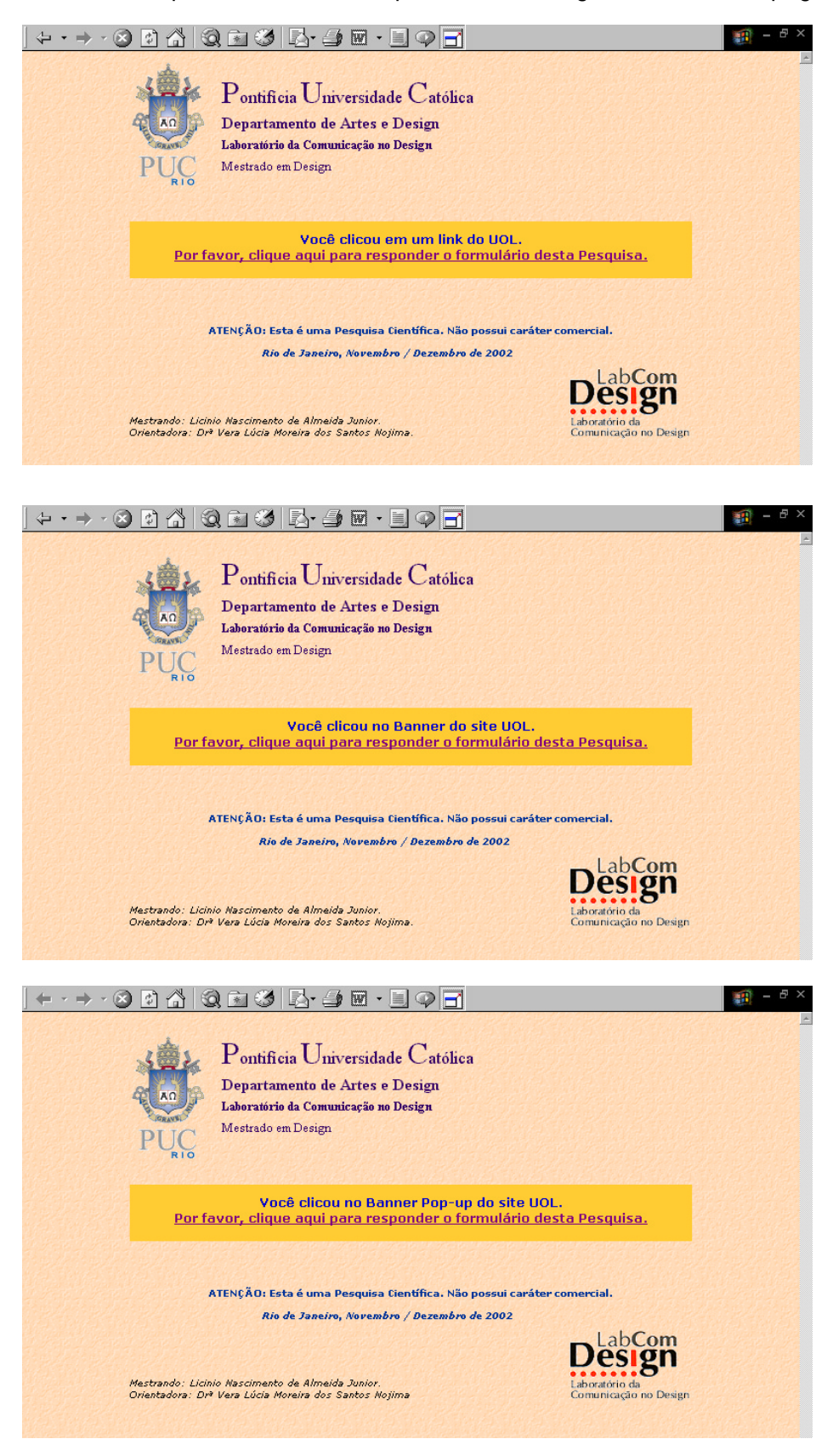

Figura 45 - Quarto passo da pesquisa on-line do UOL

#### APÊNDICES 219

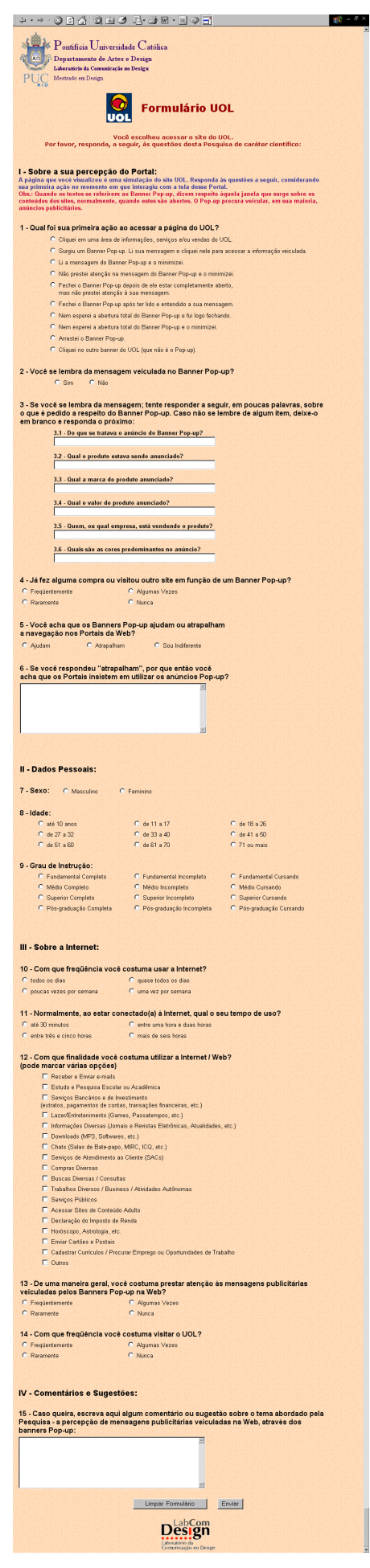

**5º Passo:** O Preenchimento do formulário. Neste momento, se o Pop-up não tivesse sido fechado pelo pesquisado, já teria sumido automaticamente.

 Figura 46 – Quinto passo da pesquisa on-line do UOL

**6º Passo:** Ao enviar o formulário, uma mensagem de agradecimento surgia, finalizando a pesquisa.

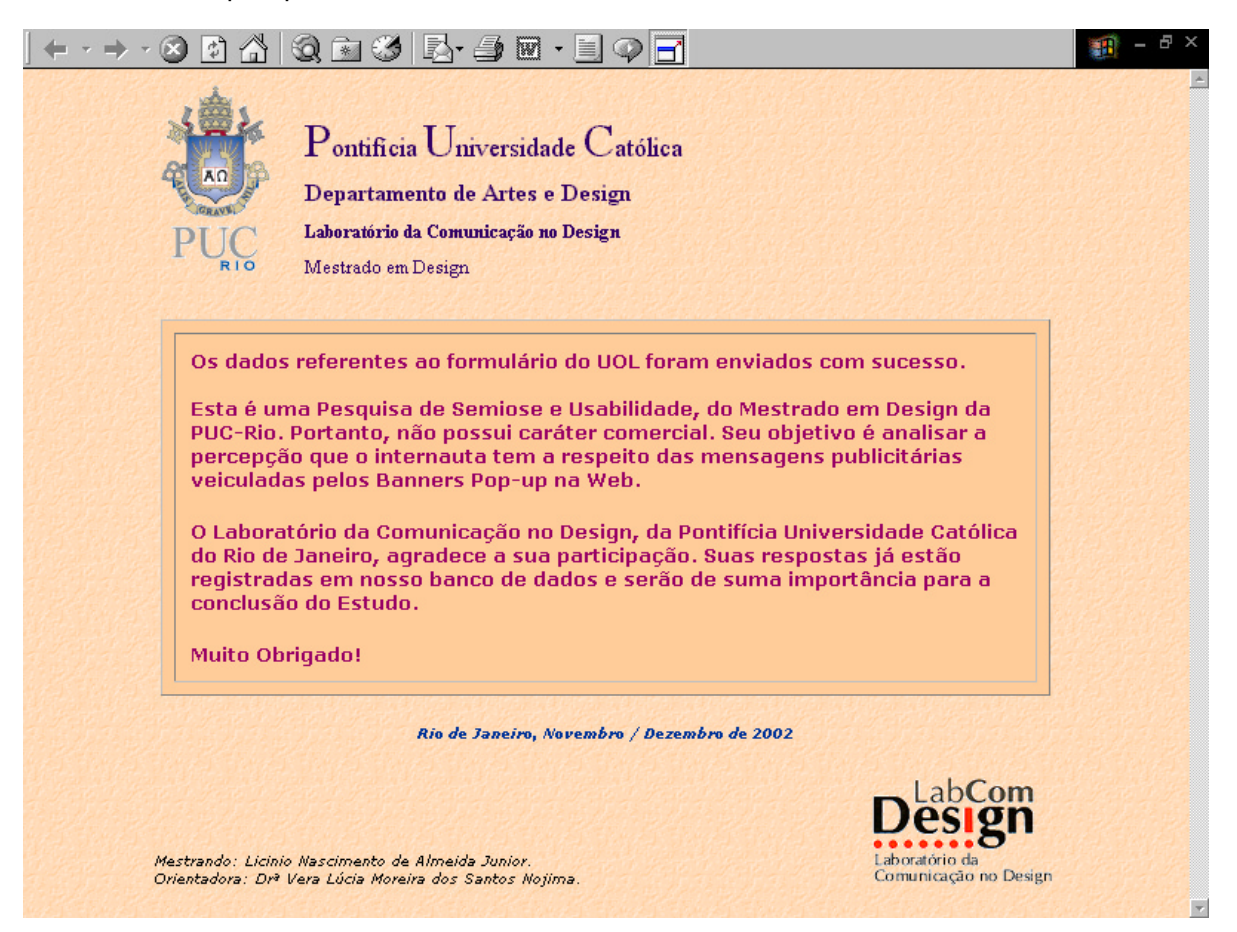

Figura 47 - Sexto passo da pesquisa on-line do UOL

### **3º Passo:** No caso da escolha ter sido o IG

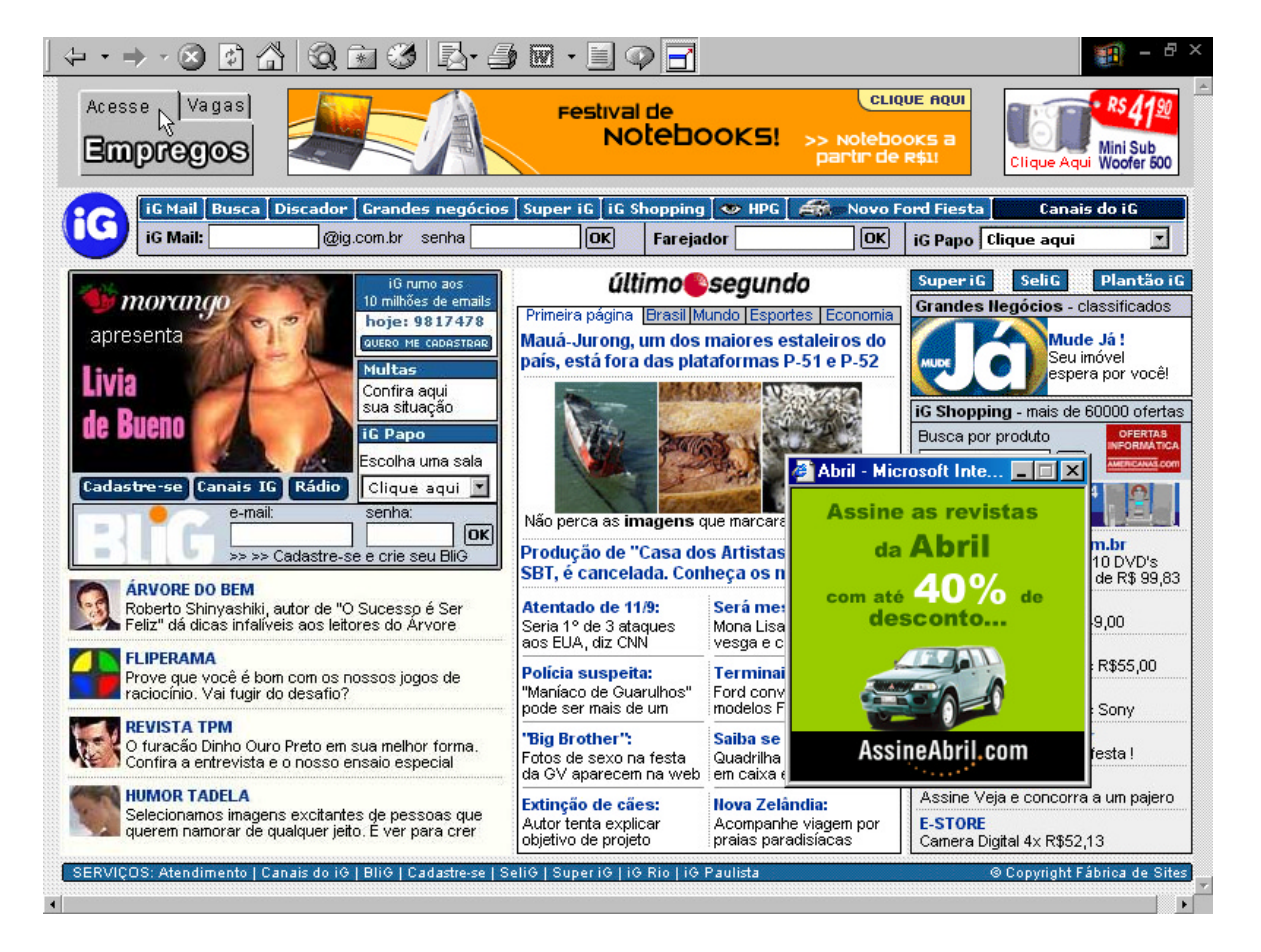

Figura 48 - Terceiro passo da pesquisa on-line do IG
**4º Passo do IG:** Mensagem convidando o usuário a preencher o formulário

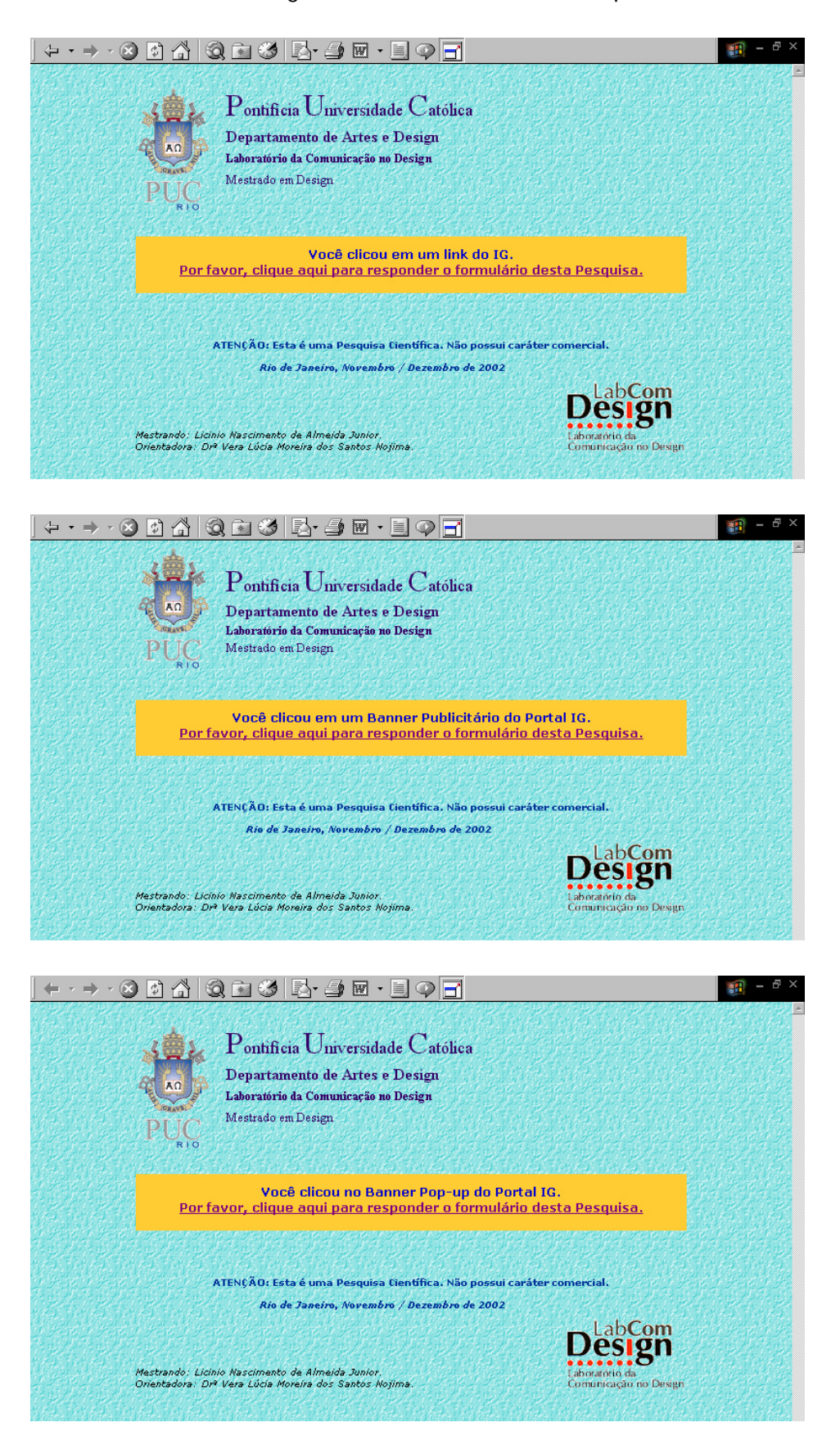

Figura 49 - Quarto passo da pesquisa on-line do IG

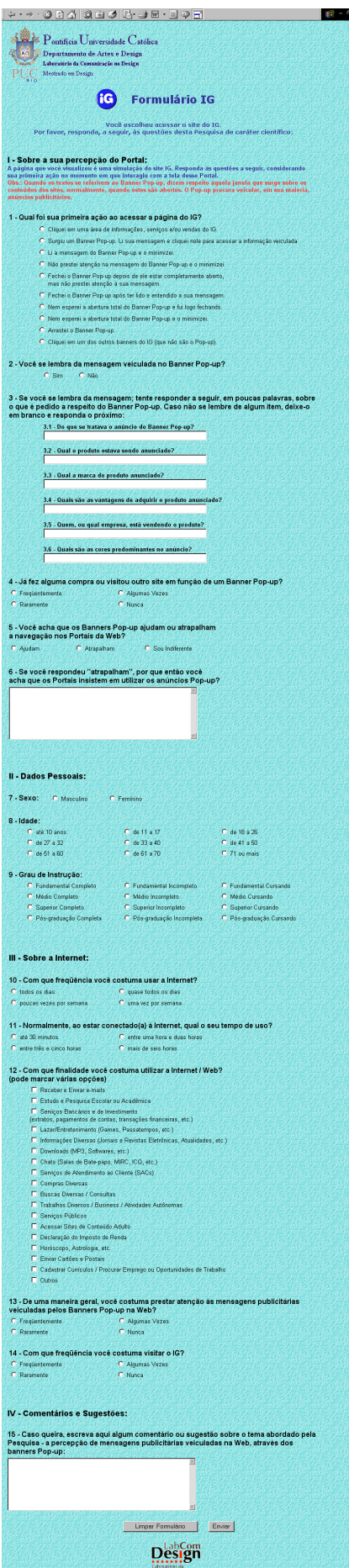

**5º Passo do IG:** O Preenchimento do formulário IG. Neste momento, se o Pop-up não tivesse sido fechado pelo pesquisado, já teria sumido automaticamente.

 Figura 50 - Quinto passo da pesquisa on-line do IG

**6º Passo:** Ao enviar o formulário, uma mensagem de agradecimento surgia, finalizando a pesquisa.

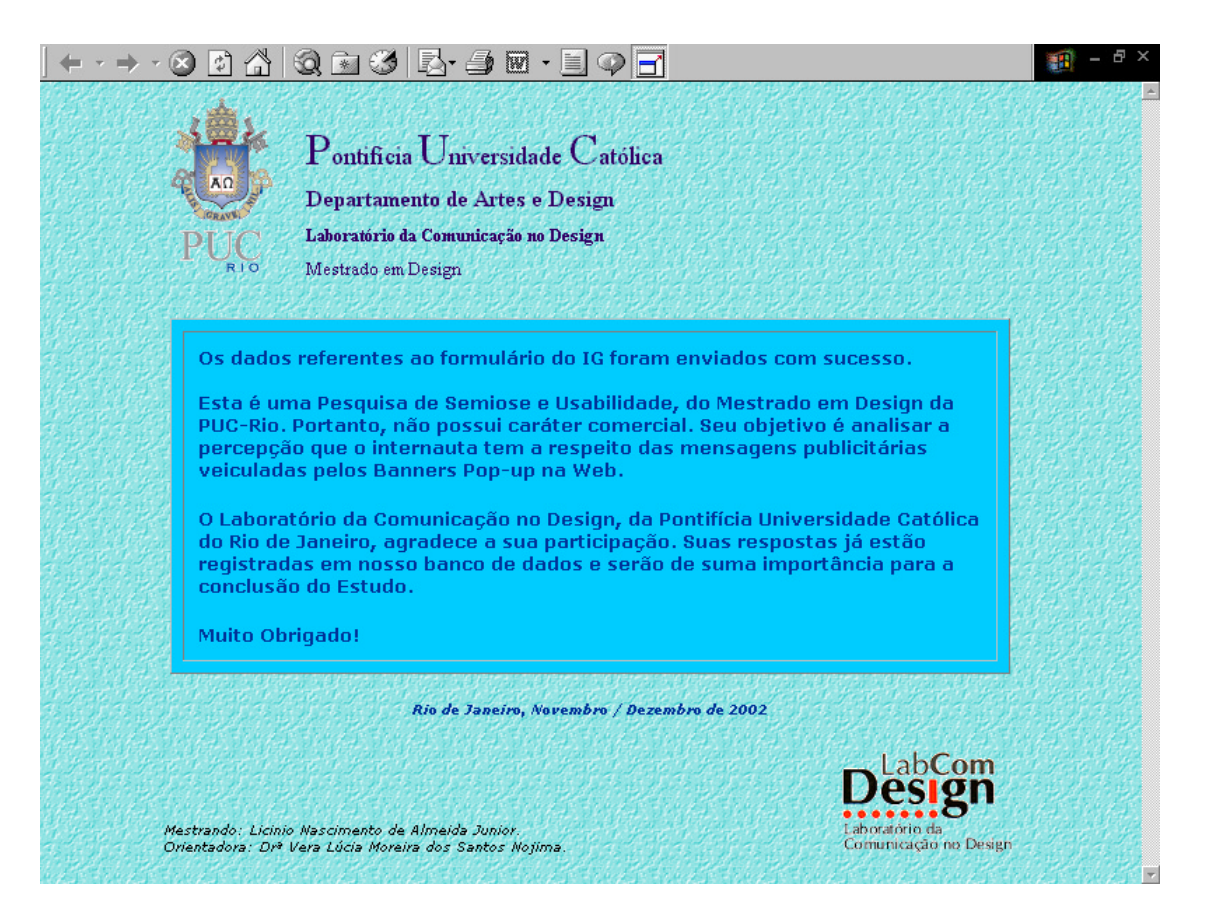

Figura 51 - Sexto passo da pesquisa on-line do IG

## **12.6. Apêndice VI - Código-fonte do banner pop-up**

Exemplo do código do banner pop-up da simulação da home page do IG. As linhas em negrito representam a programação, em JavaScript, que faz com que o banner feche em 45 segundos.

<html> <head> <title>Abril</title>

**<script language="JavaScript"> var StayAlive = 200; function KillMe(){ setTimeout("self.close()",StayAlive \* 200); } </script>**

</head>

```
<body onUnload="fecha()" bgcolor="#ffffff" link="#FFFFFF" 
alink="#FFFFFF" vlink="#FFFFFF" text="#FFFFFF" topmargin=0 
leftmargin=0 marginwidth=0 marginheight=0 border=0 
onload="KillMe();self.focus()">
```

```
<div align="center"><a href="secao_pop_ig.html" target="_blank"><img 
src="imagens_ig/pop3200x200.gif" width="200" height="200" 
border=0">><sub>1</sub></div> 
</body> 
</html>
```
# **12.7. Apêndice VII - Exemplo de um e-mail recebido do Formulário UOL**

**From: <null@terraempresas.com.br> To: <liciniojr@domain.com.br> Sent: Monday, November 25, 2002 8:42 AM Subject: Formulário UOL Preenchido**

subject = Formulário UOL Preenchido acaoum = fecheipopupsemler5 lembrapopupdois = nao tratavatresum =  $produto tresdo$  is  $=$  $marcatrestres =$ valortresquatro = empresatrescinco = corestresmeia = compraouvisquatro = compraouvisquatronunca ajudatrapcinco = atrapcinco atrapalhaseis = Acho que os portais tem em mente que a primeira imagem vinculada ao público fará com que ele compre os produtos, e alem do mais esse tipo de serviço é interressante aos portais devido ao seu alto preço.  $s$ exosete = masculino  $i$ dadeoito = 18a26 escolarnove = sup\_incomp  $usointernetdez = quasedias$  $tempointonze = \text{umae2h}$  $finalidadeintdoze = e-mail1$  $finalidadeintdoze = estudo2$  $finalidadeintdoze = download6$ finalidadeintdoze = chats7 atencaopoptreze = atencaopoptrezealgumax usarsitecatorze = usarsitecatfrequ  $textarce} =$  $submit = Enviar$ 

## **12.8. Apêndice VIII - Questões do formulário on-line**

## **I - Sobre a sua percepção do Portal:**

#### **(UOL)**

**A página que você visualizou é uma simulação do site UOL. Responda às questões a seguir, considerando sua primeira ação no momento em que interagiu com a tela desse Portal.** 

**Obs.: Quando os textos se referirem ao Banner Pop-up, dizem respeito àquela janela que surge sobre os conteúdos dos sites, normalmente, quando estes são abertos. O Pop-up procura veicular, em sua maioria, anúncios publicitários.** 

#### **1 - Qual foi sua primeira ação ao acessar a página do UOL?**

- Cliquei em uma área de informações, serviços e/ou vendas do UOL.
- Surgiu um Banner Pop-up. Li sua mensagem e cliquei nele para acessar a informação veiculada.
- Li a mensagem do Banner Pop-up e o minimizei.
- Não prestei atenção na mensagem do Banner Pop-up e o minimizei.
- Fechei o Banner Pop-up depois de ele estar completamente aberto, mas não prestei atenção à sua mensagem.
- Fechei o Banner Pop-up após ter lido e entendido a sua mensagem.
- Nem esperei a abertura total do Banner Pop-up e fui logo fechando.
- Nem esperei a abertura total do Banner Pop-up e o minimizei.
- Arrastei o Banner Pop-up.
- Cliquei no outro banner do UOL (que não é o Pop-up).

....................................

#### **(IG)**

**A página que você visualizou é uma simulação do site IG. Responda às questões a seguir, considerando sua primeira ação no momento em que interagiu com a tela desse Portal.** 

**Obs.: Quando os textos se referirem ao Banner Pop-up, dizem respeito àquela janela que surge sobre os conteúdos dos sites, normalmente, quando estes são abertos. O Pop-up procura veicular, em sua maioria, anúncios publicitários.** 

#### **1 - Qual foi sua primeira ação ao acessar a página do IG?**

• Cliquei em uma área de informações, serviços e/ou vendas do IG.

• Surgiu um Banner Pop-up. Li sua mensagem e cliquei nele para acessar a informação veiculada.

- Li a mensagem do Banner Pop-up e o minimizei.
- Não prestei atenção na mensagem do Banner Pop-up e o minimizei.

• Fechei o Banner Pop-up depois de ele estar completamente aberto, mas não prestei atenção à sua mensagem.

- Fechei o Banner Pop-up após ter lido e entendido a sua mensagem.
- Nem esperei a abertura total do Banner Pop-up e fui logo fechando.
- Nem esperei a abertura total do Banner Pop-up e o minimizei.
- Arrastei o Banner Pop-up.
- Cliquei em um dos outros banners do IG (que não são o Pop-up).

..............................

**(UOL e IG) 2 - Você se lembra da mensagem veiculada no Banner Pop-up?** Sim Não

..............................

#### **(UOL )**

**3 - Se você se lembra da mensagem; tente responder a seguir, em poucas palavras, sobre o que é pedido a respeito do Banner Pop-up. Caso não se lembre de algum item, deixe-o em branco e responda o próximo:**

- 3.1 Do que se tratava o anúncio do Banner Pop-up?
- 3.2 Qual o produto estava sendo anunciado?
- 3.3 Qual a marca do produto anunciado?
- 3.4 Qual o valor do produto anunciado?
- 3.5 Quem, ou qual empresa, está vendendo o produto?
- 3.6 Quais são as cores predominantes no anúncio?

**(IG )**

**3 - Se você se lembra da mensagem; tente responder a seguir, em poucas palavras, sobre o que é pedido a respeito do Banner Pop-up. Caso não se lembre de algum item, deixe-o em branco e responda o próximo:**

- 3.1 Do que se tratava o anúncio do Banner Pop-up?
- 3.2 Qual o produto estava sendo anunciado?
- 3.3 Qual a marca do produto anunciado?
- 3.4 Quais são as vantagens de adquirir o produto anunciado?
- 3.5 Quem, ou qual empresa, está vendendo o produto?
- 3.6 Quais são as cores predominantes no anúncio?

..............................

**(UOL e IG)**

**4 - Já fez alguma compra ou visitou outro site em função de um Banner Pop-up?** Freqüentemente Algumas Vezes Raramente

**Nunca** 

#### **(UOL e IG)**

**5 - Você acha que os Banners Pop-up ajudam ou atrapalham a navegação nos Portais da Web?**

Ajudam Atrapalham Sou Indiferente

**(UOL e IG)**

**6 - Se você respondeu "atrapalham", por que então você acha que os Portais insistem em utilizar os anúncios Pop-up?**

#### **II - Dados Pessoais:**

(UOL e IG) **7 - Sexo:** Masculino Feminino

#### **(UOL e IG)**

- **8 Idade:**
- até 10 anos
- de 11 a 17
- de 18 a 26
- de 27 a 32 • de 33 a 40
- de 41 a 50
- de 51 a 60
- de 61 a 70
- 71 ou mais

#### **(UOL e IG)**

- **9 Grau de Instrução:**
- Fundamental Completo
- Fundamental Incompleto
- Fundamental Cursando
- Médio Completo
- Médio Incompleto
- Médio Cursando
- Superior Completo
- Superior Incompleto
- Superior Cursando
- Pós-graduação Completa
- Pós-graduação Incompleta
- Pós-graduação Cursando

## **III - Sobre a Internet:**

## **(UOL e IG)**

**10 - Com que freqüência você costuma usar a Internet?** todos os dias poucas vezes por semana quase todos os dias uma vez por semana

## **(UOL e IG)**

**11 - Normalmente, ao estar conectado(a) à Internet, qual o seu tempo de uso?** até 30 minutos entre uma hora e duas horas entre três e cinco horas mais de seis horas

## **(UOL e IG) 12 - Com que finalidade você costuma utilizar a Internet / Web? (pode marcar várias opções)**

- Receber e Enviar e-mails
- Estudo e Pesquisa Escolar ou Acadêmica
- Serviços Bancários e de Investimento (extratos, pagamentos de contas, transações financeiras, etc.)
- Lazer/Entretenimento (Games, Passatempos, etc.)
- Informações Diversas (Jornais e Revistas Eletrônicas, Atualidades, etc.)
- Downloads (MP3, Softwares, etc.)
- Chats (Salas de Bate-papo, MIRC, ICQ, etc.)
- Serviços de Atendimento ao Cliente (SACs)
- Compras Diversas
- Buscas Diversas / Consultas
- Trabalhos Diversos / Business / Atividades Autônomas
- Serviços Públicos
- Acessar Sites de Conteúdo Adulto
- Declaração do Imposto de Renda
- Horóscopo, Astrologia, etc.
- Enviar Cartões e Postais
- Cadastrar Currículos / Procurar Emprego ou Oportunidades de Trabalho
- Outros

#### **(UOL e IG)**

**13 - De uma maneira geral, você costuma prestar atenção às mensagens publicitárias veiculadas pelos Banners Pop-up na Web?** Freqüentemente Algumas Vezes Raramente Nunca

#### **(UOL)**

#### **14 - Com que freqüência você costuma visitar o UOL?**

Freqüentemente Algumas Vezes Raramente **Nunca** 

.............................

## **(IG) 14 - Com que freqüência você costuma visitar o IG?**

Freqüentemente Algumas Vezes Raramente **Nunca** 

.............................

## **IV - Comentários e Sugestões:**

**(UOL e IG)**

**15 - Caso queira, escreva aqui algum comentário ou sugestão sobre o tema abordado pela Pesquisa - a percepção de mensagens publicitárias veiculadas na Web, através dos banners Pop-up:** 

## **12.9. Apêndice IX – Gráficos com os resultados do formulário on-line (Segundo Momento da Pesquisa)**

# **I - Sobre a sua percepção do Portal:**

**A página que você visualizou é uma simulação do site UOL/IG. Responda às questões a seguir, considerando sua primeira ação no momento em que interagiu com a tela desse Portal.** 

## 1 - Qual foi sua primeira ação ao acessar a página do UOL/IG?

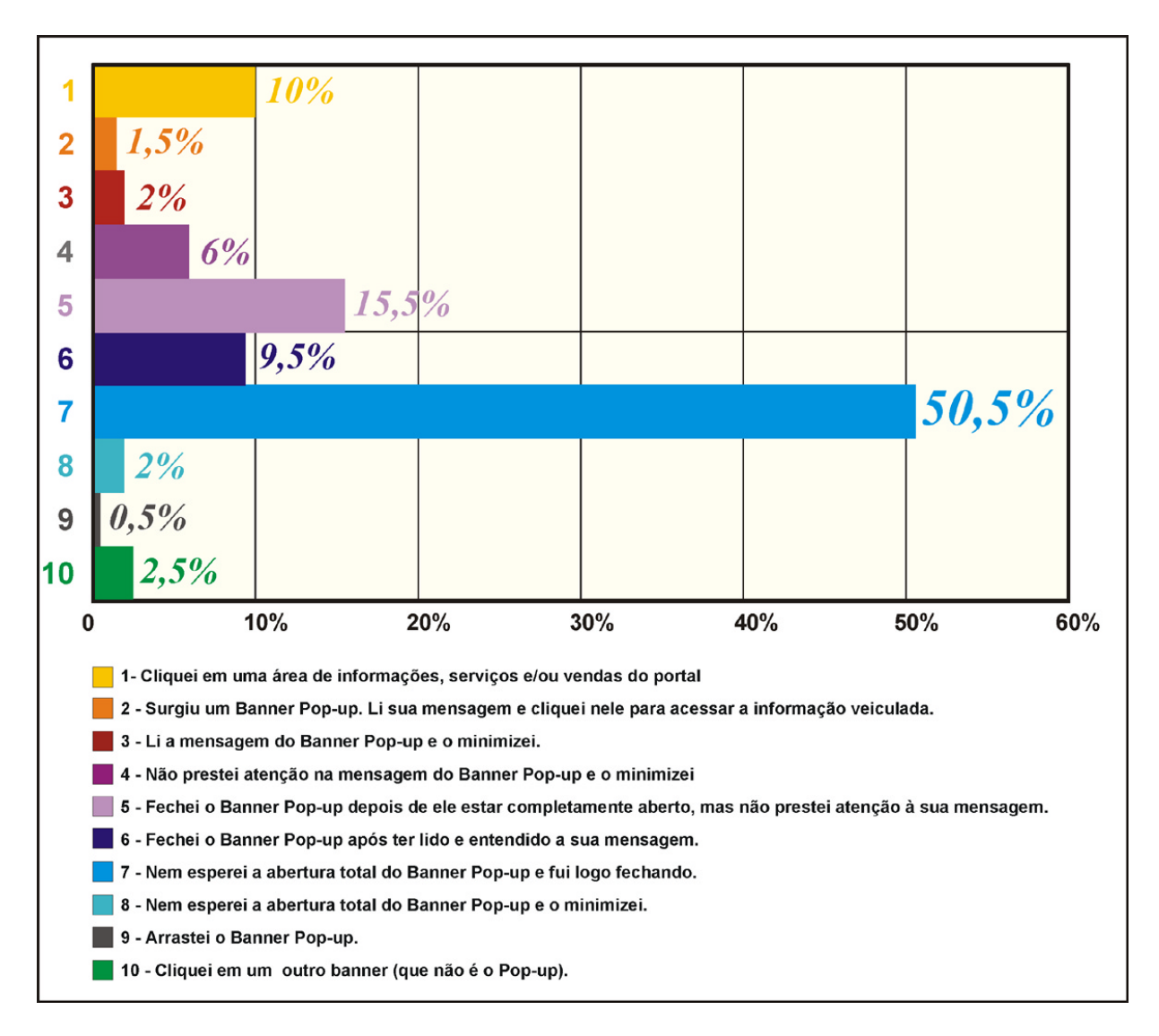

Gráfico 29 - Questão 1 do Formulário On-line

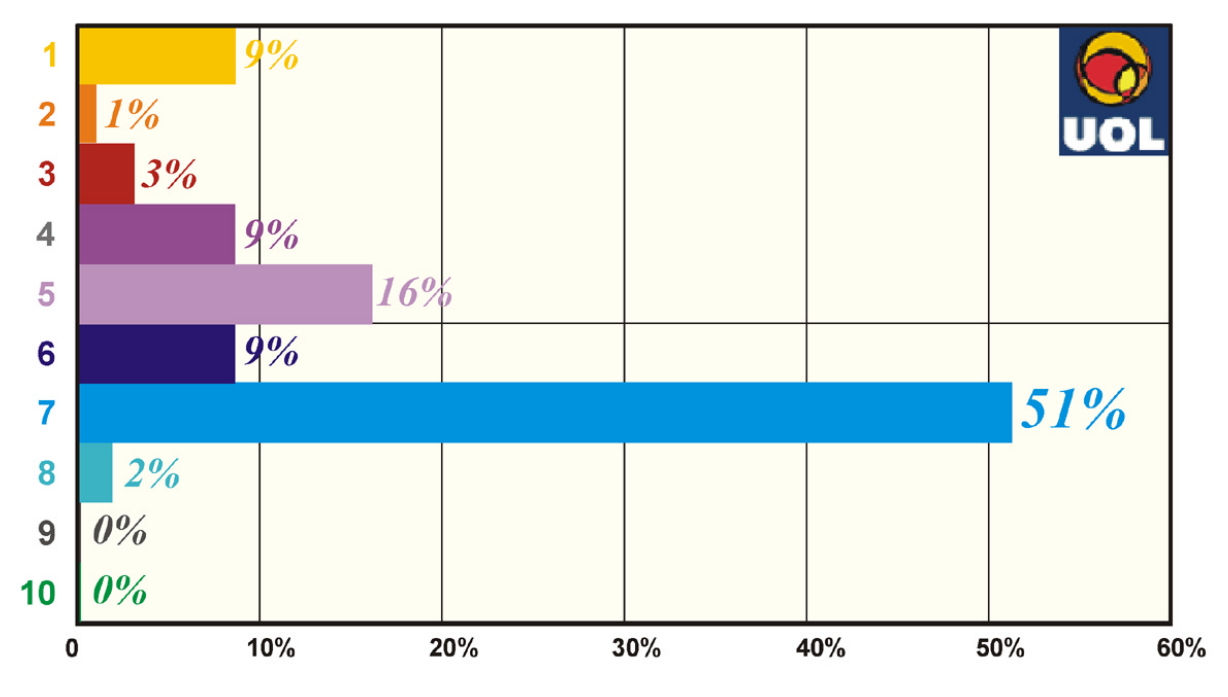

Gráfico 30 - Questão 1 do Formulário On-line (Somente UOL)

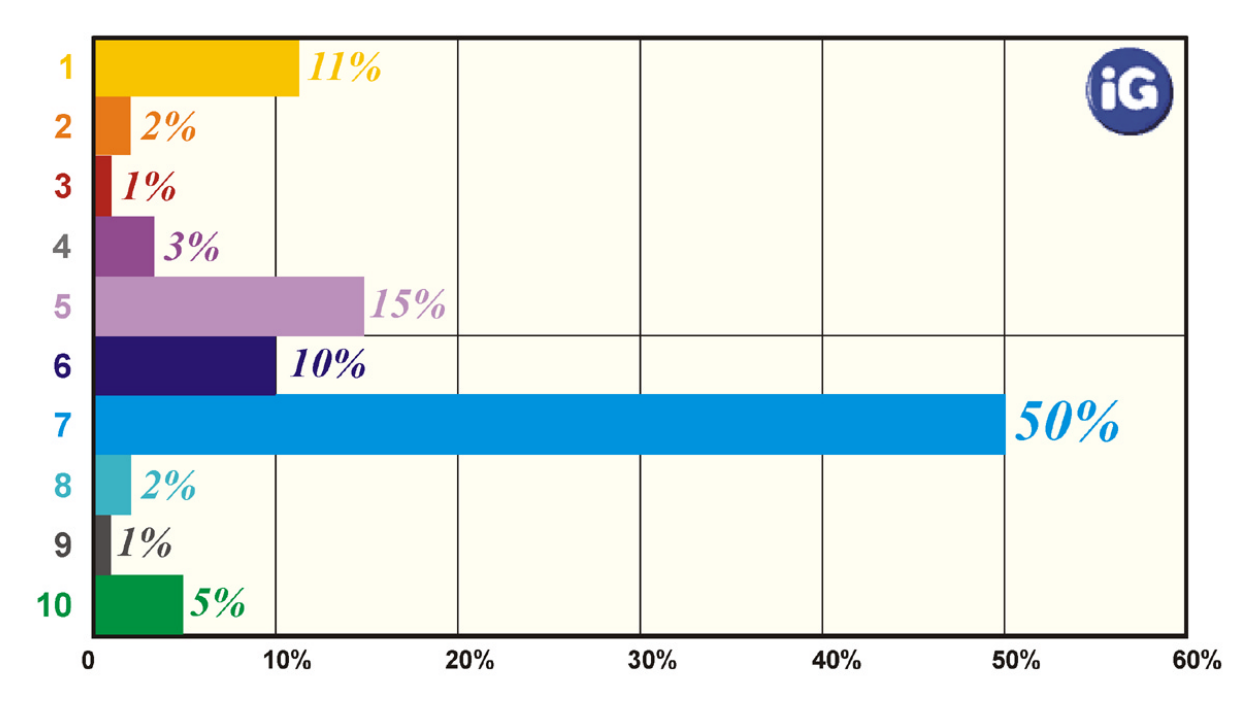

Gráfico 31 - Questão 1 do Formulário On-line (Somente IG)

**2 - Você se lembra da mensagem veiculada no Banner Pop-up?** 

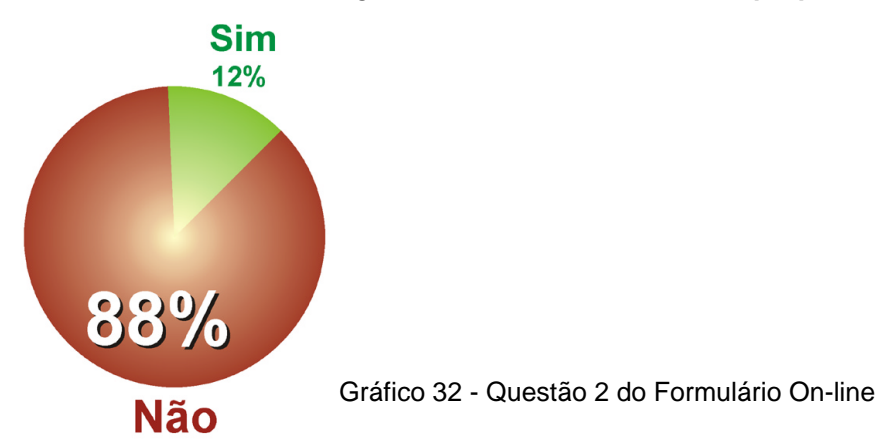

**4 - Já fez alguma compra ou visitou outro site em função de um Banner Pop-up?** 

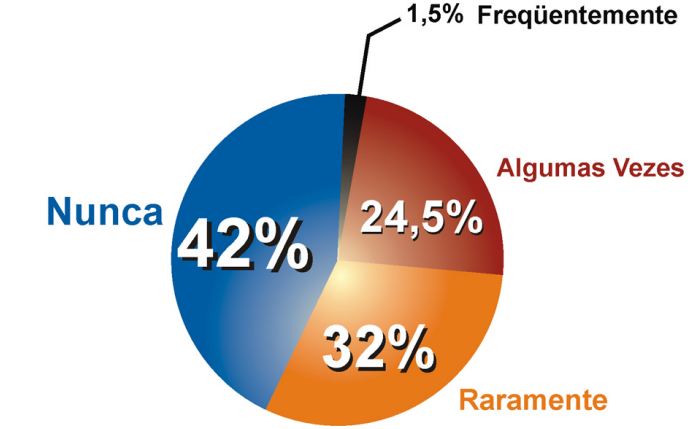

Gráfico 33 - Questão 4 do Formulário On-line

**5 - Você acha que os Banners Pop-up ajudam ou atrapalham a navegação nos Portais da Web?**

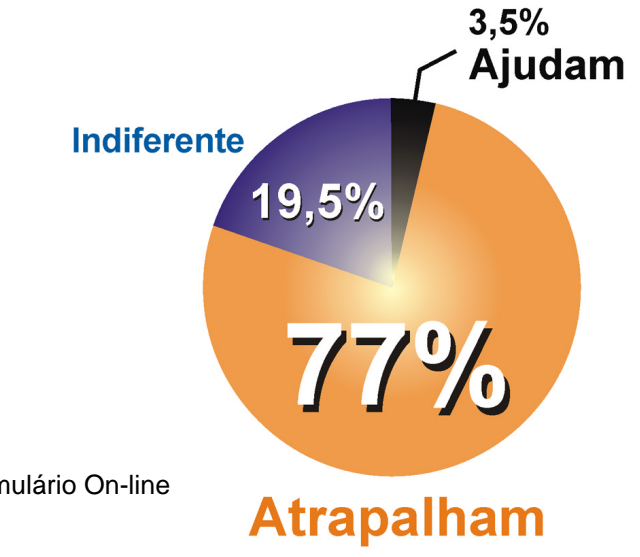

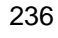

**II - Dados Pessoais:**

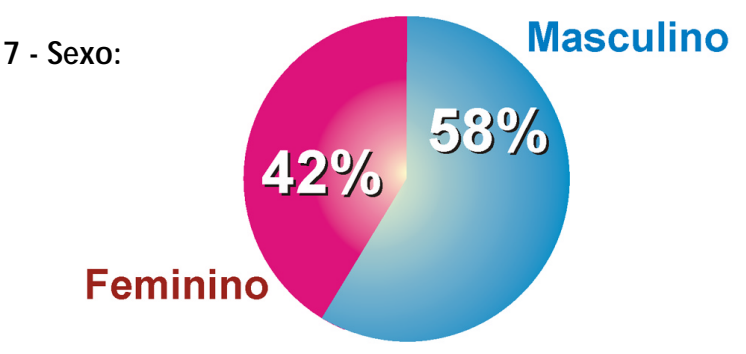

Gráfico 35 - Questão 7 do Formulário On-line

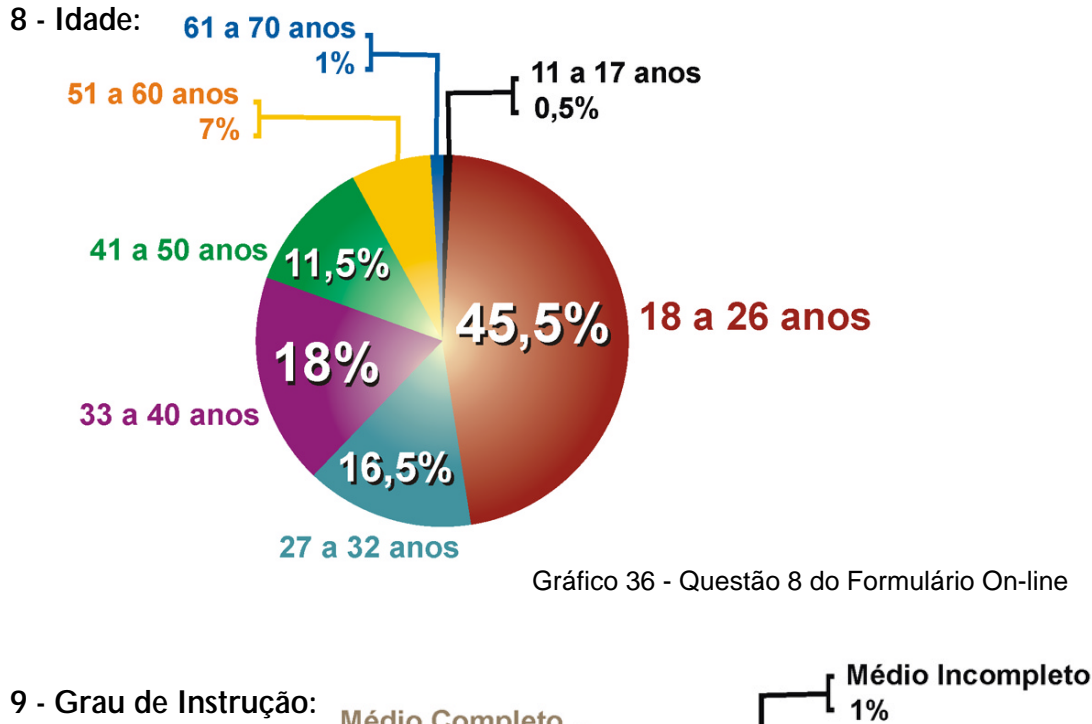

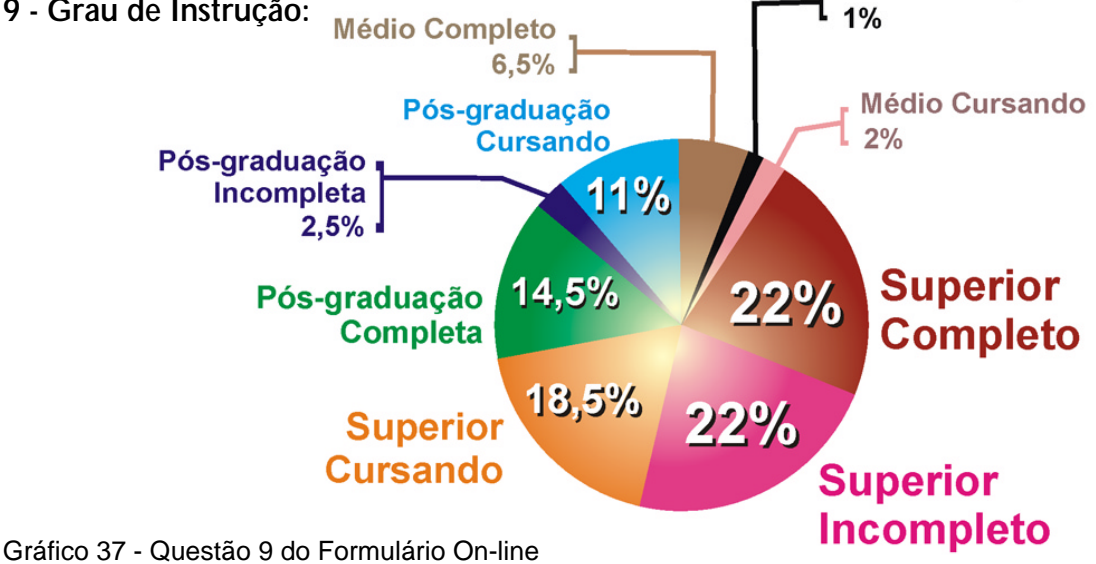

- **III Sobre a Internet:**
- **10 Com que freqüência você costuma usar a Internet?**

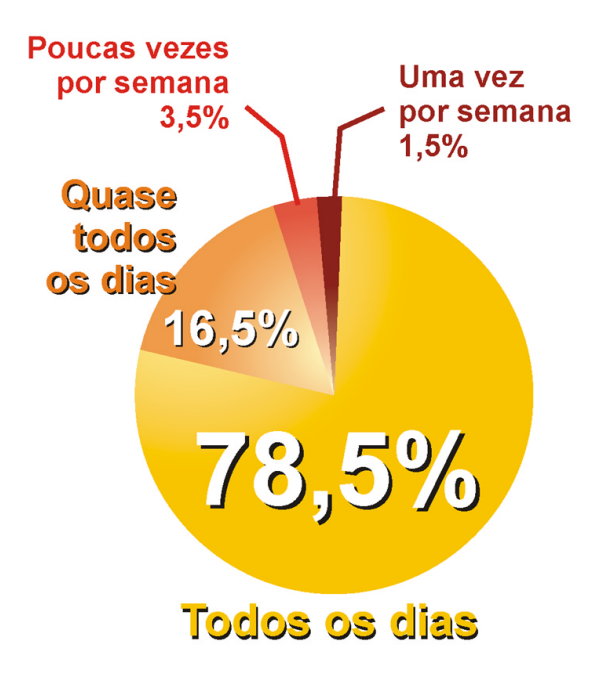

Gráfico 38 - Questão 10 do Formulário On-line

## **11 - Normalmente, ao estar conectado(a) à Internet, qual o seu tempo de uso?**

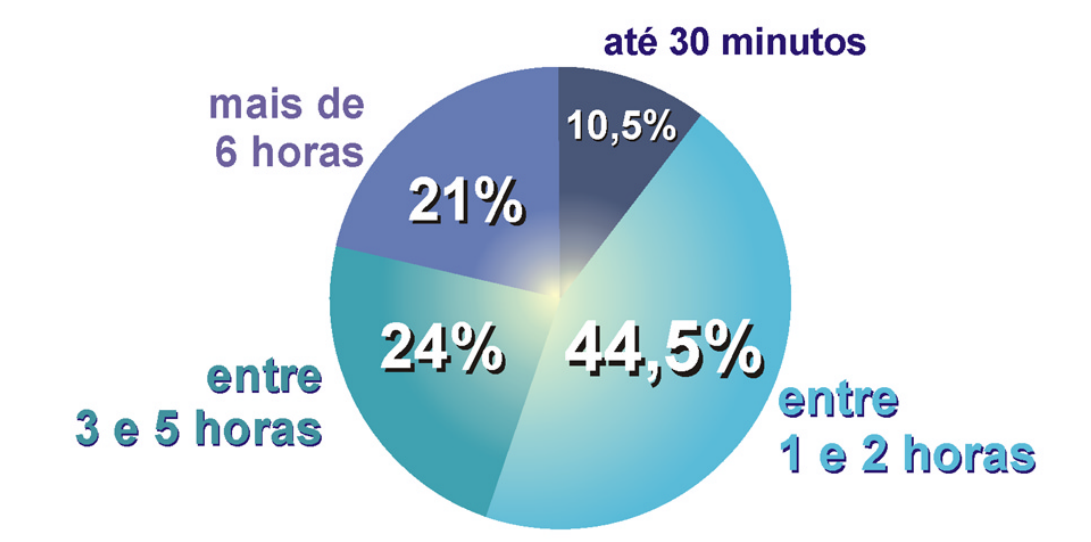

Gráfico 39 - Questão 11 do Formulário On-line

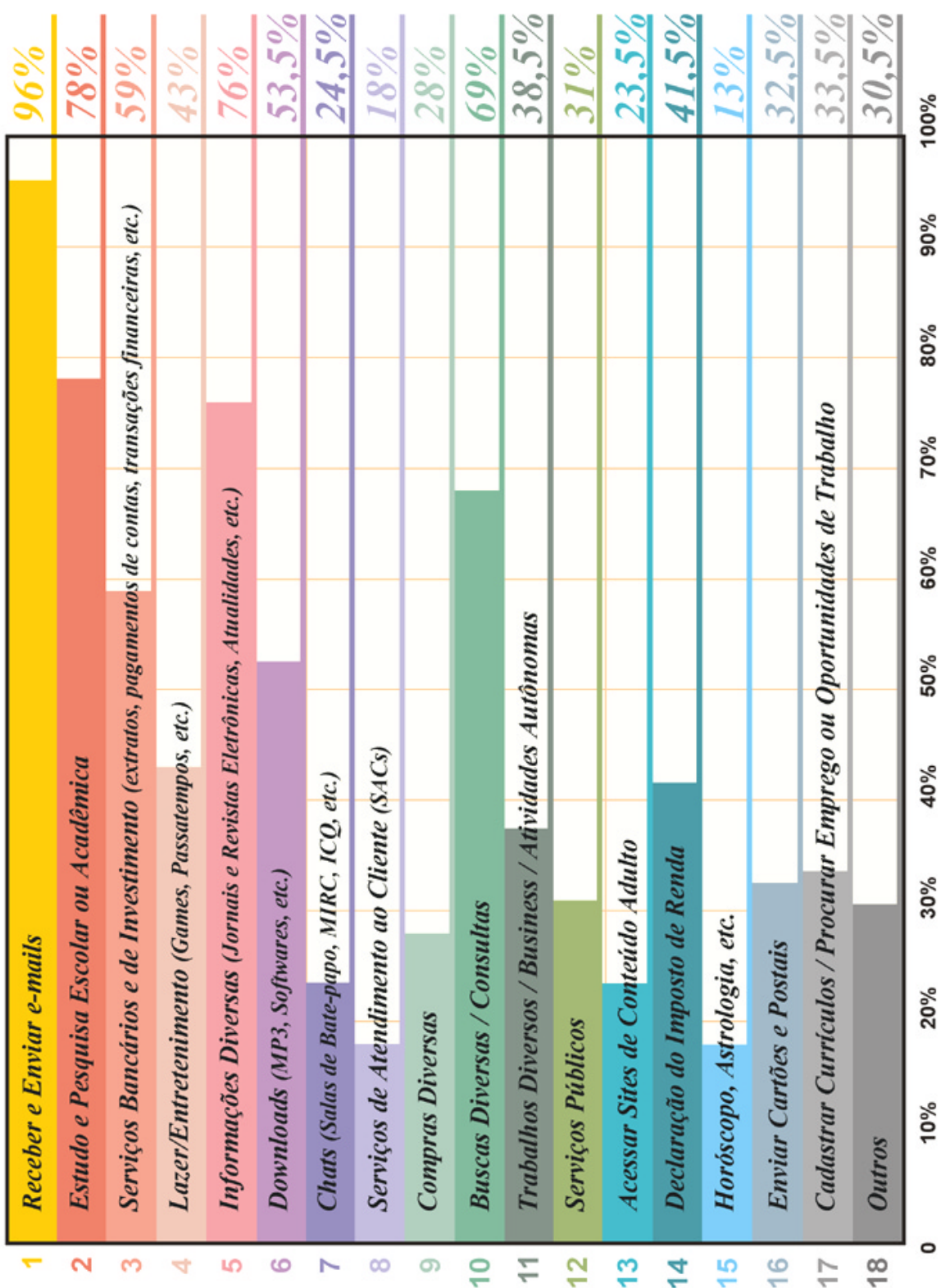

## **12 - Com que finalidade você costuma utilizar a Internet / Web?**  (pode marcar várias opções)

 $\sim$ 

J.

÷.

**13 - De uma maneira geral, você costuma prestar atenção às mensagens publicitárias veiculadas pelos Banners Pop-up na Web?** 

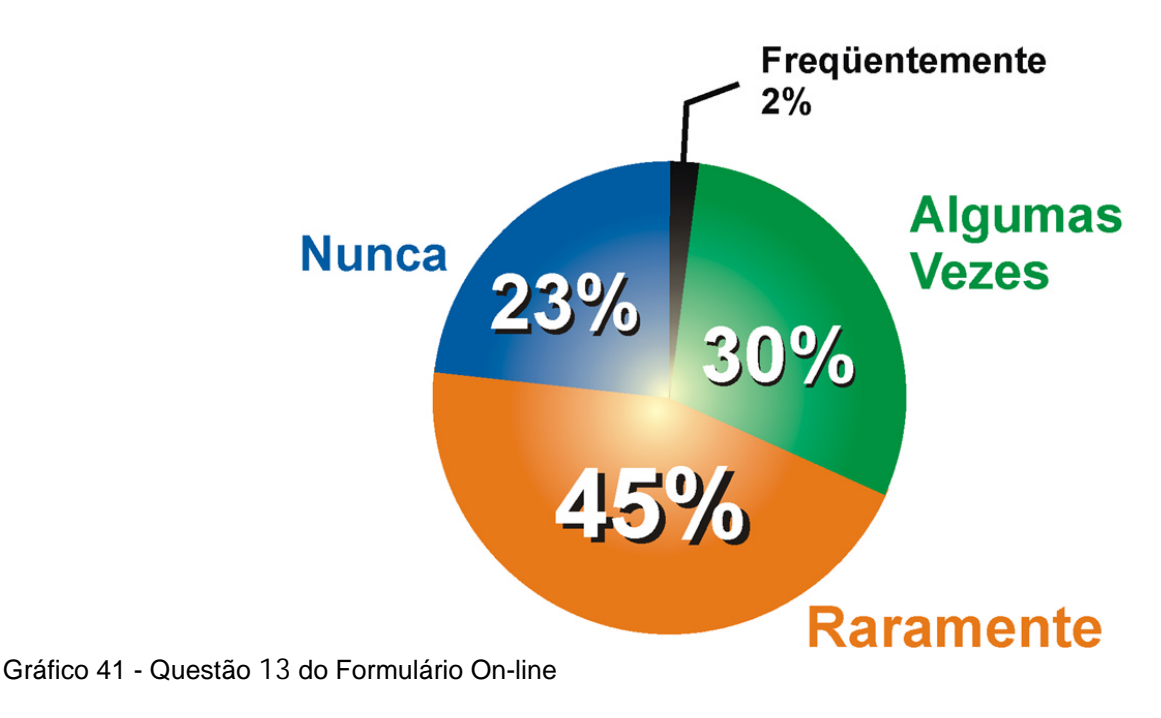

# **14 - Com que freqüência você costuma visitar o UOL/IG?**

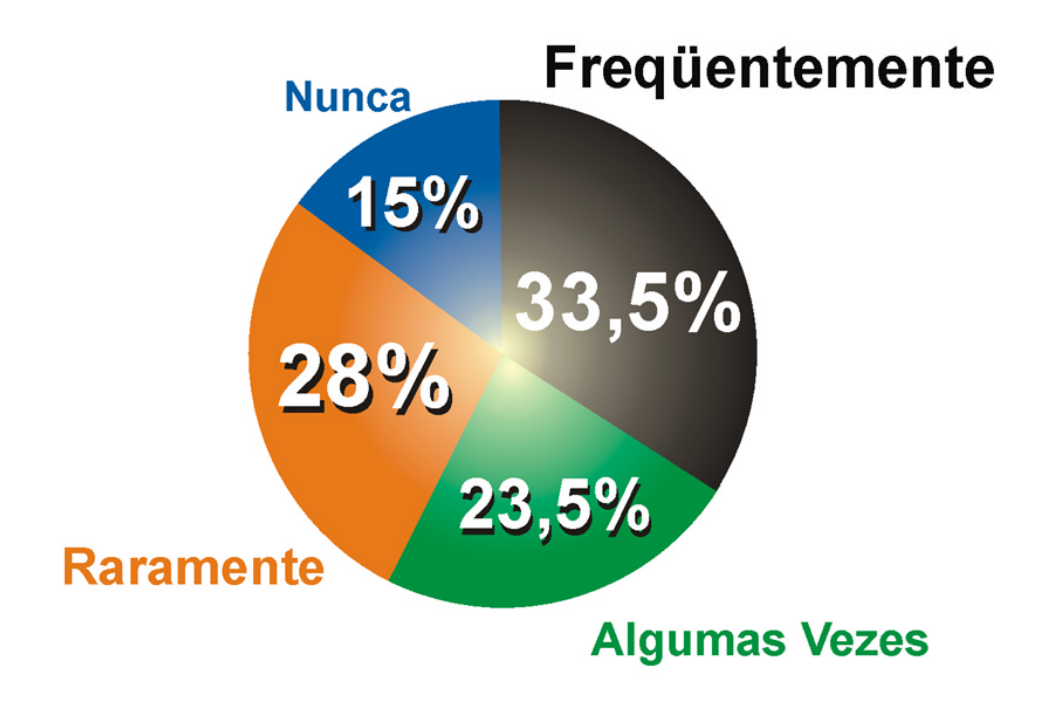

Gráfico 42 - Questão 14 do Formulário On-line

## **12.10. Apêndice X - Tópicos da terceira questão do Formulário UOL**

Este Apêndice detalha os resultados e comentários do item 7.3.1, do Capítulo 7. São apresentados, a seguir, os tópicos da Questão 3, do UOL, com os seus respectivos gabaritos; a Ilustração do banner pop-up, do UOL, com as indicações dos elementos perguntados na Questão 3; um Guia de Consulta das tabelas da Questão 3 e as tabelas da Questão 3 do UOL com as relações de todos os preenchimentos, junto com as indicações dos respondentes na Questões 1 (Qual foi sua primeira ação ao acessar a página do UOL?), Questão 2 (Você se lembra da mensagem veiculada no banner pop-up?) e Questão 5 (Você acha que os banners pop-up ajudam ou atrapalham a navegação nos Portais da Web?):

## **12.10.1. Gabarito da terceira questão do Formulário UOL**

**3 - Se você se lembra da mensagem; tente responder, a seguir e em poucas palavras, sobre o que é pedido a respeito do Banner Pop-up. Caso não se lembre de algum item, deixe-o em branco e responda o próximo:**

#### **3.1 – Do que se tratava o anúncio do Banner Pop-up?**

Possíveis Respostas:

- Shock Submarino
- Semana do Shock Submarino
- Semana do Shock Submarino:
- a cada dia novas ofertas com até R\$ 150,00 de desconto.
- Ofertas do Submarino
- Promoções do Submarino
- Semana de Ofertas do Submarino
- Semana de Promoções do Submarino
- Ofertas com até R\$ 150,00 de desconto.
- Semana de ofertas com até R\$ 150,00 de desconto.
- Ofertas do Submarino com até R\$ 150,00 de desconto.
- Semana de ofertas do Submarino com até R\$ 150,00 de desconto.

#### **3.2 – Qual o produto estava sendo anunciado?**

Possíveis Respostas:

- Impressora
- Impressora LexMark
- Impressora Z22 LexMark
- Impressora Jato de Tinta
- Impressora Jato de Tinta Z22 LexMark

#### **3.3 – Qual a marca do produto anunciado?**

Resposta:

• LexMark

#### **3.4 – Qual o valor do produto anunciado?**

Possíveis Respostas:

- De 189,00 por 5 x R\$ 29,80
- 5 x R\$ 29,80

• R\$ 149,00 (Valor que não é exposto no banner, mas é o resultado da conta 5 x 29,80. Tal situação pode ser identificada e concluída pelo internauta).

#### **3.5 – Quem, ou qual empresa, está vendendo o produto?**

Possíveis Respostas:

- Submarino
- Site Submarino
- Site de Vendas Submarino
- Site de vendas on-line do Submarino

#### **3.6 – Quais as cores predominantes no anúncio?**

Possíveis Repostas:

- Amarelo
- Preto
- Branco
- Vermelho

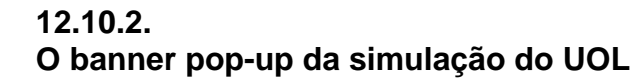

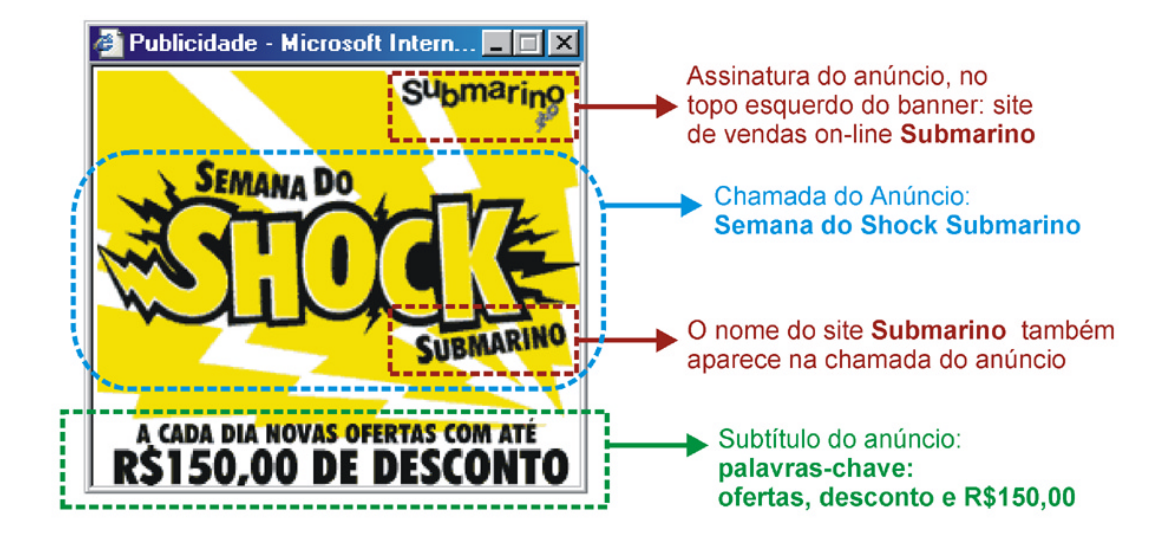

Figura 52 – Primeiro quadro da animação do pop-up do UOL

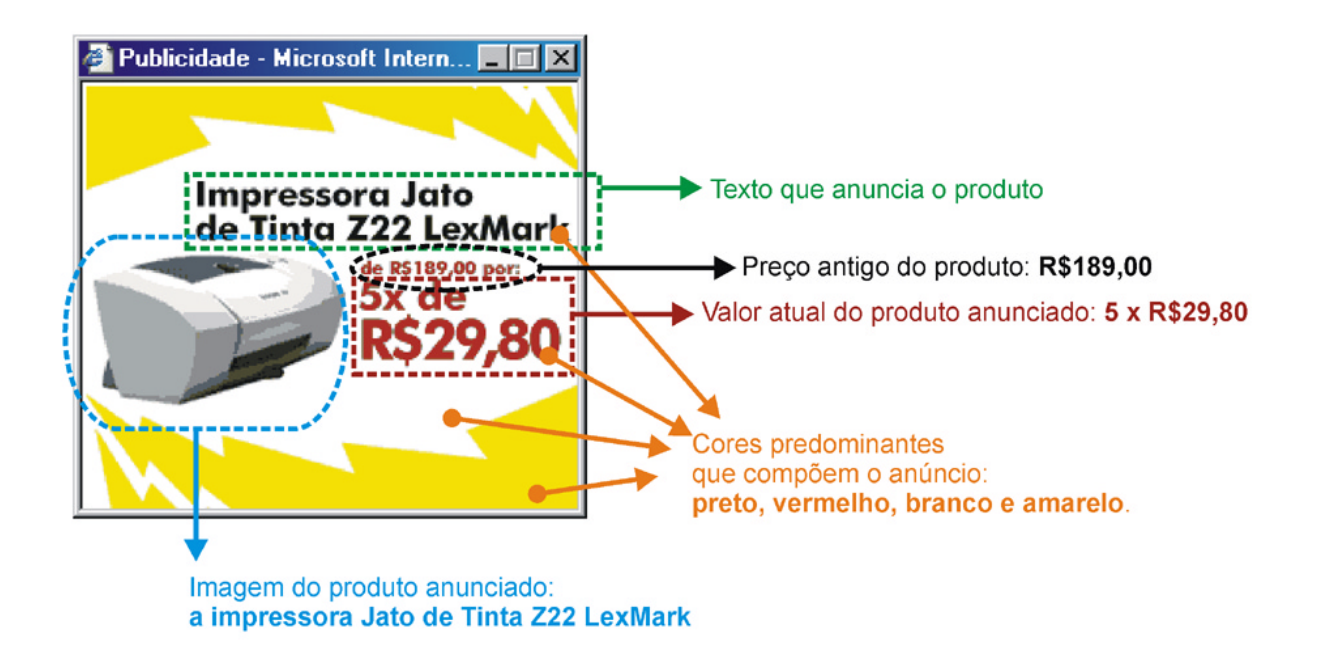

Figura 53 - Segundo quadro da animação do pop-up do UOL

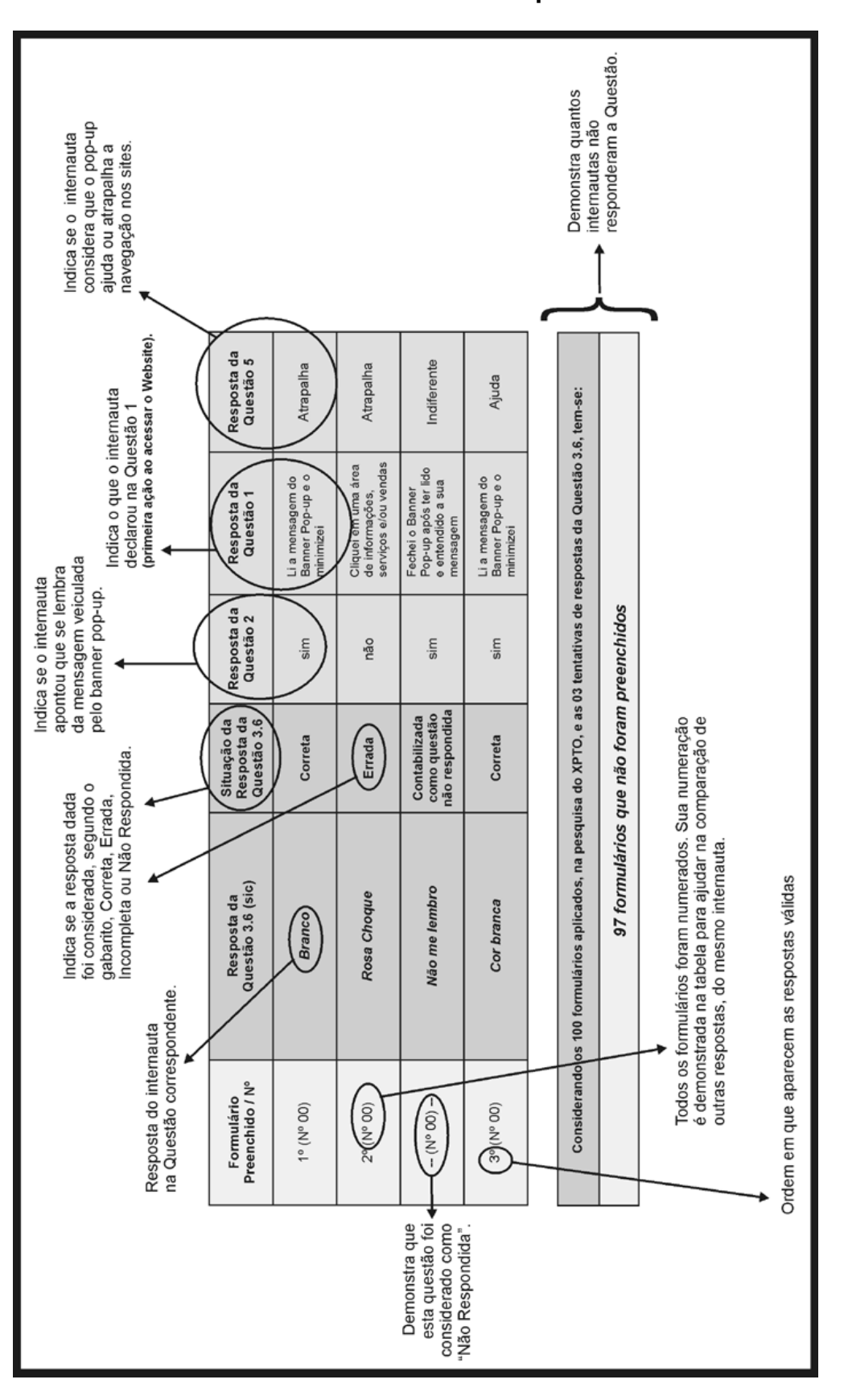

**12.10.3. Guia de consulta das tabelas da terceira questão do Formulário UOL** 

Quadro 10 - Guia de consulta das tabelas da terceira questão do Formulário UOL

244

## **12.10.4. Tabelas da terceira questão do Formulário UOL**

**3.1 – Do que se tratava o anúncio do Banner Pop-up?** 

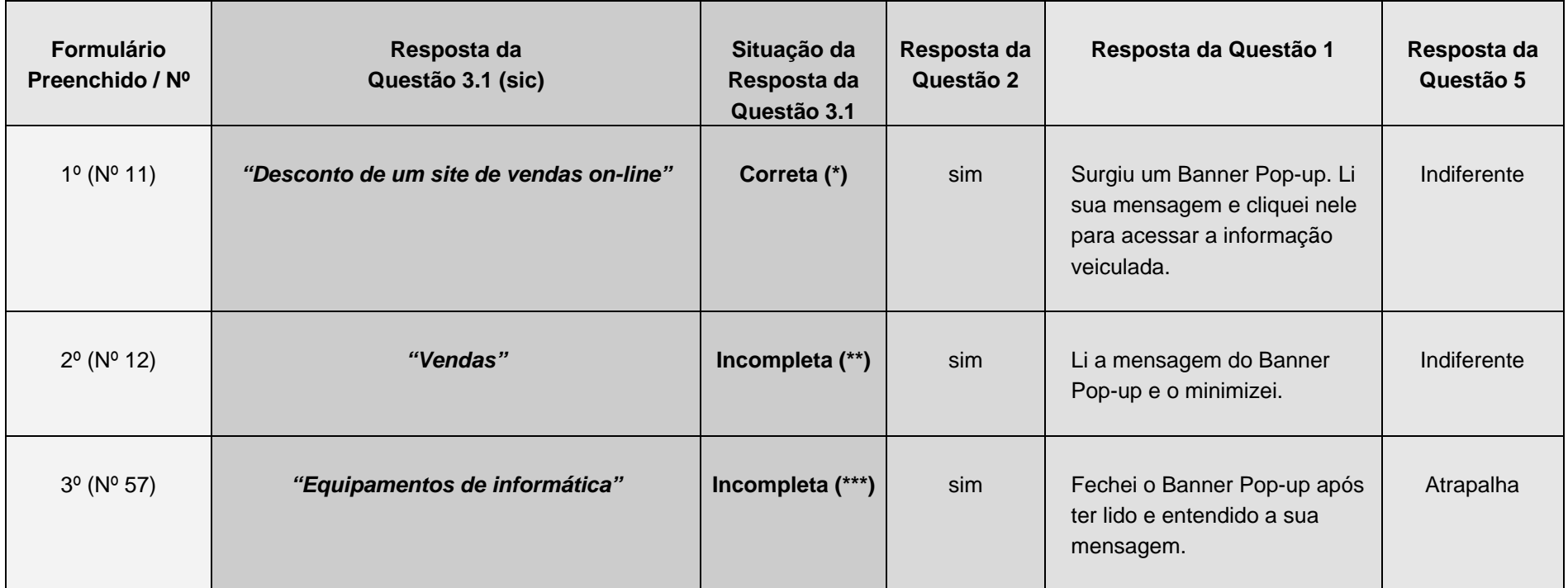

245

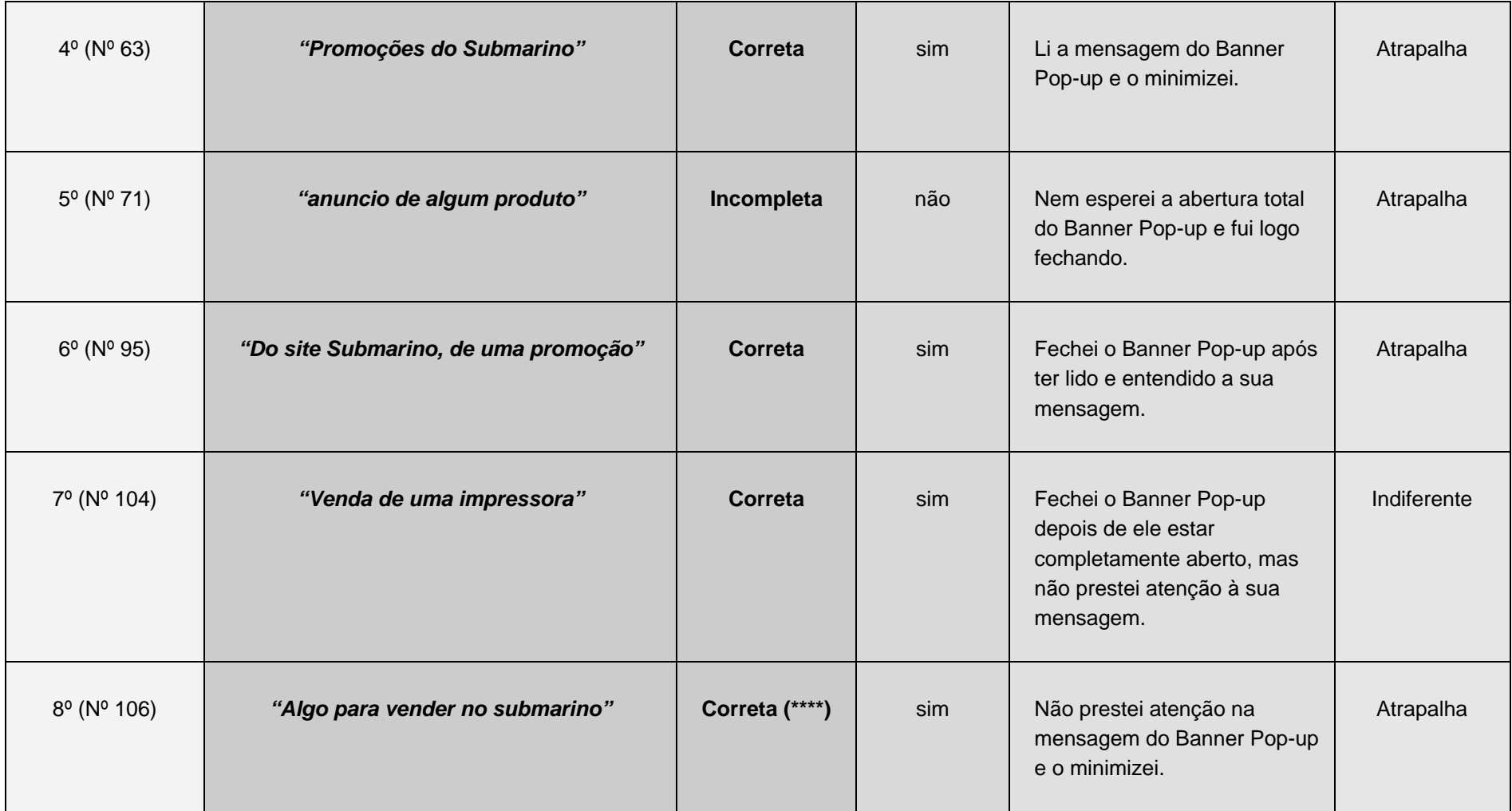

246

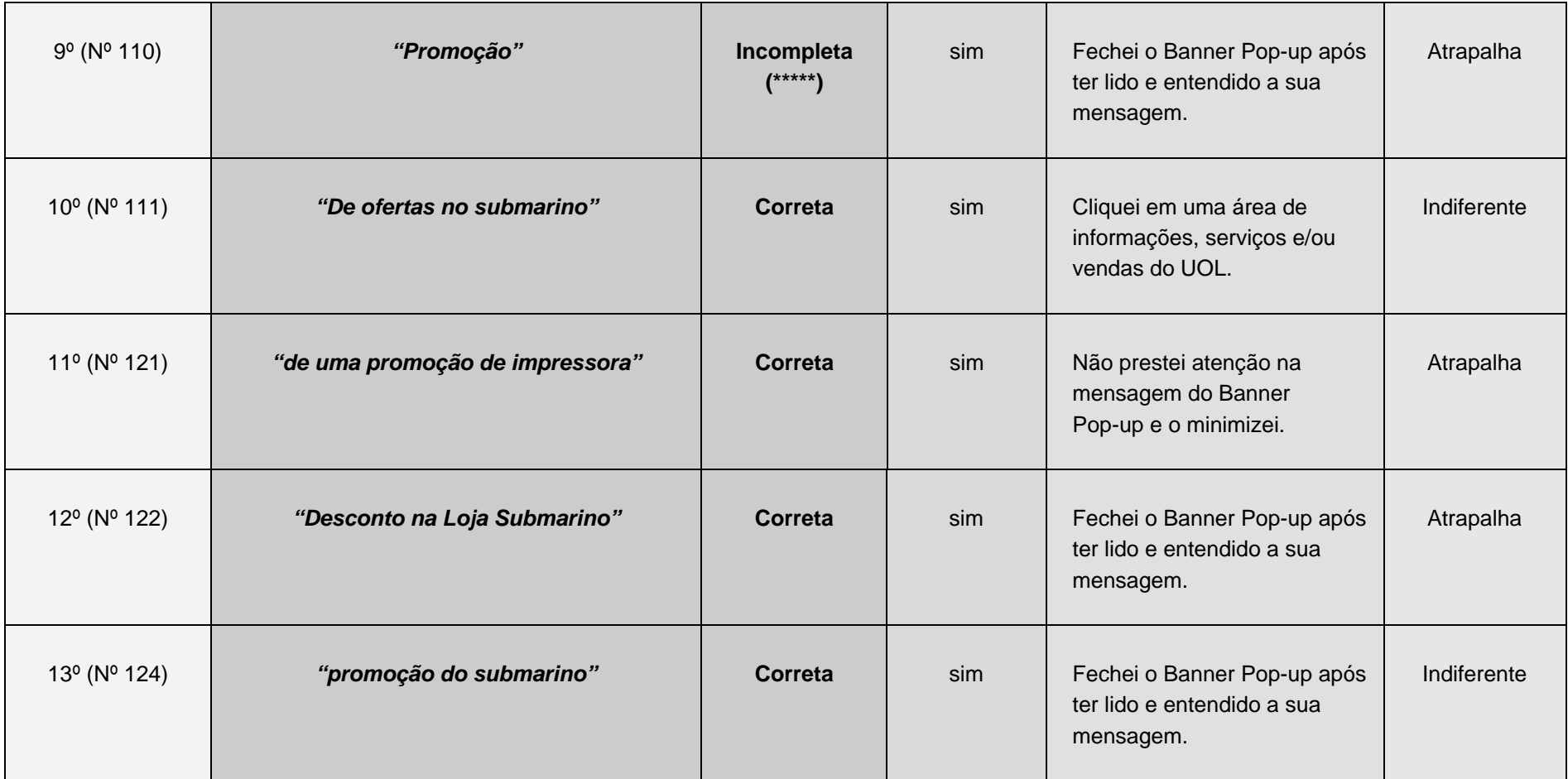

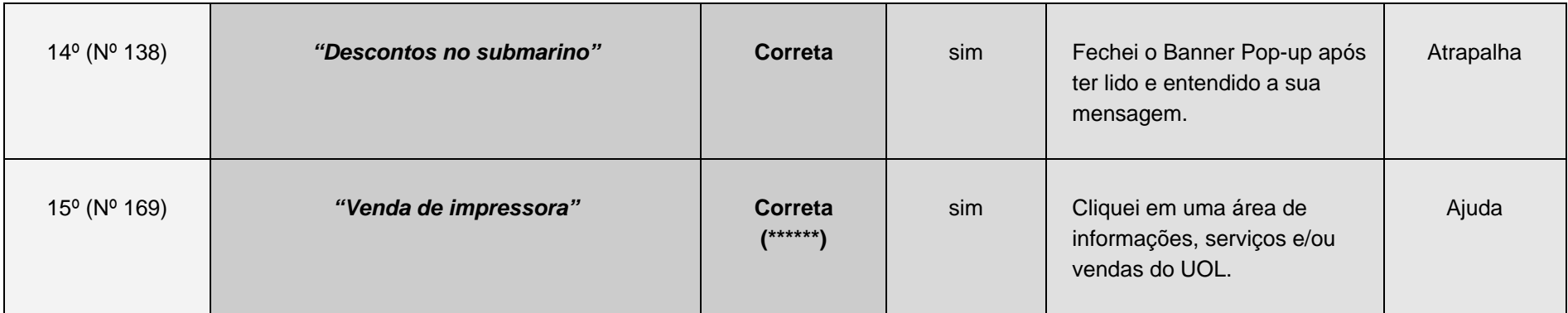

**\* Considerada correta porque o Submarino é um site de vendas on-line.** 

**\*\* A resposta "Vendas", simplesmente, é muito vaga.** 

**\*\*\* A resposta não aponta qual o equipamento de informática, portanto, é muito vaga.** 

**\*\*\*\* Considerada correta porque detectou que o site era o Submarino.** 

**\*\*\*\*\* Considerada incompleta porque a resposta "Promoção", simplesmente, é muito vaga.** 

**\*\*\*\*\*\* Considerada correta porque o banner além de oferecer descontos no site Submarino, vende, com desconto, uma impressora Lexmark.**

**Considerando os 100 formulários aplicados, na pesquisa do UOL, e as 15 tentativas de respostas da Questão 3.1, tem-se:** 

*85 formulários que não foram preenchidos* 

Tabela 1 – Questão 3.1 do UOL

248

# **3.2 – Qual o produto estava sendo anunciado?**

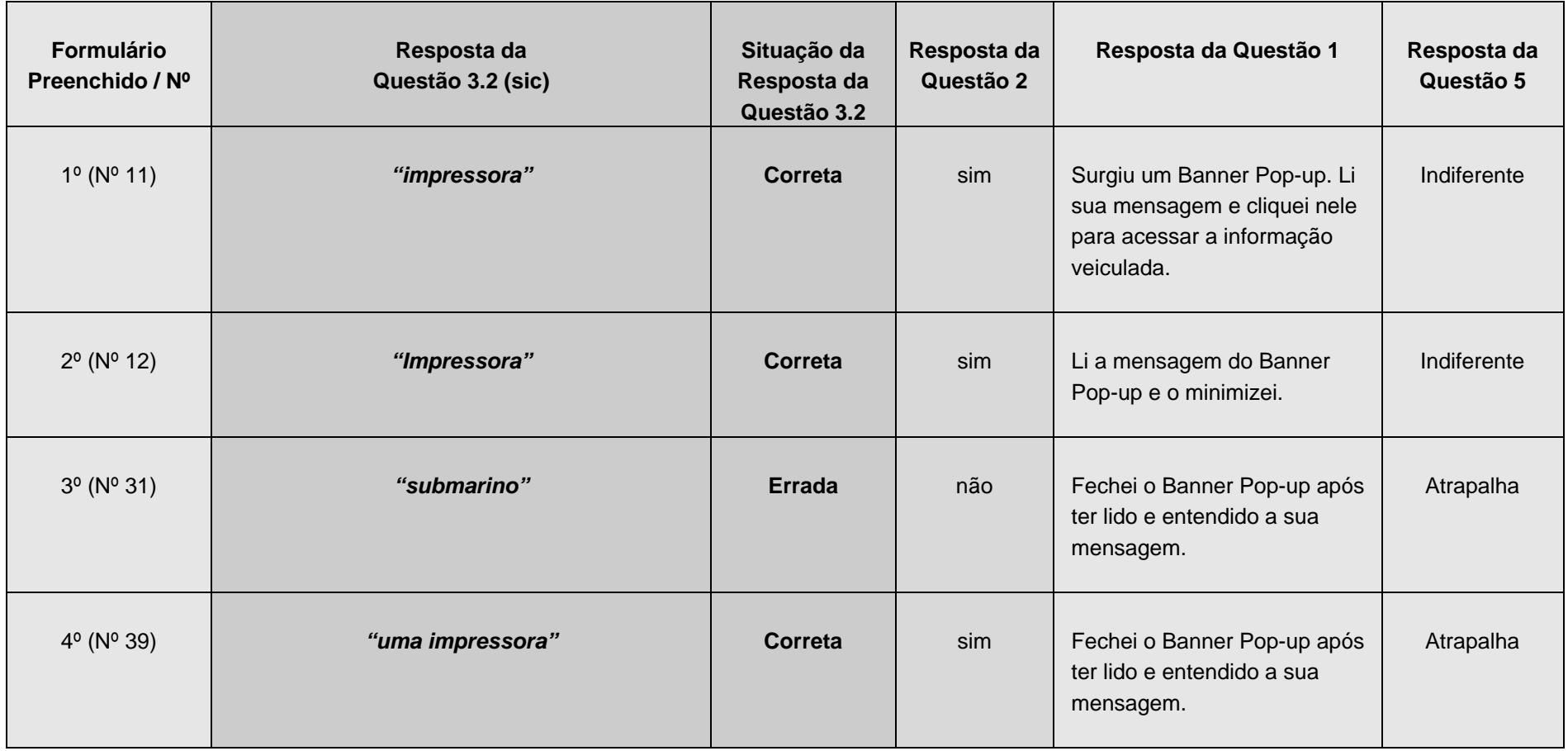

249

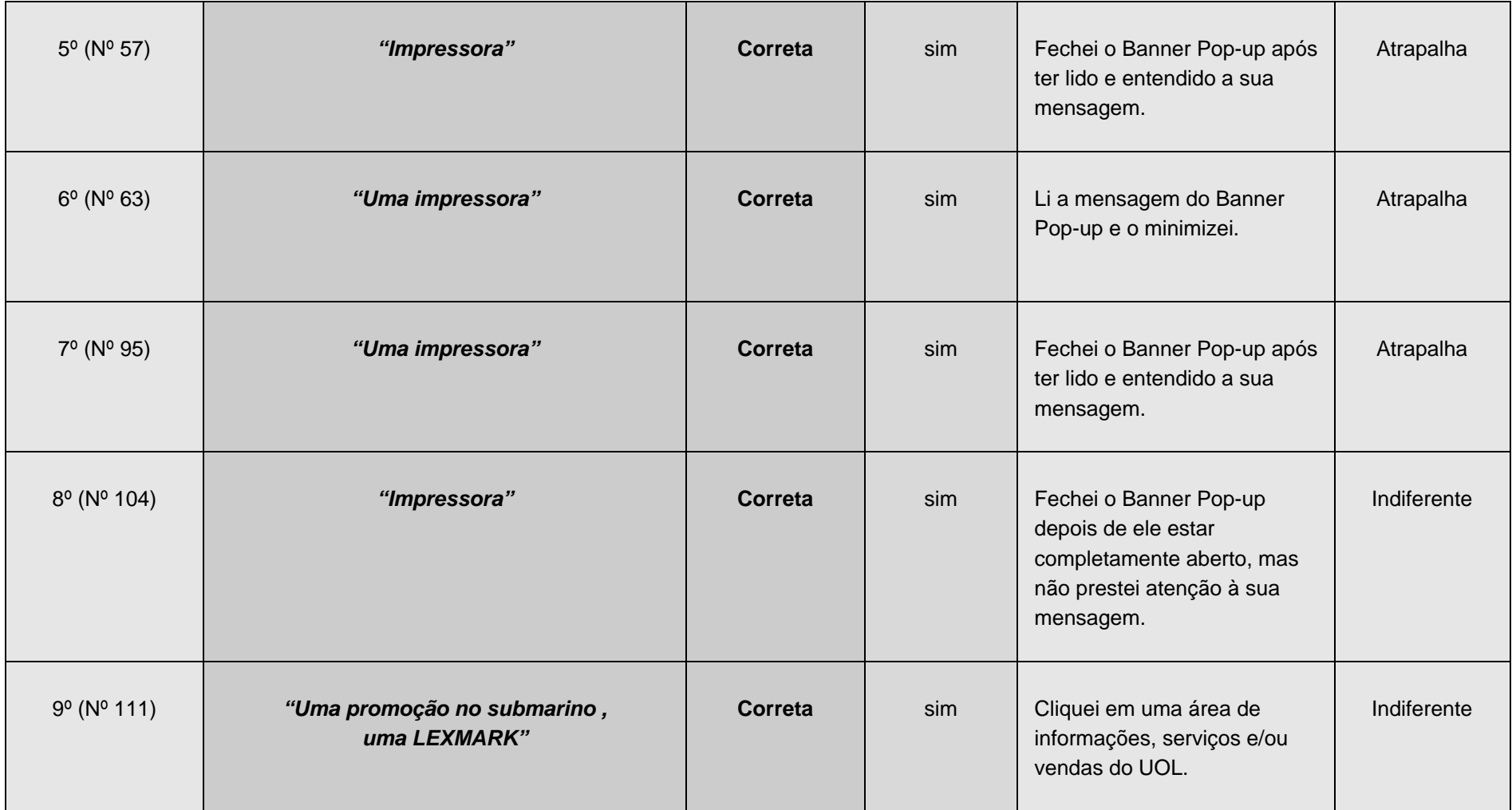

250

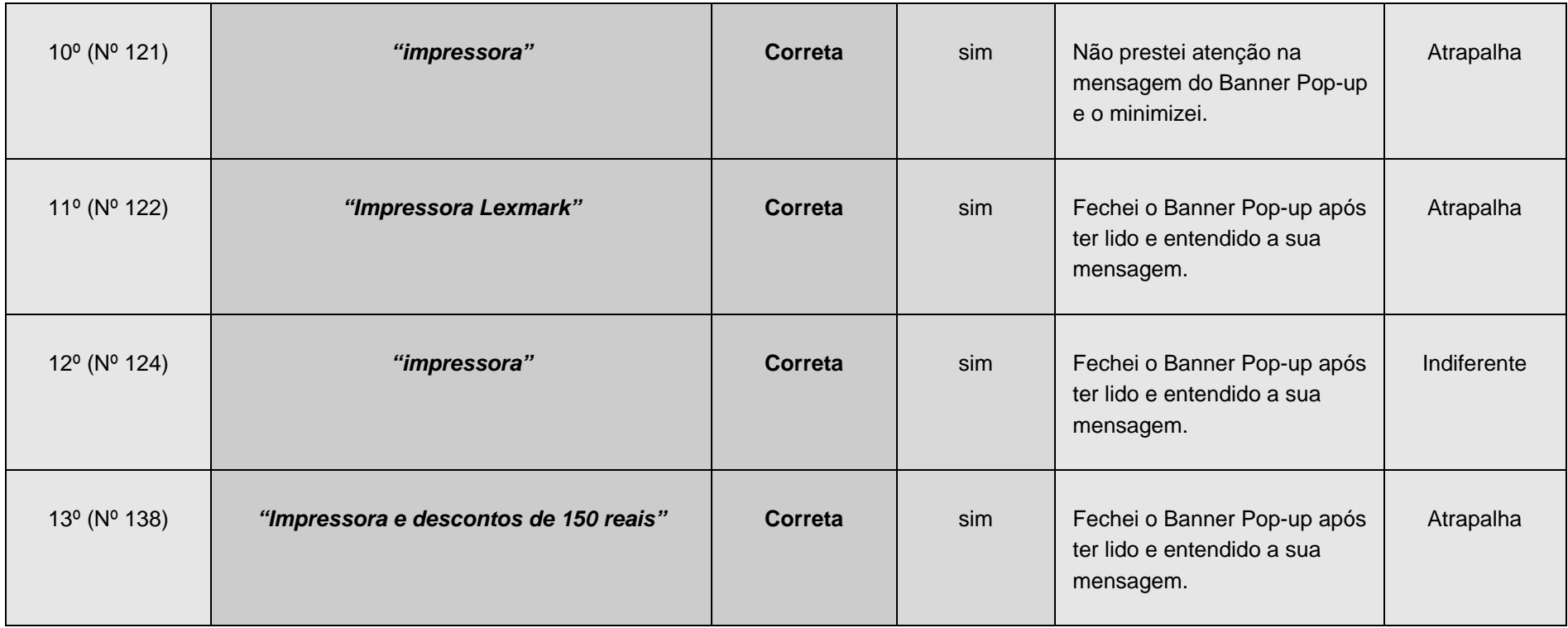

251

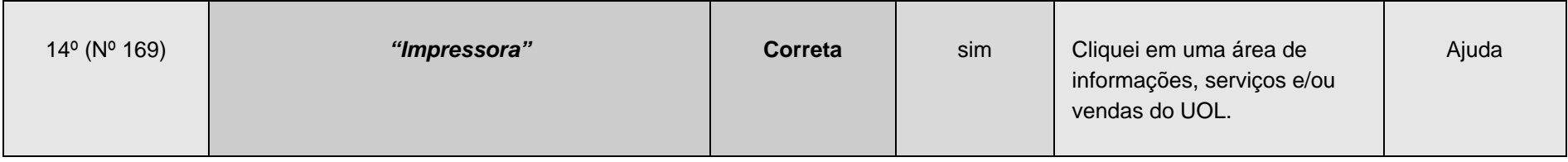

**Considerando os 100 formulários aplicados, na pesquisa do UOL, e as 14 tentativas de respostas da Questão 3.2, tem-se:** 

*86 formulários que não foram preenchidos*

Tabela 2 – Questão 3.2 do UOL

252

# **3.3 – Qual a marca do produto anunciado?**

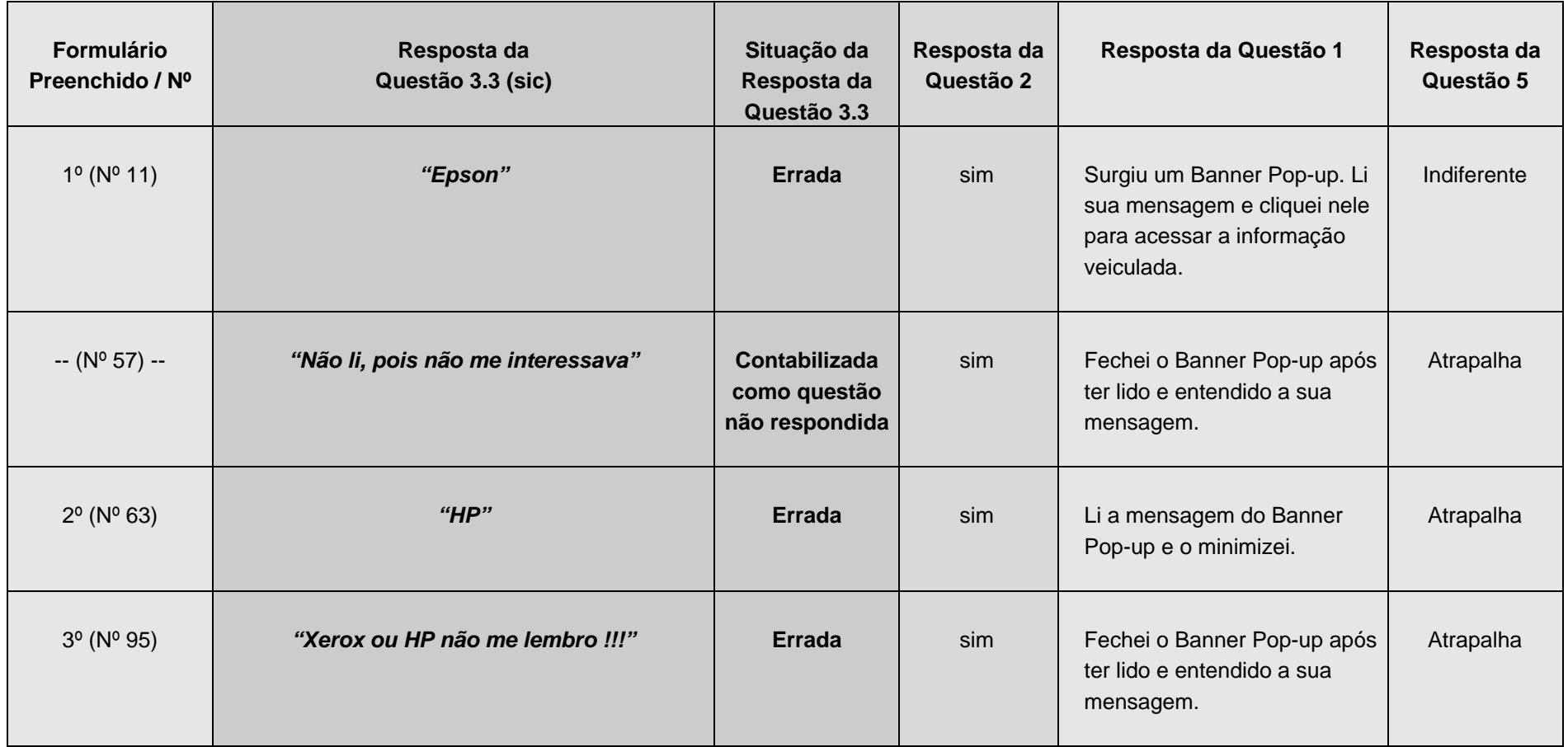

253

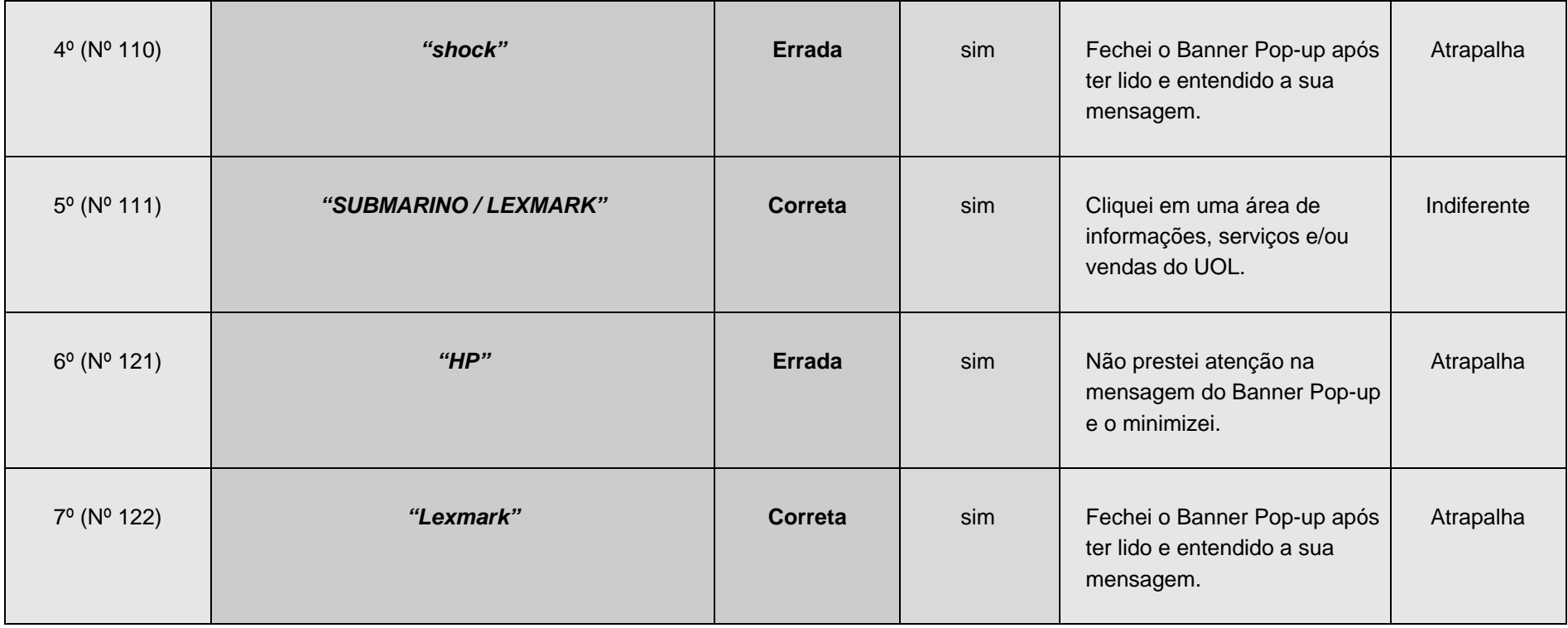

254

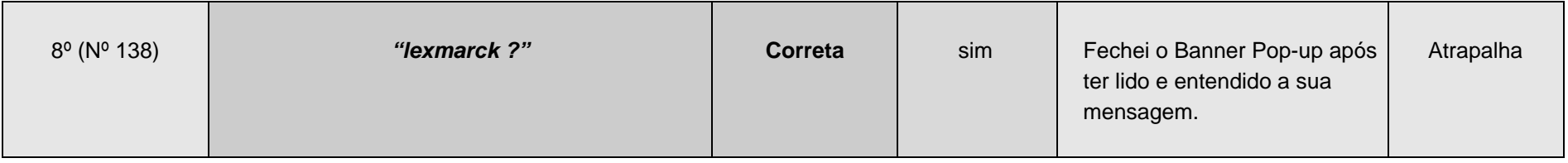

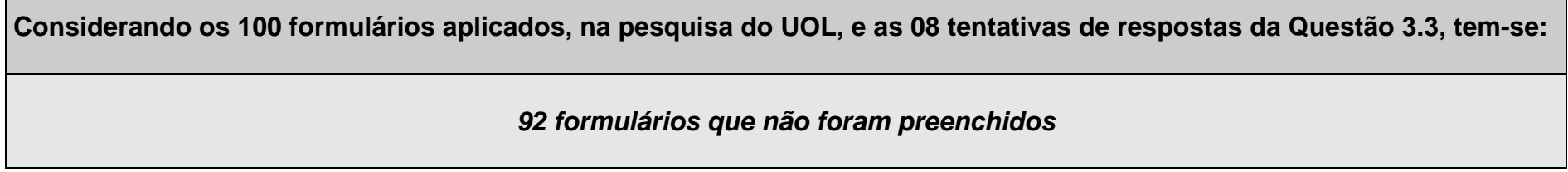

Tabela 3 - Questão 3.3 do UOL

255

# **3.4 – Qual o valor do produto anunciado?**

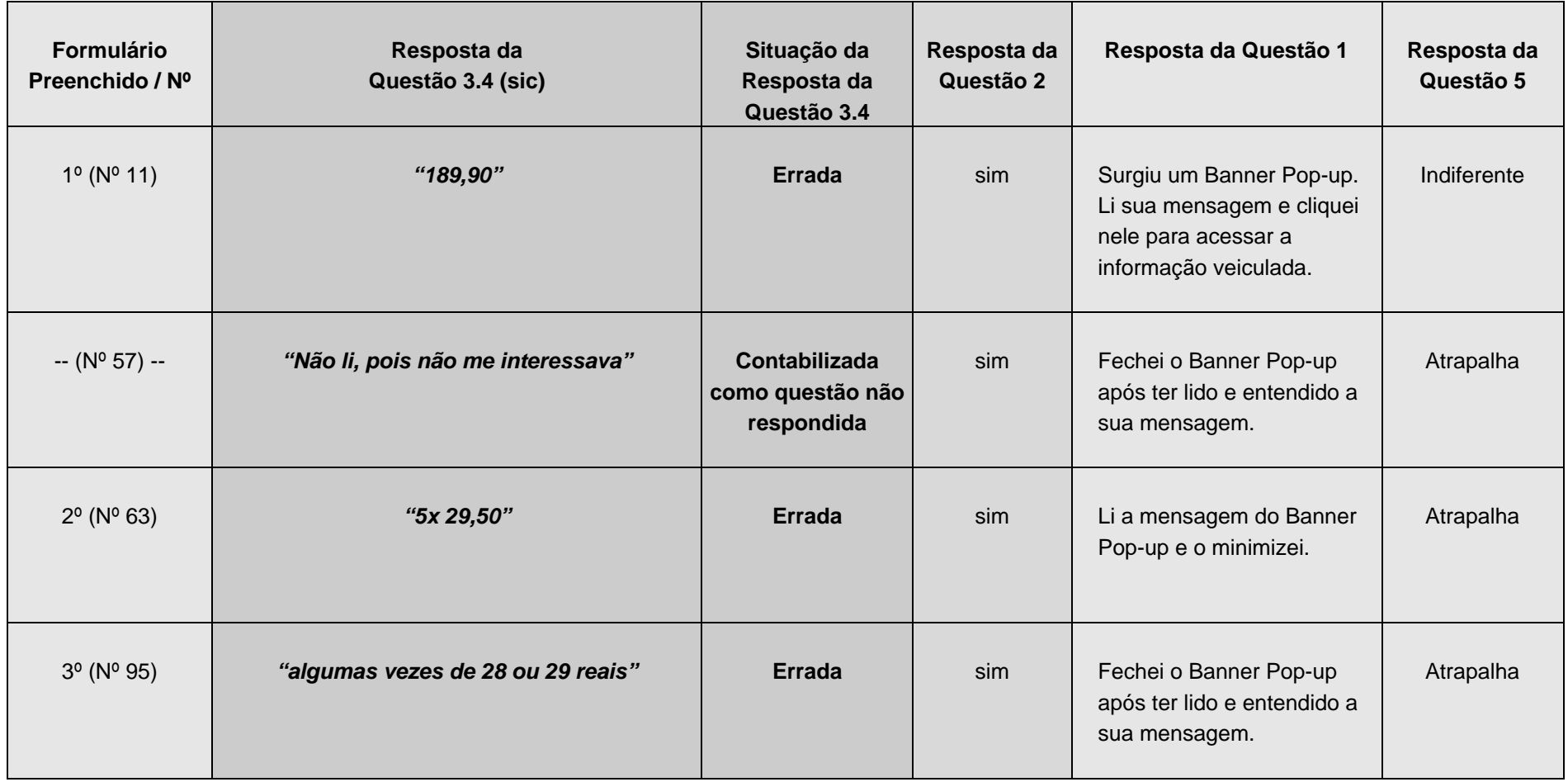

256

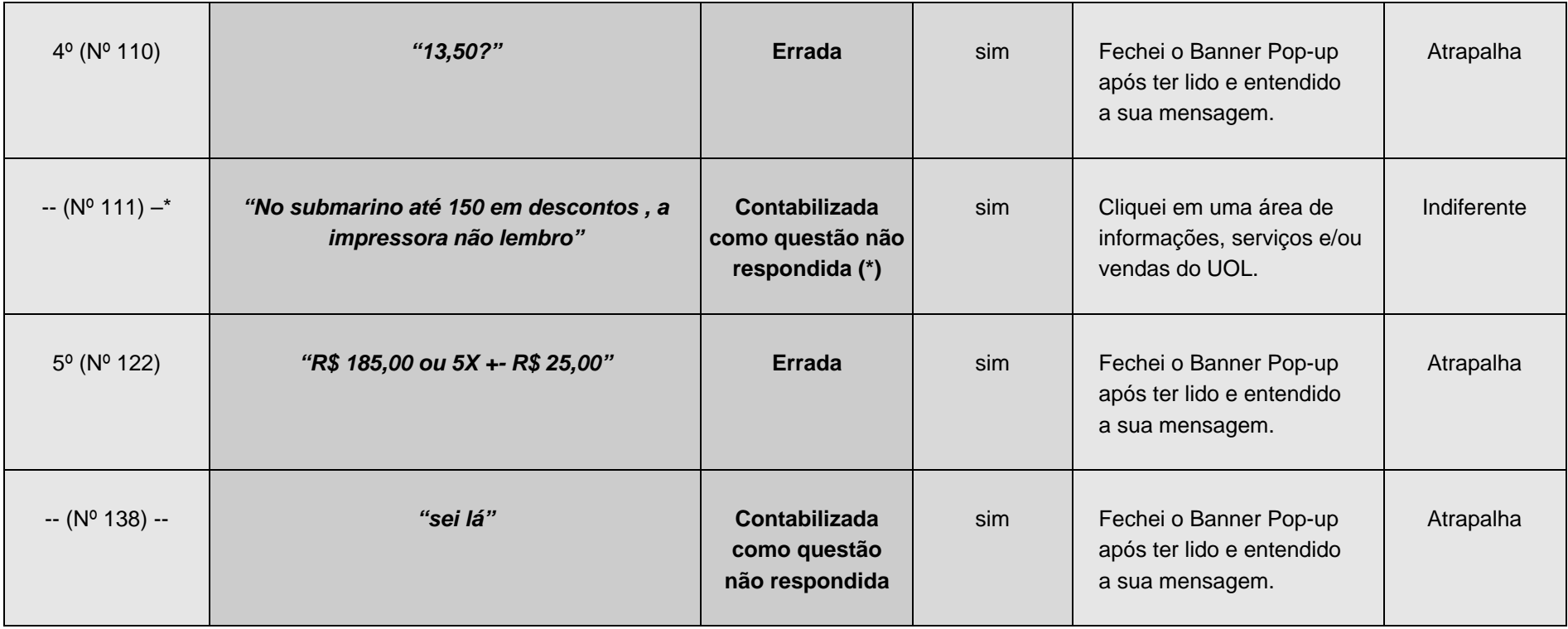

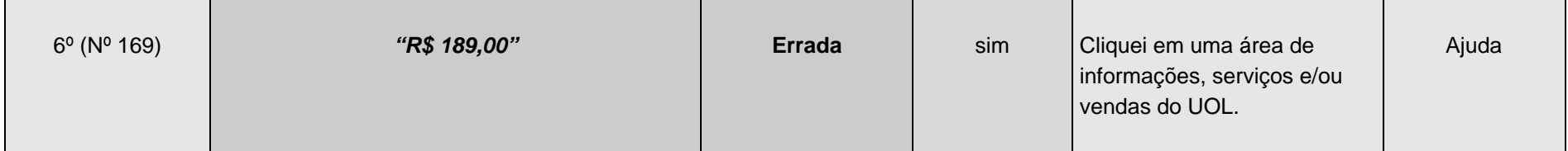

**\* Como a pergunta diz respeito ao produto e o internauta declarou que não se lembrava do preço da impressora, a questão foi contabilizada como não respondida.**

**Considerando os 100 formulários aplicados, na pesquisa do UOL, e as 06 tentativas de respostas da Questão 3.4, tem-se:** 

*94 formulários que não foram preenchidos* 

Tabela 4 - Questão 3.4 do UOL
258

# **3.5 – Quem, ou qual empresa, está vendendo o produto?**

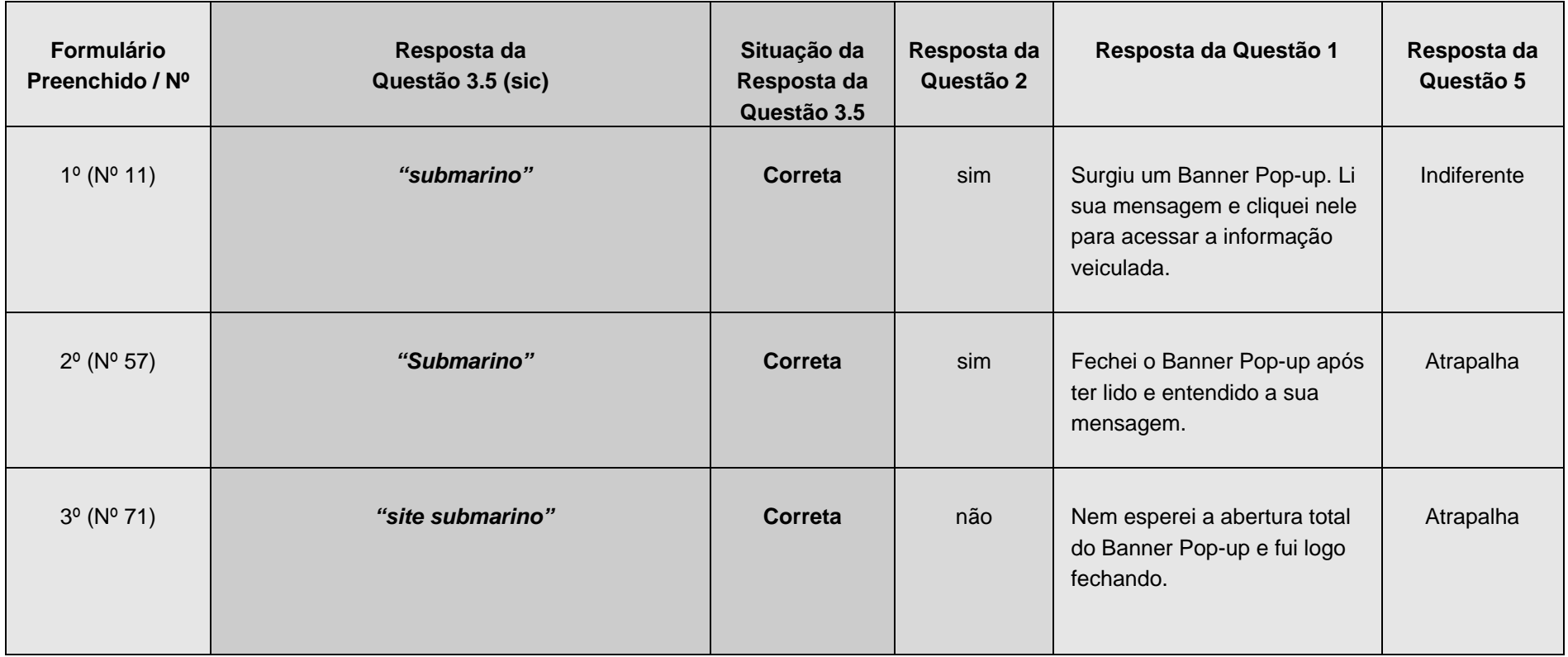

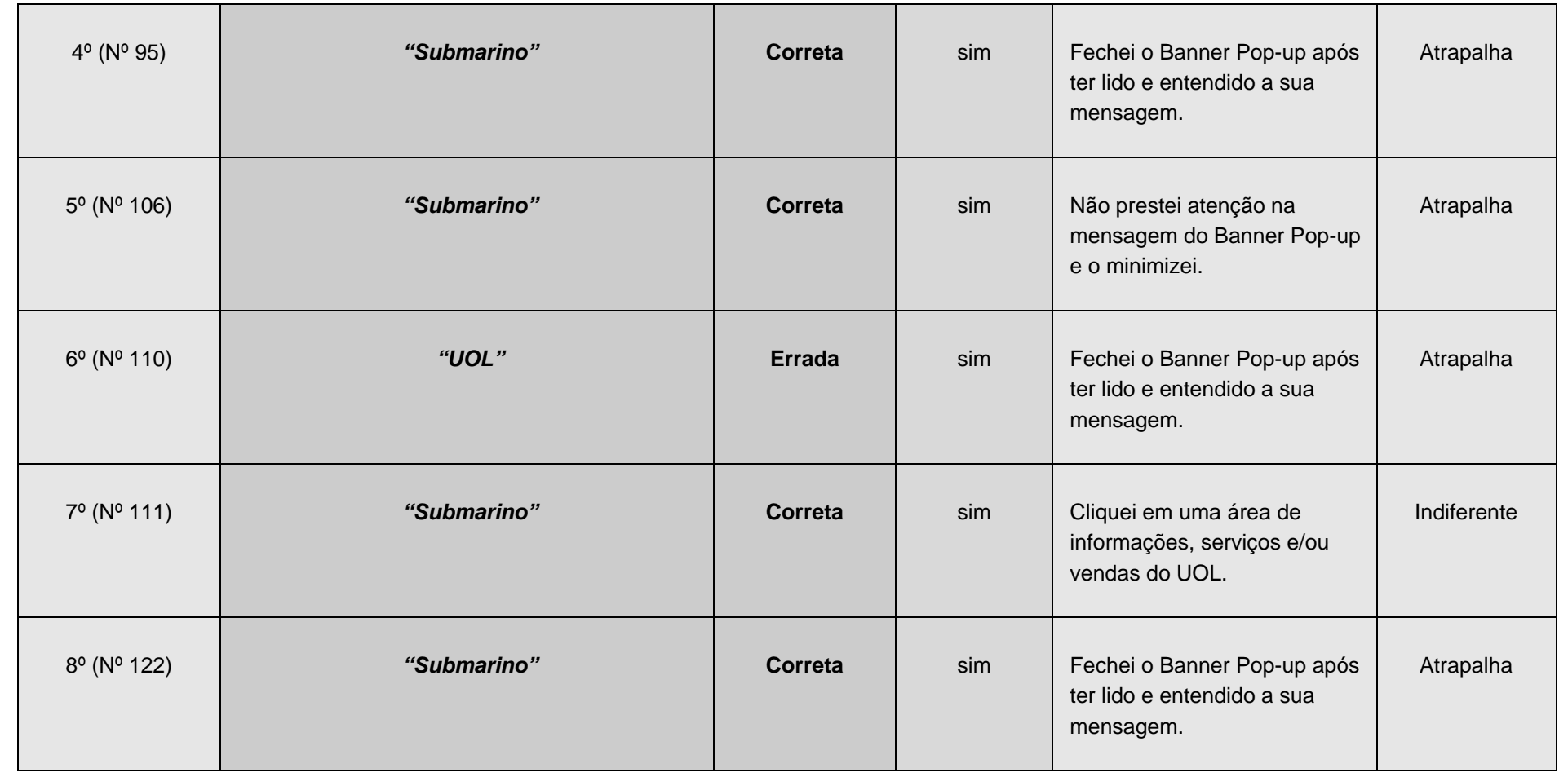

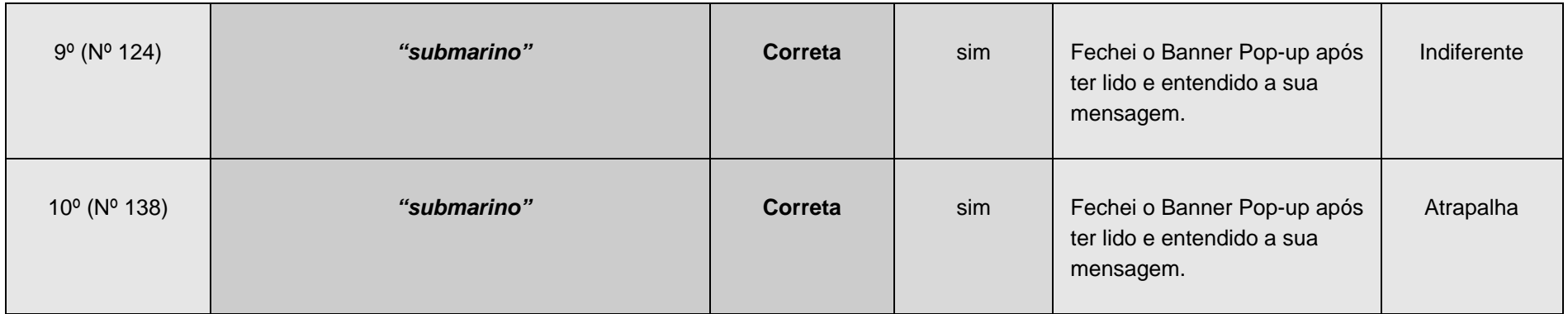

**Considerando os 100 formulários aplicados, na pesquisa do UOL, e as 10 tentativas de respostas da Questão 3.5, tem-se:**

## *90 formulários que não foram preenchidos*

Tabela 5 - Questão 3.5 do UOL

261

**3.6 – Quais as cores predominantes no anúncio?** 

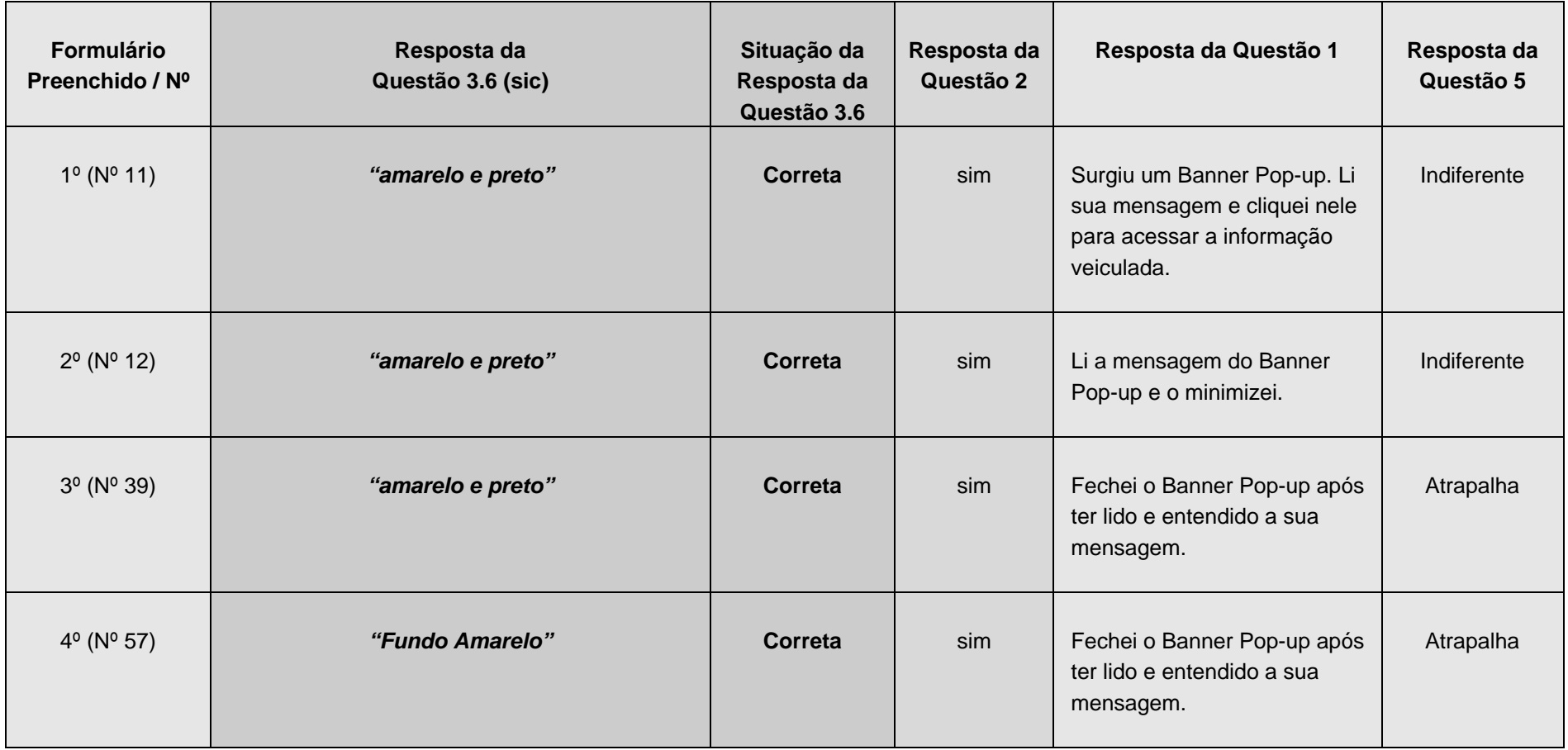

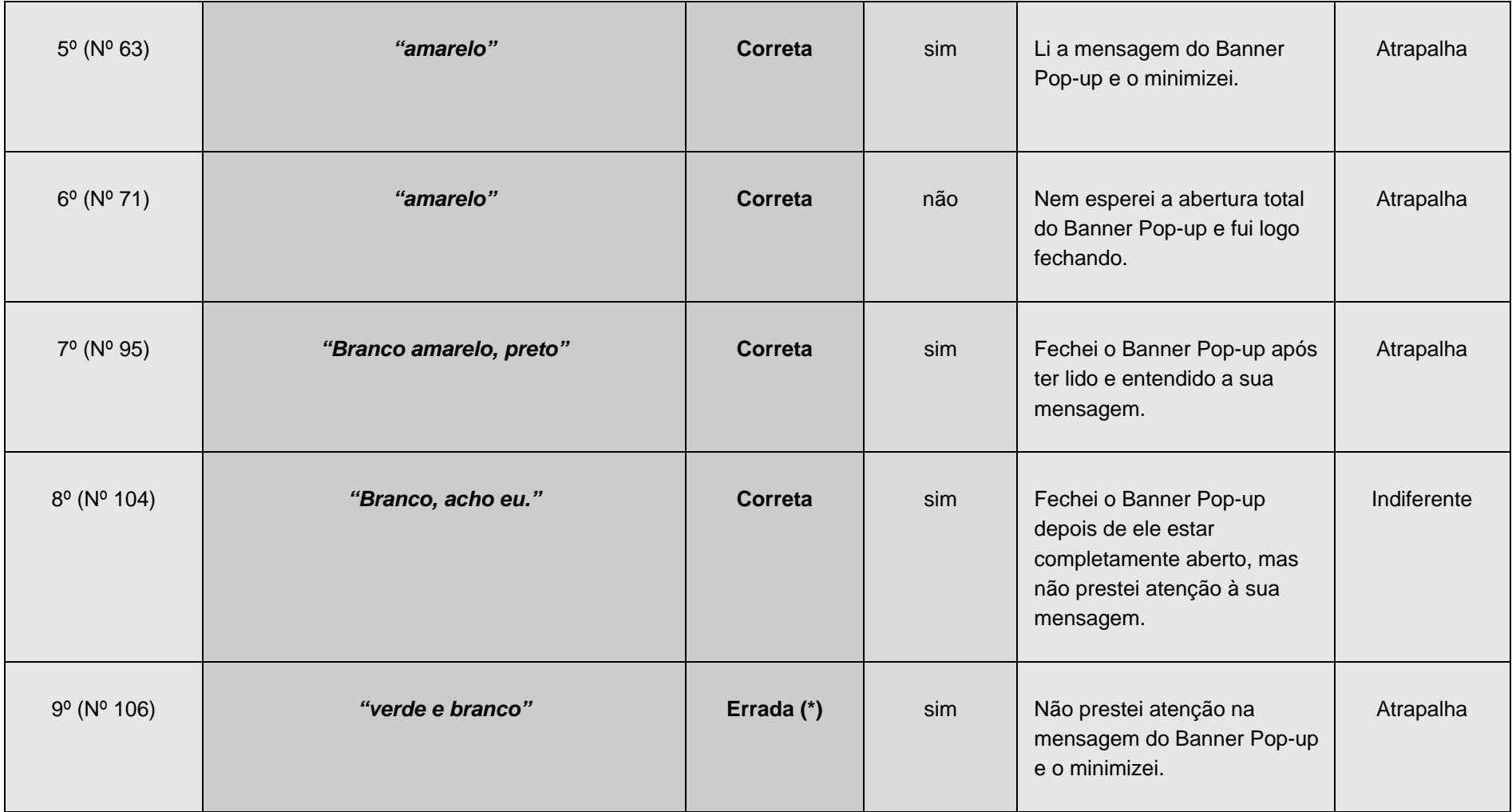

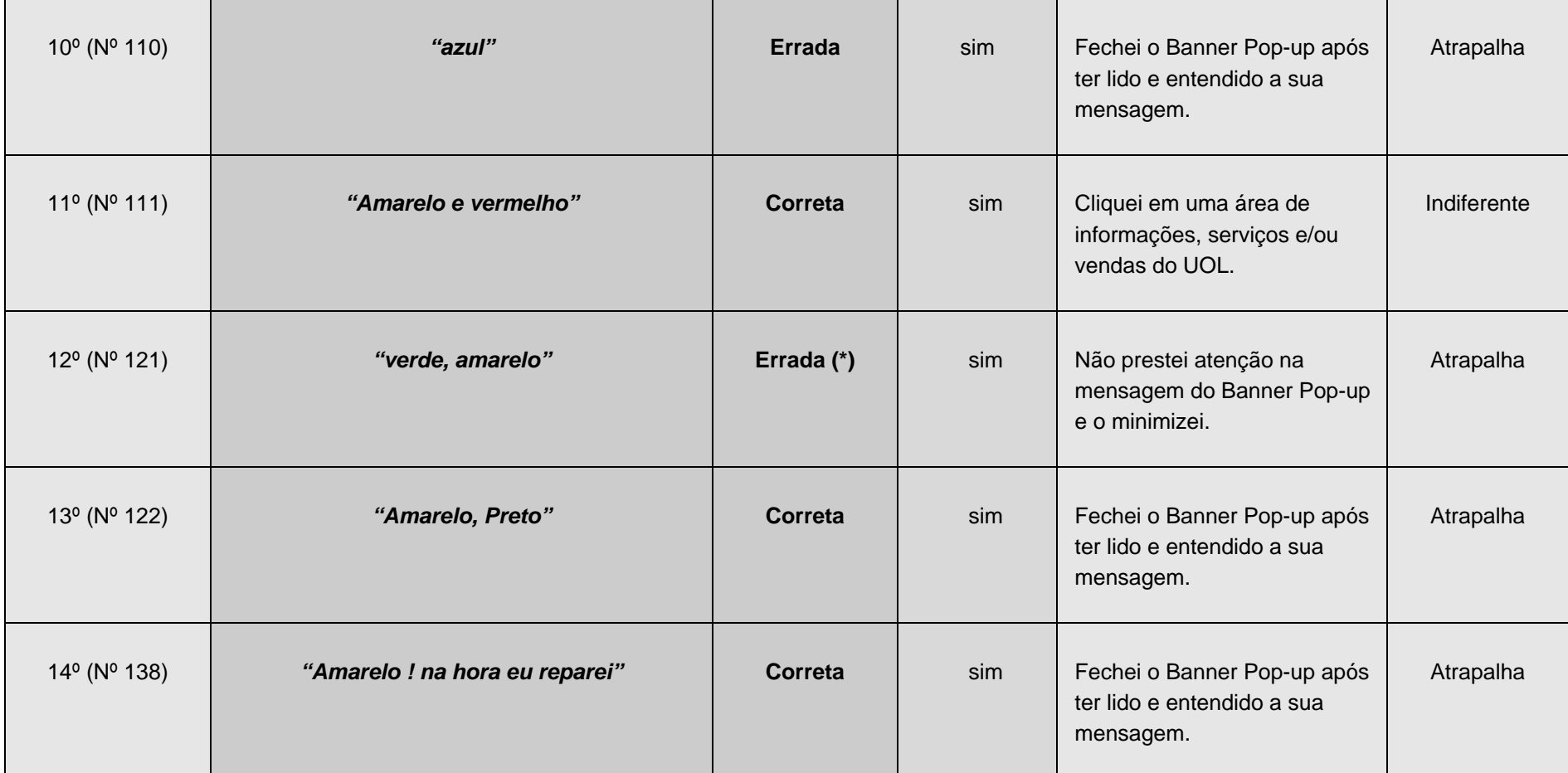

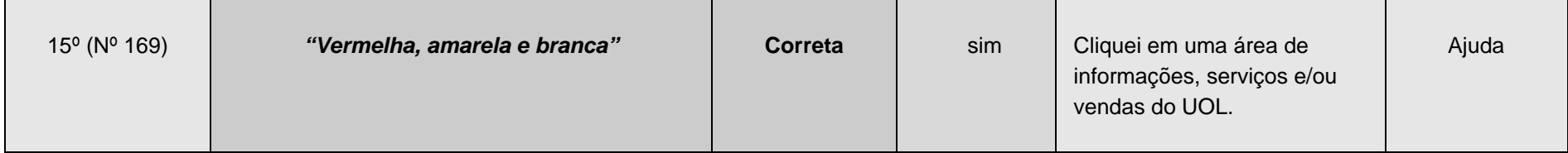

**\* Considerada errada porque não há a cor verde neste anúncio.**

**Considerando os 100 formulários aplicados, na pesquisa do UOL, e as 15 tentativas de respostas da Questão 3.6, tem-se:** 

*85 formulários que não foram preenchidos* 

Tabela 6 - Questão 3.6 do UOL

## **12.11. Apêndice XI - Tópicos da terceira questão do Formulário IG**

Este Apêndice detalha os resultados e comentários do item 7.3.2, do Capítulo 7. São apresentados, a seguir, os tópicos da Questão 3, do IG, com os seus respectivos gabaritos; a Ilustração do banner pop-up, do IG, com as indicações dos elementos perguntados na Questão 3; um Guia de Consulta das tabelas da Questão 3 e as tabelas da Questão 3 do IG com as relações de todos os preenchimentos, junto com as indicações dos respondentes na Questões 1 (Qual foi sua primeira ação ao acessar a página do IG?), Questão 2 (Você se lembra da mensagem veiculada no banner pop-up?) e Questão 5 (Você acha que os banners pop-up ajudam ou atrapalham a navegação nos Portais da Web?):

## **12.11.1. Gabarito da terceira questão do Formulário IG**

**3 - Se você se lembra da mensagem; tente responder, a seguir e em poucas palavras, sobre o que é pedido a respeito do Banner Pop-up. Caso não se lembre de algum item, deixe-o em branco e responda o próximo:**

## **3.1 – Do que se tratava o anúncio do Banner Pop-up?**

Possíveis Respostas:

- Assinatura
- Assinatura de Revistas da Abril
- Assinatura de Revistas da Editora Abril
- Aquisição de Revistas
- Aquisição de Revistas Abril

## **3.2 – Qual o produto estava sendo anunciado?**

Possíveis Respostas:

- Revistas
- Revistas Abril
- Assinatura de Revistas

### **3.3 – Qual a marca do produto anunciado?**

Possíveis Respostas:

- Abril
- Revistas Abril

## **3.4 – Quais são as vantagens de adquirir o produto anunciado?**

Possíveis Respostas:

• Assinar revistas com até 40% de desconto, começando a pagar só em 06 de dezembro e ainda concorrer ao prêmio de um Pajero 0Km.

- Assinar revistas com até 40% de desconto e participar de um sorteio de um automóvel
- Sorteio de Automóvel / Carro
- Concorrer a um Automóvel / Carro
- Sorteio de um Pajero
- Concorrer a um Pajero
- Sorteio de um Pajero 0 Km
- Concorrer a um Pajero 0 Km
- 40% de Desconto
- Começar a pagar a assinatura só em 06 de dezembro.

## **3.5 – Quem, ou qual empresa, está vendendo o produto?**

Possíveis Respostas:

- Abril
- Editora Abril

## **3.6 – Quais as cores predominantes no anúncio?**

Possíveis Respostas

- Verde
- Preto
- Branco

**O banner pop-up da simulação do IG** 

**12.11.2.** 

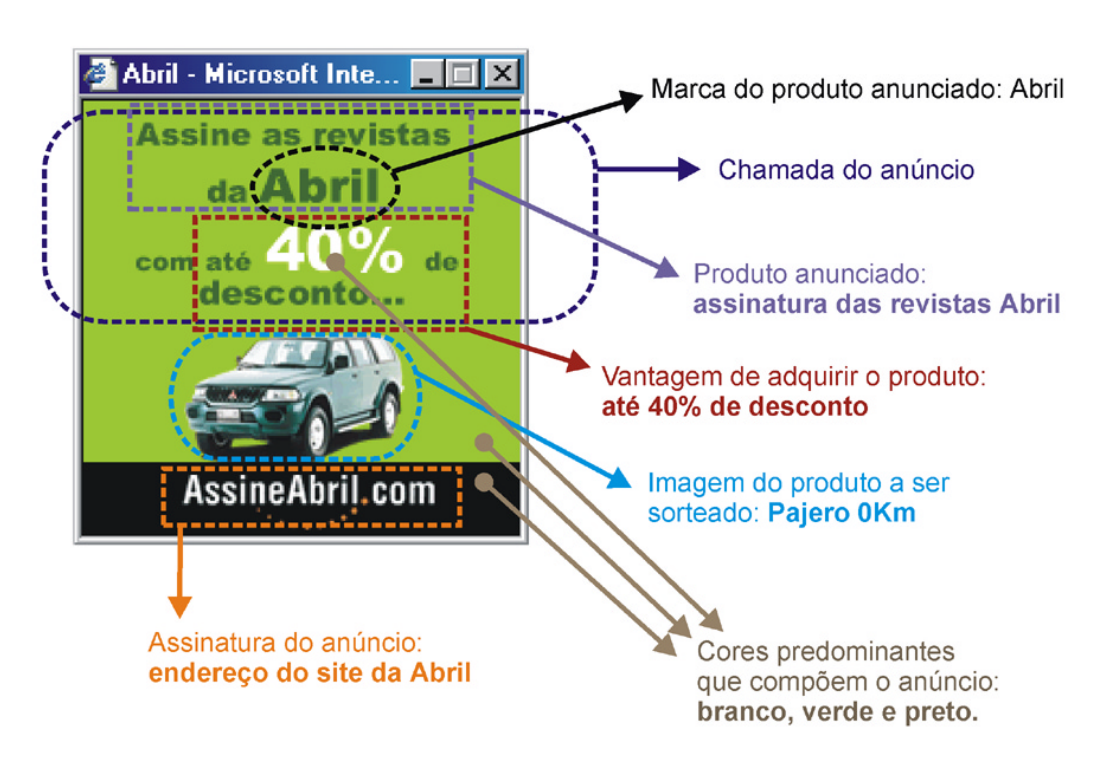

Figura 54 – Primeiro quadro da animação do pop-up do IG

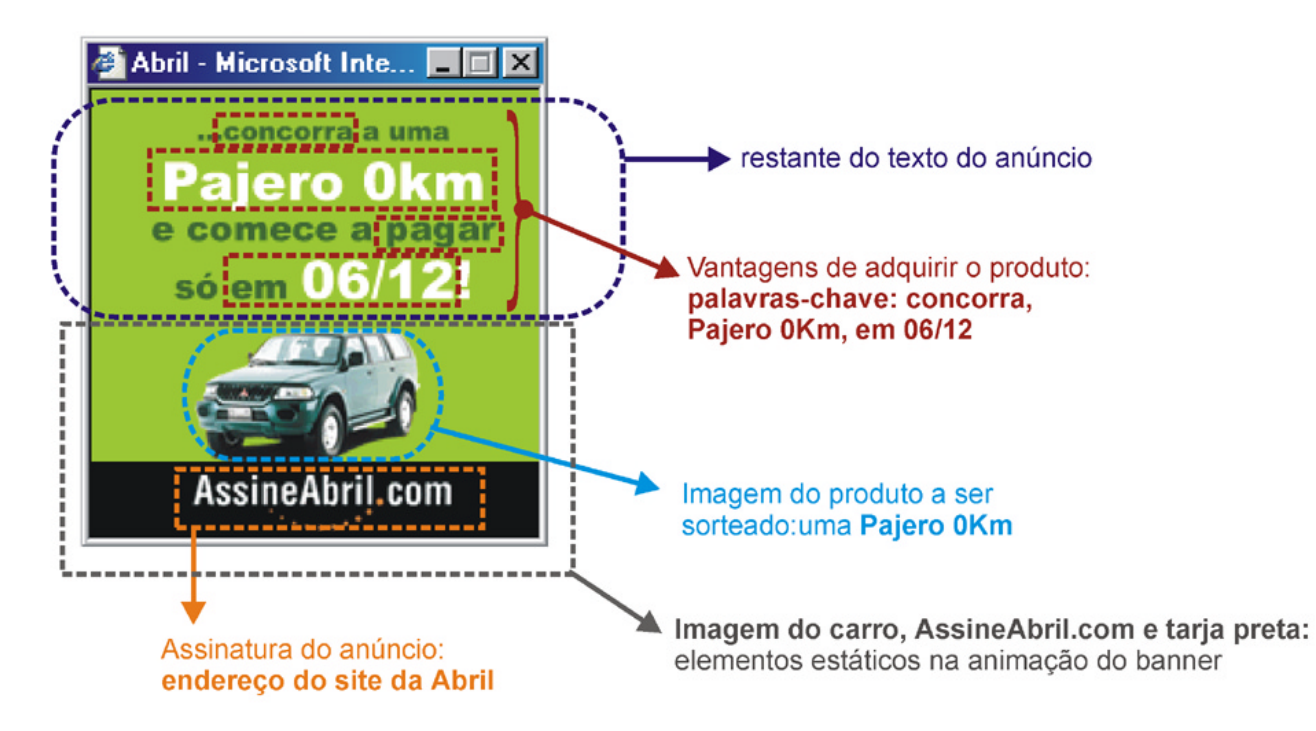

Figura 55 – Segundo quadro da animação do pop-up do IG

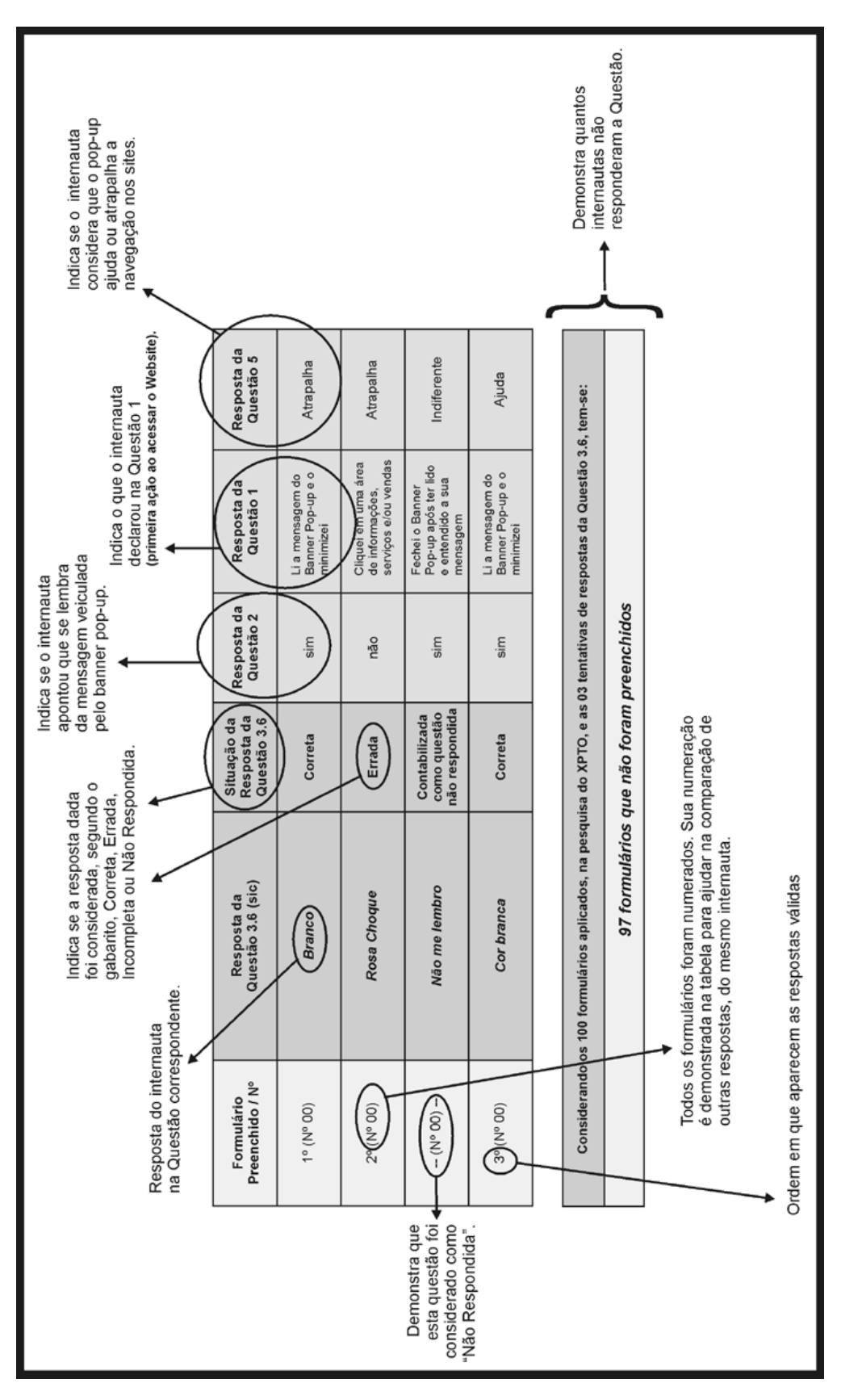

**12.11.3. Guia de consulta das tabelas da terceira questão do Formulário IG** 

Quadro 11 - Guia de consulta das tabelas da terceira questão do Formulário IG

269

## **12.11.4. Tabelas da terceira questão do Formulário IG**

**3.1 – Do que se tratava o anúncio do Banner Pop-up?** 

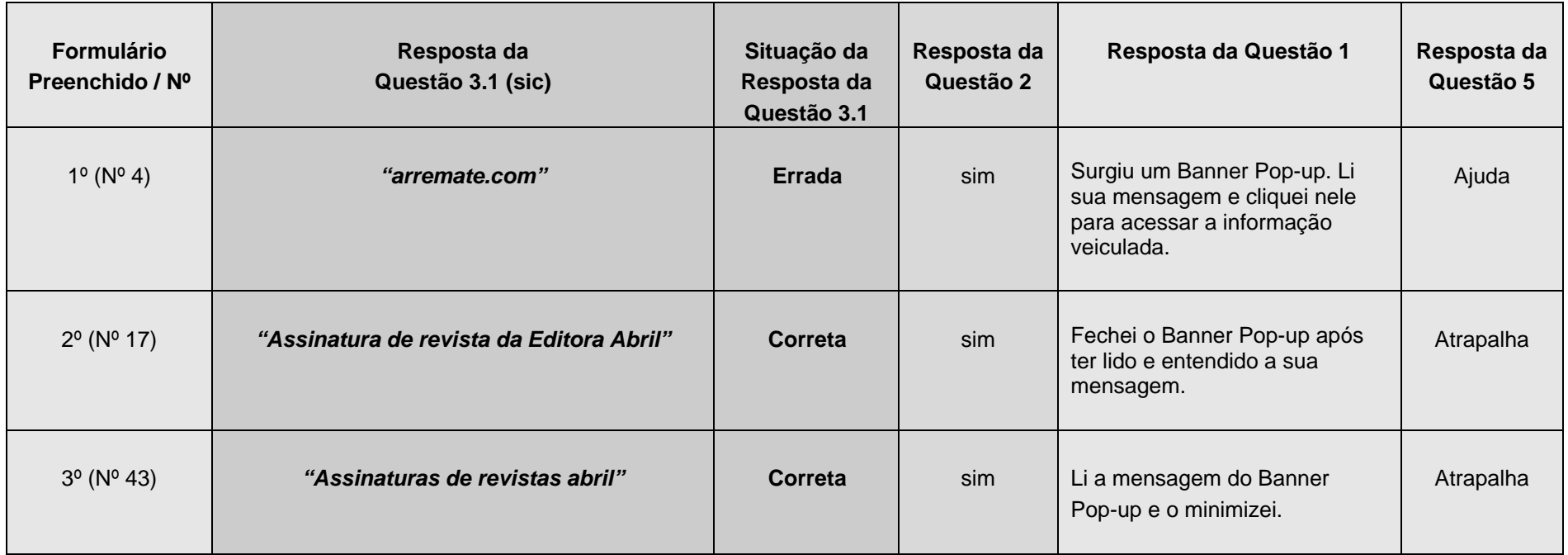

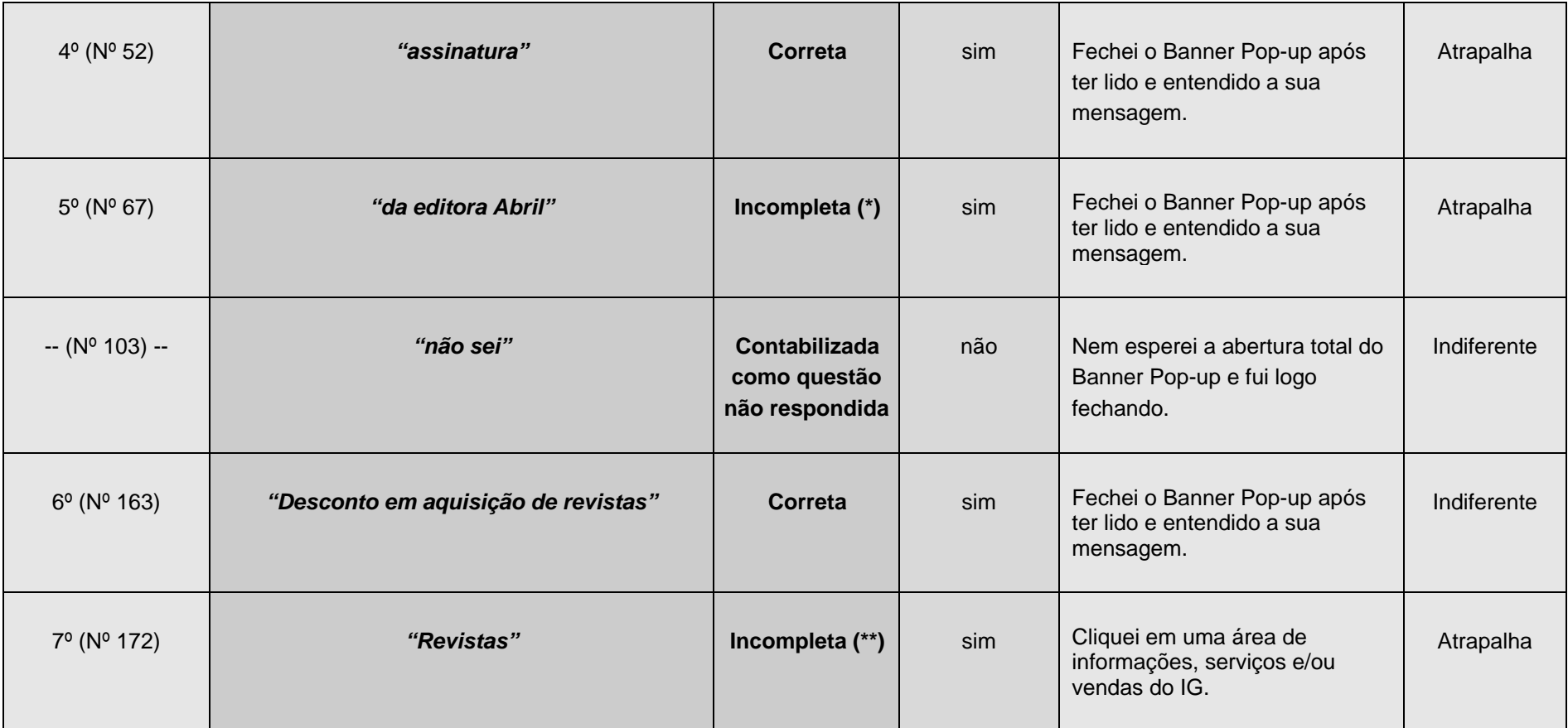

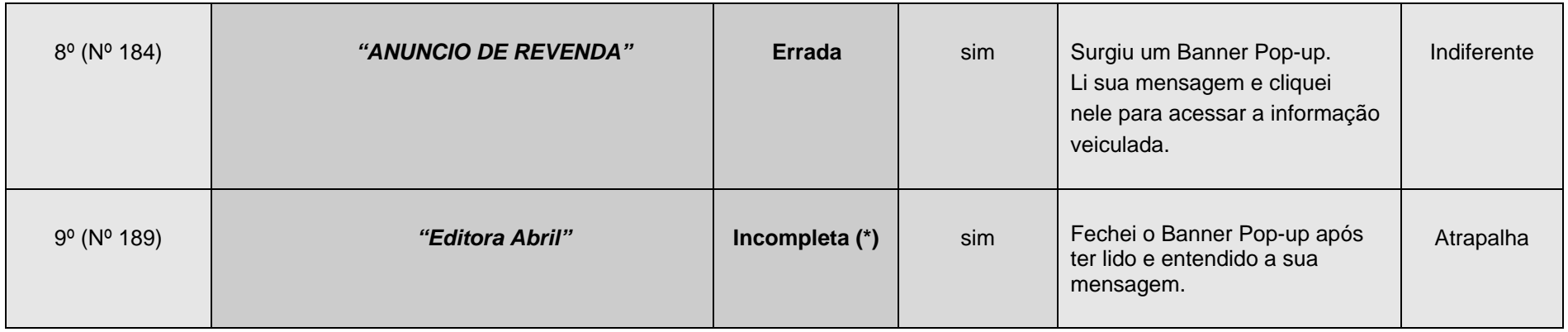

**\* Apesar de os internautas terem percebido que era um banner da Editora Abril, o anúncio se tratava de ASSINATURAS de revistas.** 

**\*\* Considerada incompleta porque o anúncio não é apenas de revistas, mas sim ASSINATURA de revistas.**

**Considerando os 100 formulários aplicados, na pesquisa do IG, e as 09 tentativas de respostas da Questão 3.1, tem-se:** 

*91 formulários que não foram preenchidos* 

Tabela 7 - Questão 3.1 do IG

272

# **3.2 – Qual o produto estava sendo anunciado?**

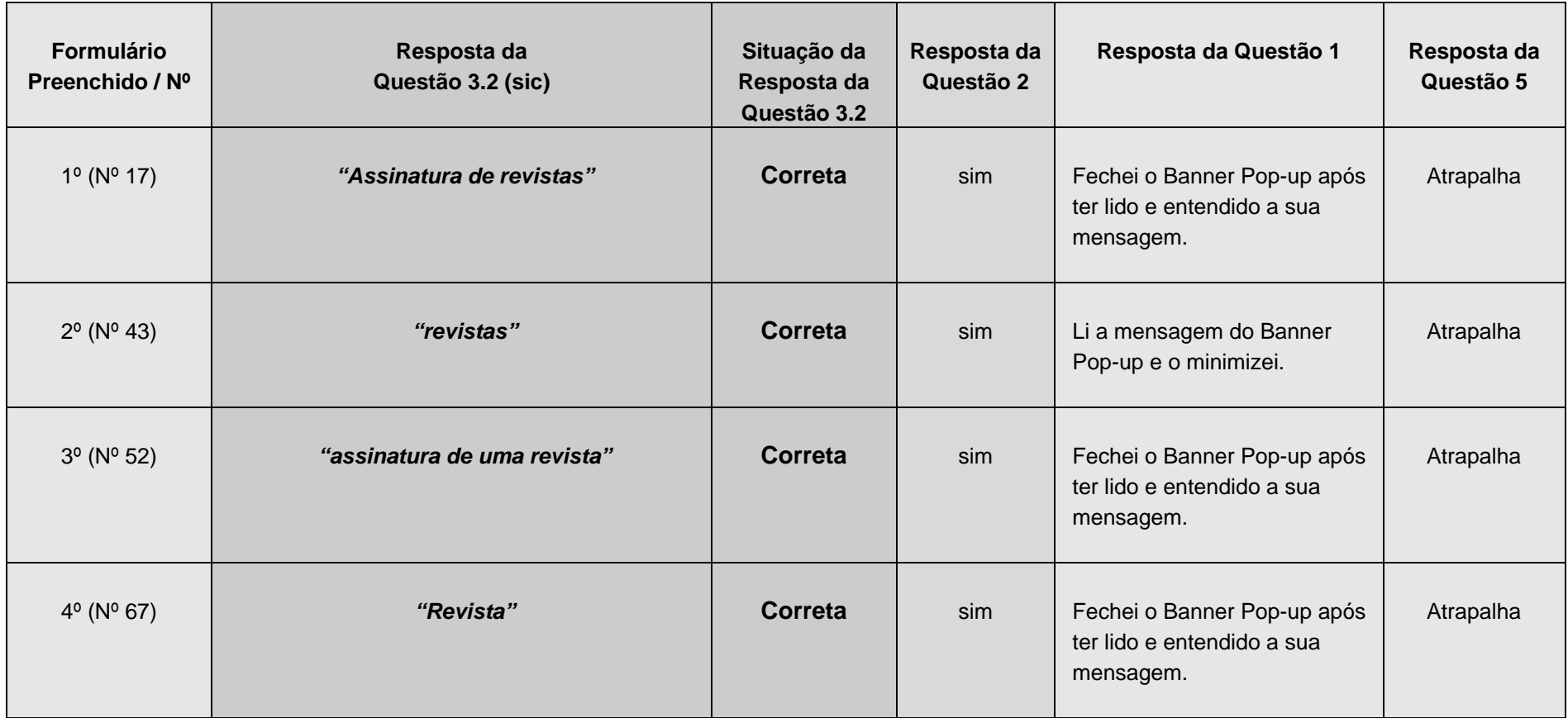

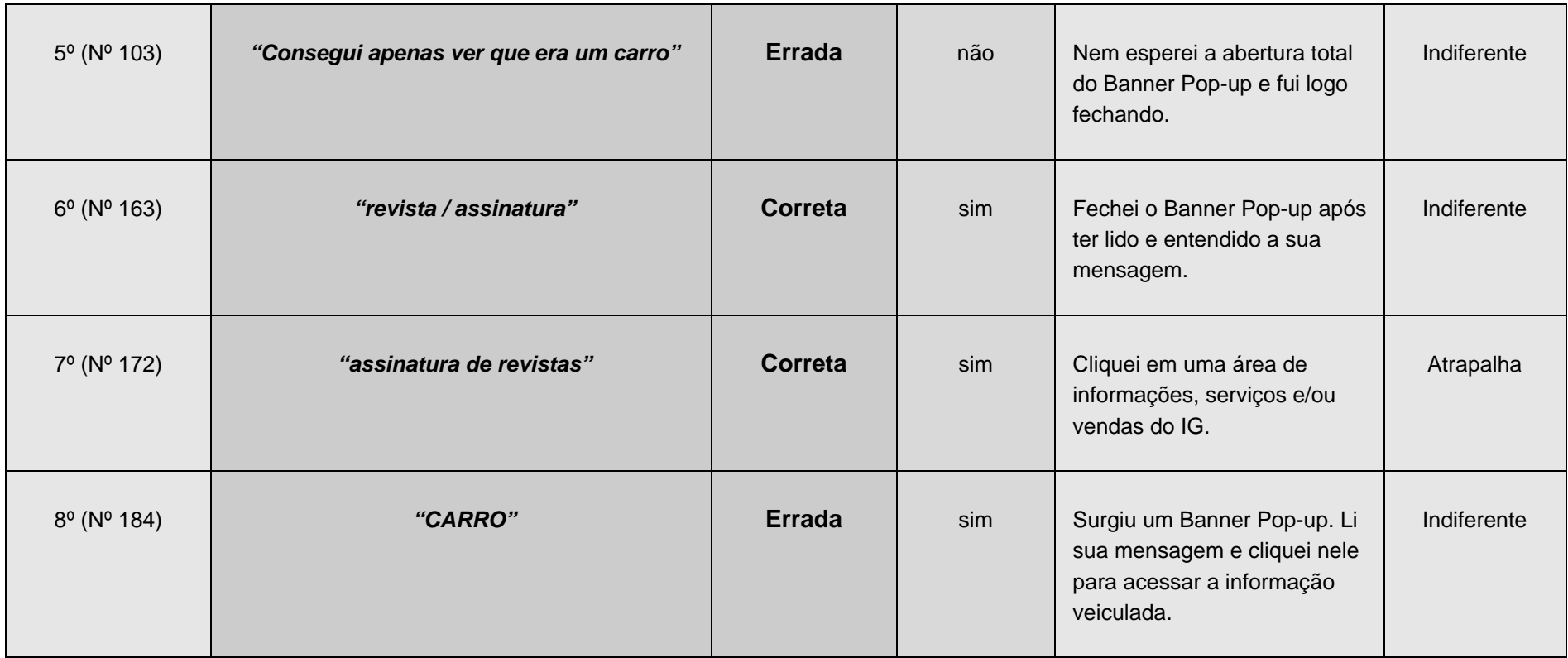

274

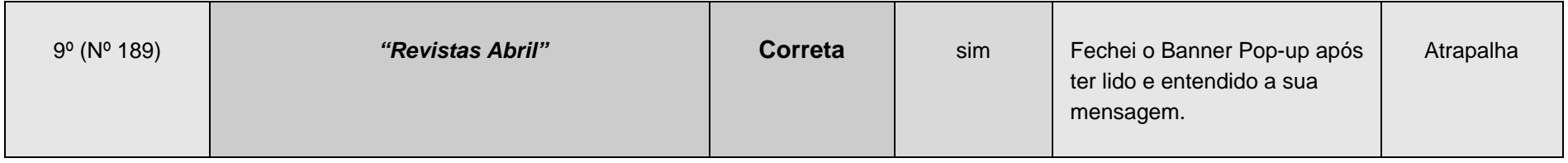

**Considerando os 100 formulários aplicados, na pesquisa do IG, e as 09 tentativas de respostas da Questão 3.2, tem-se:** 

*91 formulários que não foram preenchidos* 

Tabela 8 - Questão 3.2 do IG

275

# **3.3 – Qual a marca do produto anunciado?**

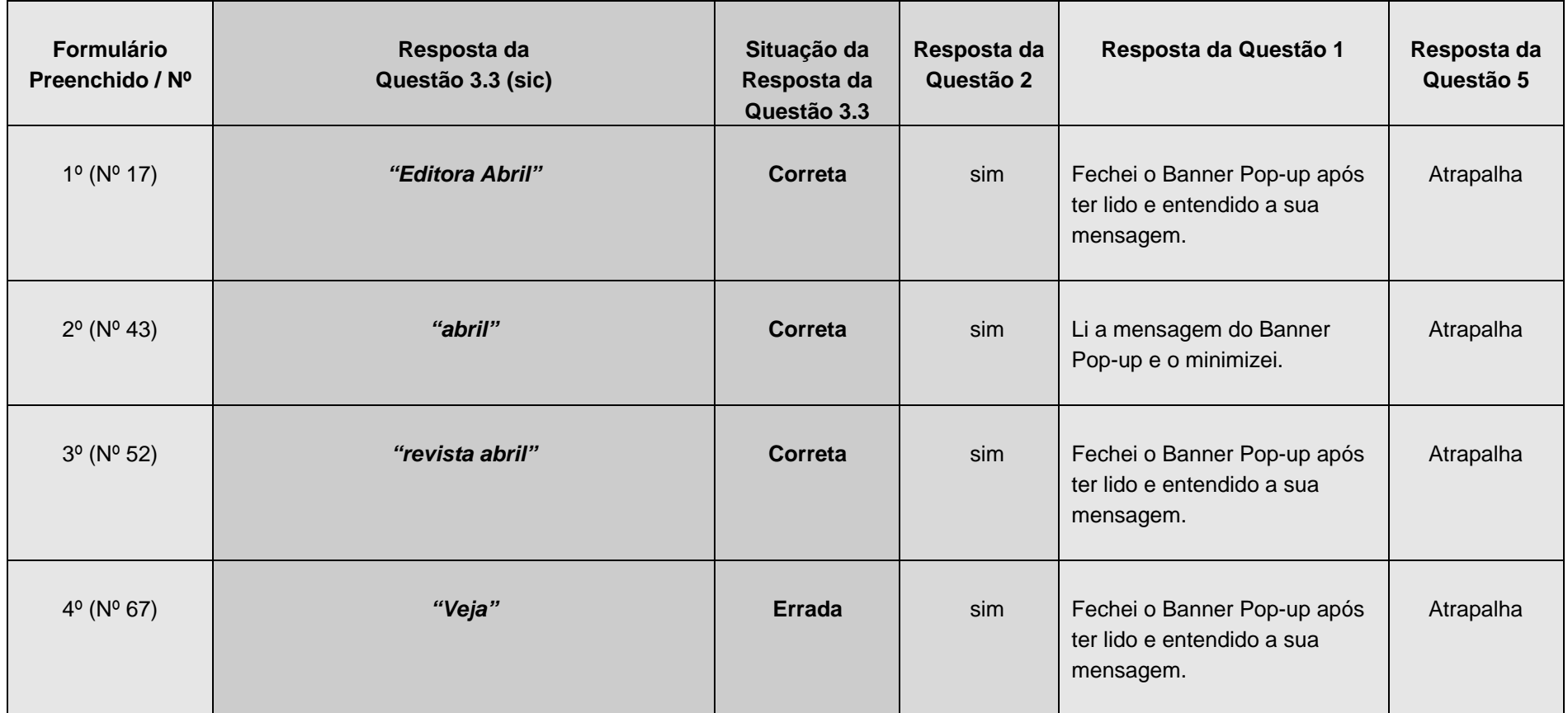

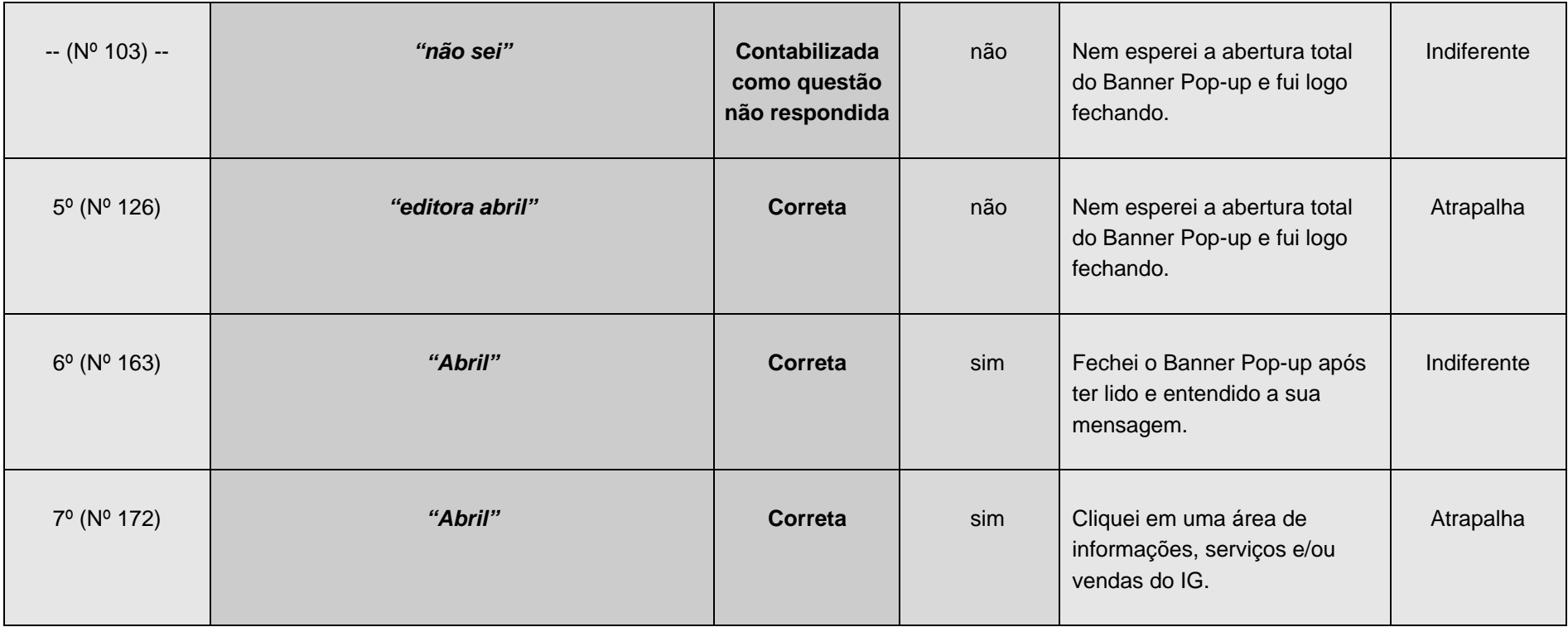

277

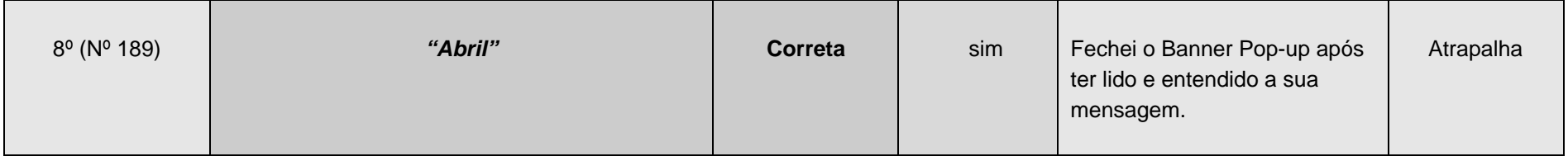

**Considerando os 100 formulários aplicados, na pesquisa do IG, e as 08 tentativas de respostas da Questão 3.3, tem-se:** 

*92 formulários que não foram preenchidos* 

Tabela 9 - Questão 3.3 do IG

278

# **3.4 – Quais são as vantagens de adquirir o produto anunciado?**

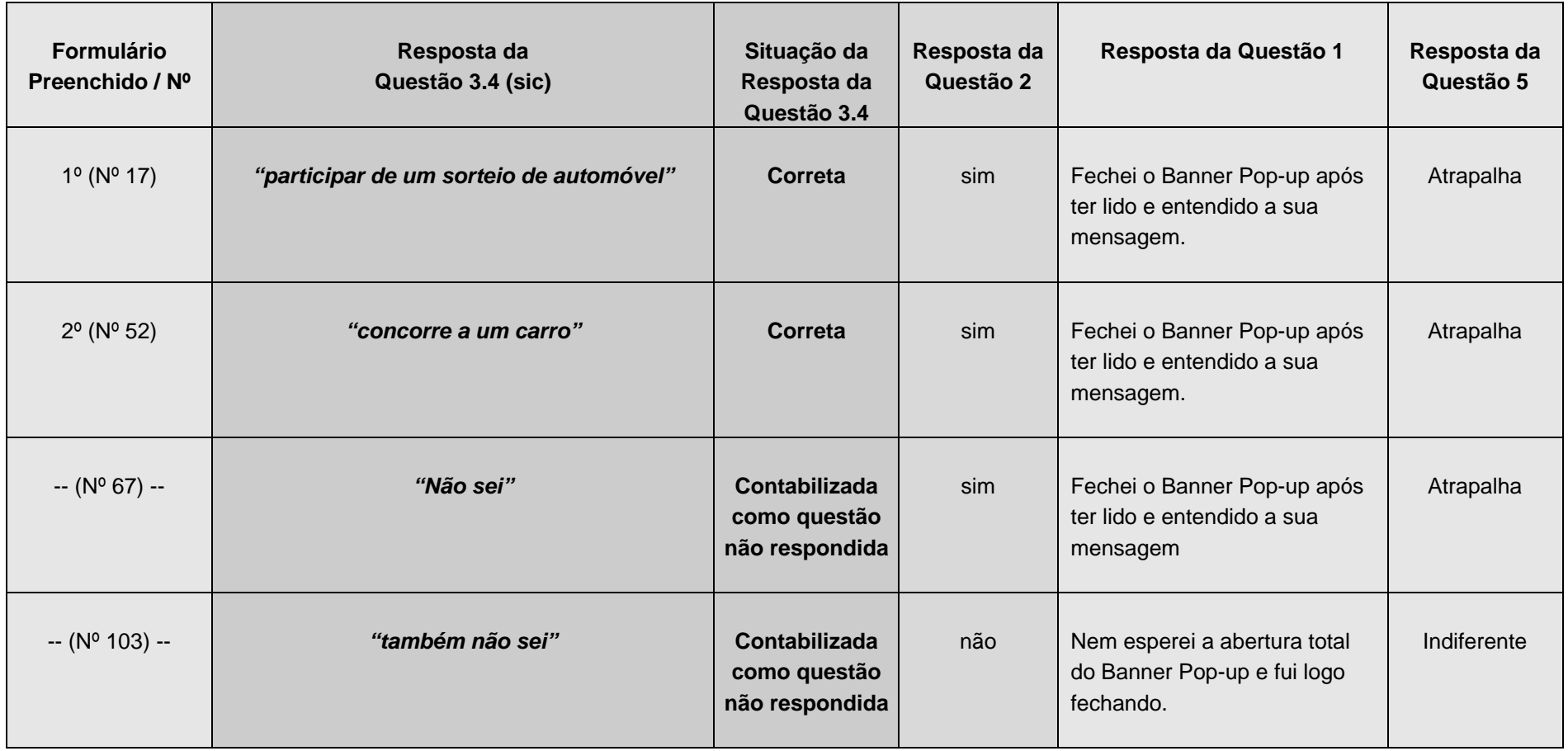

279

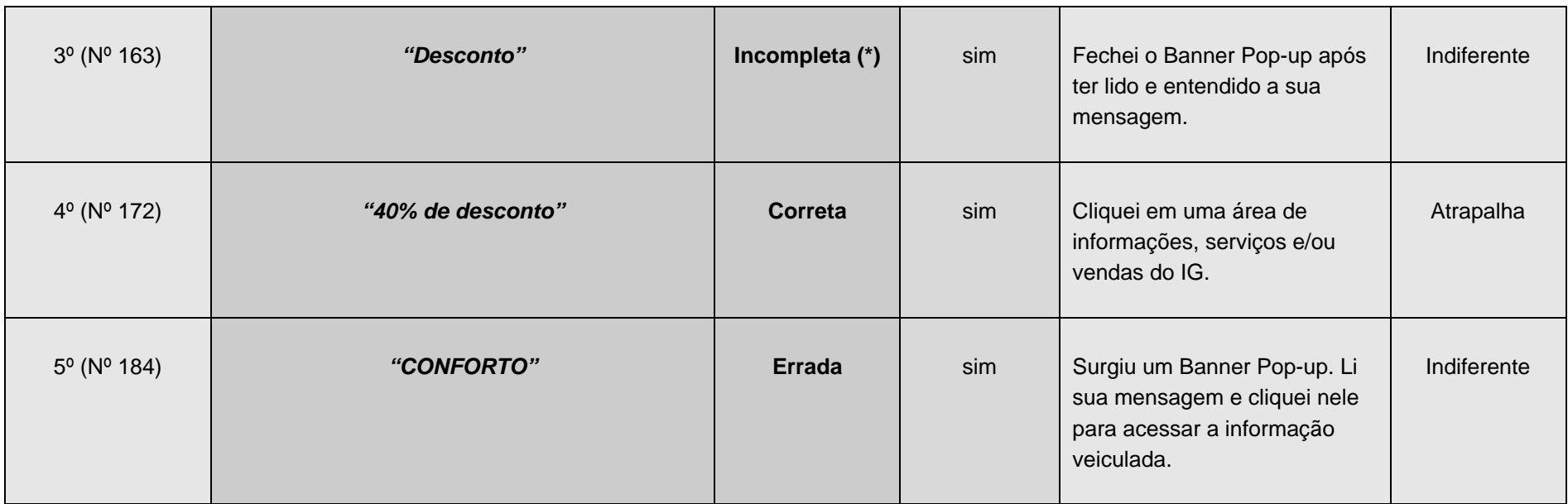

**\* Considerada incompleta porque a resposta "Desconto", simplesmente, é muito vaga.**

**Considerando os 100 formulários aplicados, na pesquisa do IG, e as 05 tentativas de respostas da Questão 3.4, tem-se:** 

*95 formulários que não foram preenchidos* 

Tabela 10 - Questão 3.4 do IG

280

# **3.5 – Quem, ou qual empresa, está vendendo o produto?**

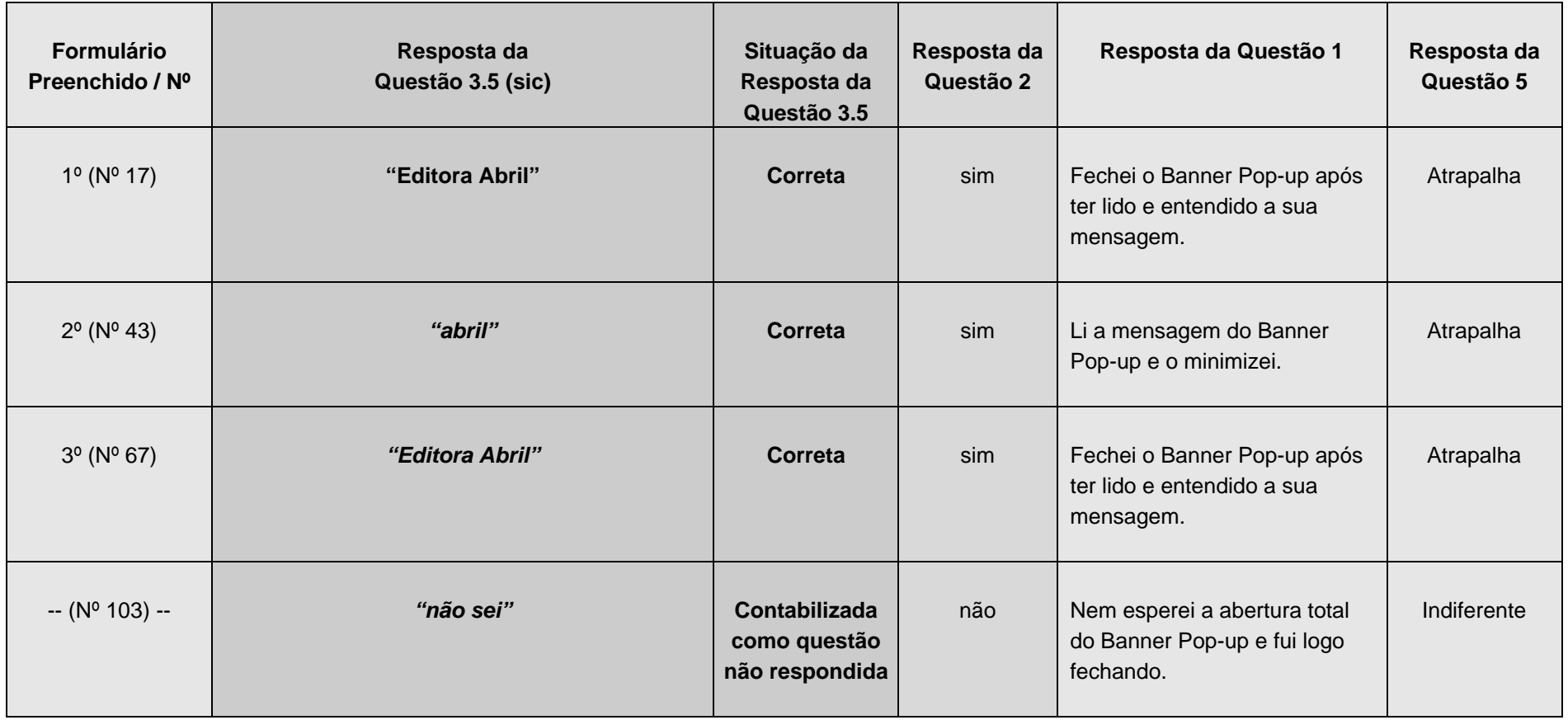

281

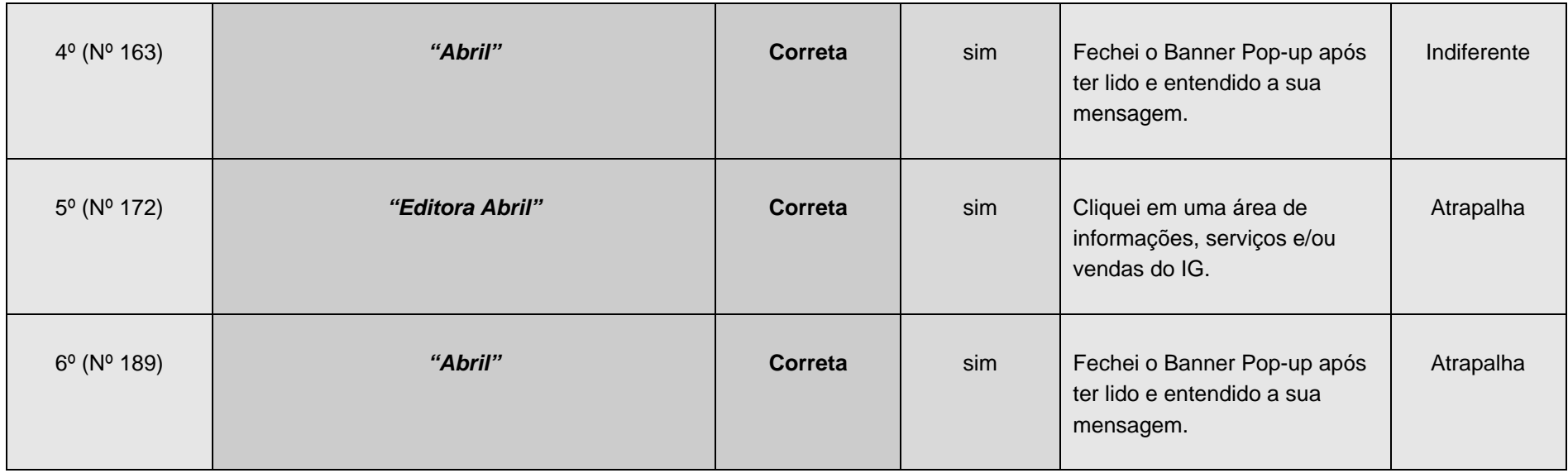

**Considerando os 100 formulários aplicados, na pesquisa do IG, e as 06 tentativas de respostas da Questão 3.5, tem-se:** 

*94 formulários que não foram preenchidos* 

Tabela 11 - Questão 3.5 do IG

282

**3.6 – Quais as cores predominantes no anúncio?** 

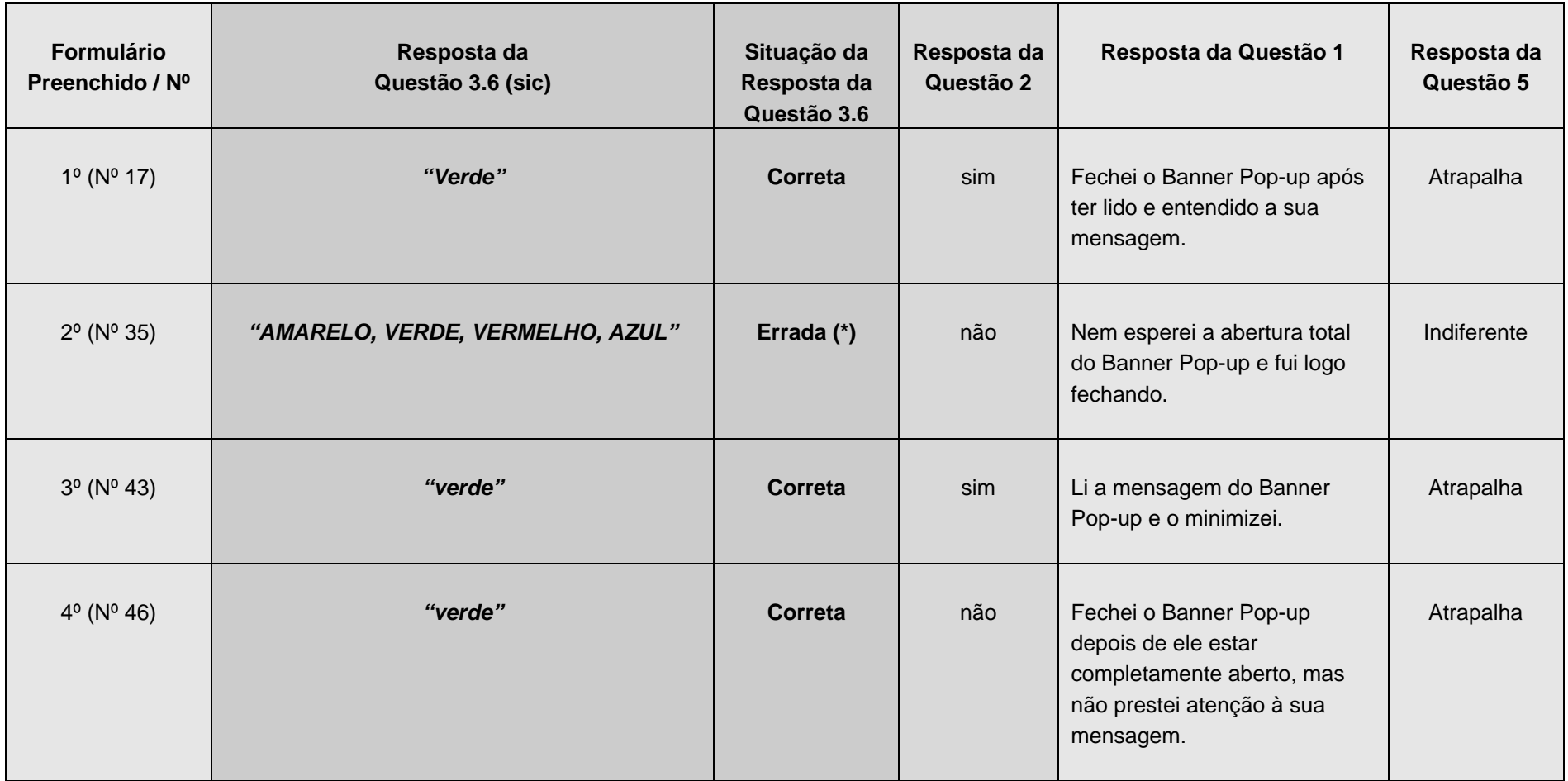

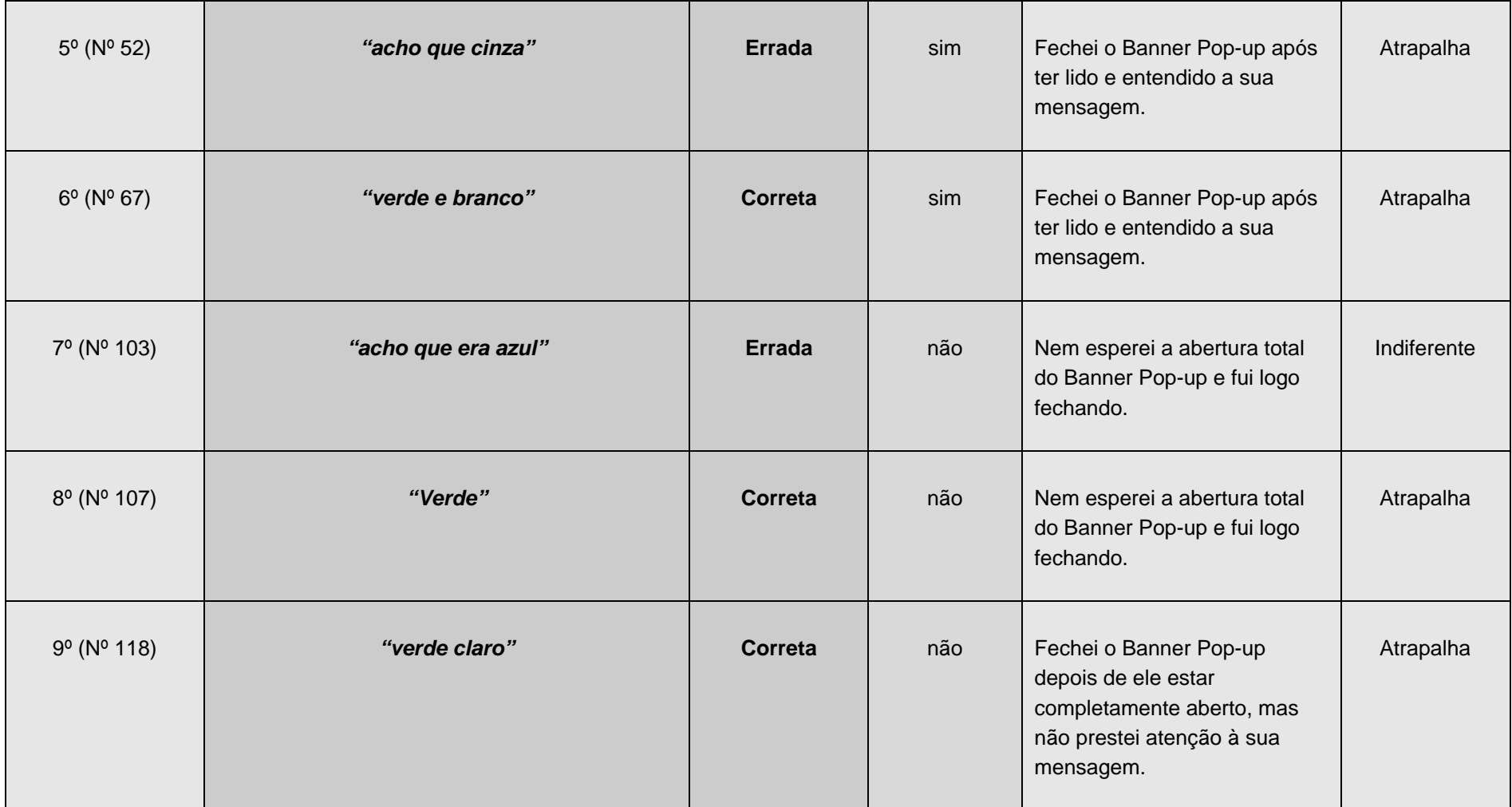

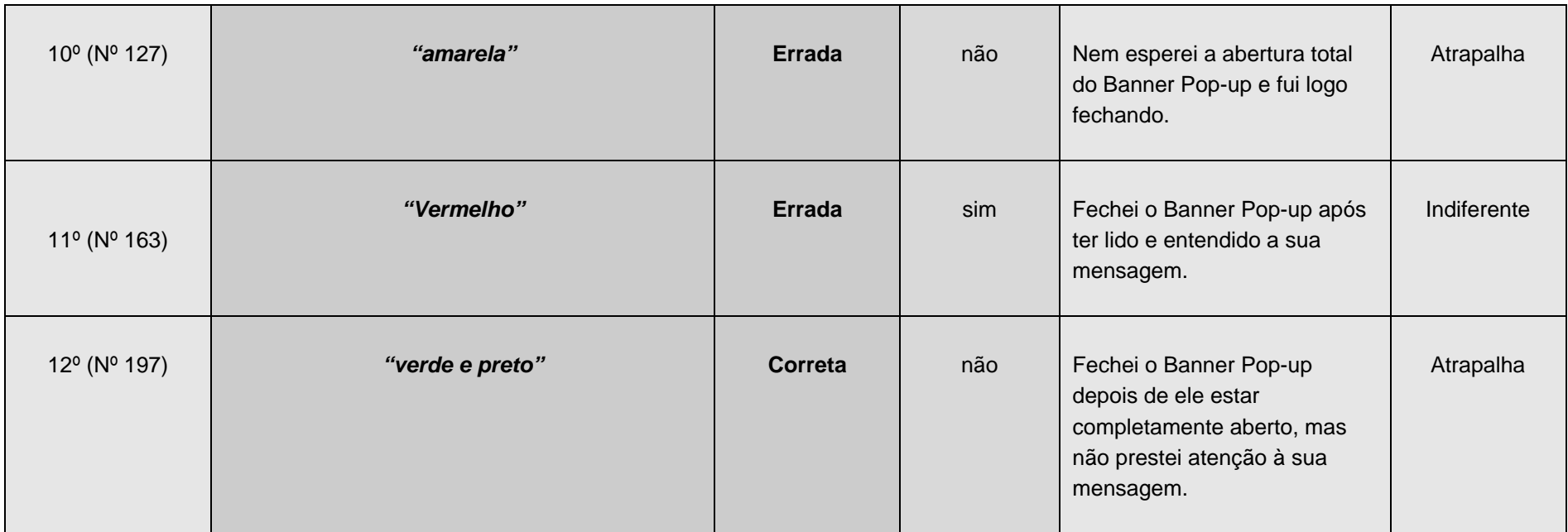

**\* Considerada errada porque não há amarelo, vermelho e azul no anúncio.** 

**Considerando os 100 formulários aplicados, na pesquisa do IG, e as 12 tentativas de respostas da Questão 3.6, tem-se:** 

*88 formulários que não foram preenchidos* 

Tabela 12 - Questão 3.6 do IG

285

## **12.12. Apêndice XII – Análise de Conteúdo das perguntas abertas do Formulário On-line**

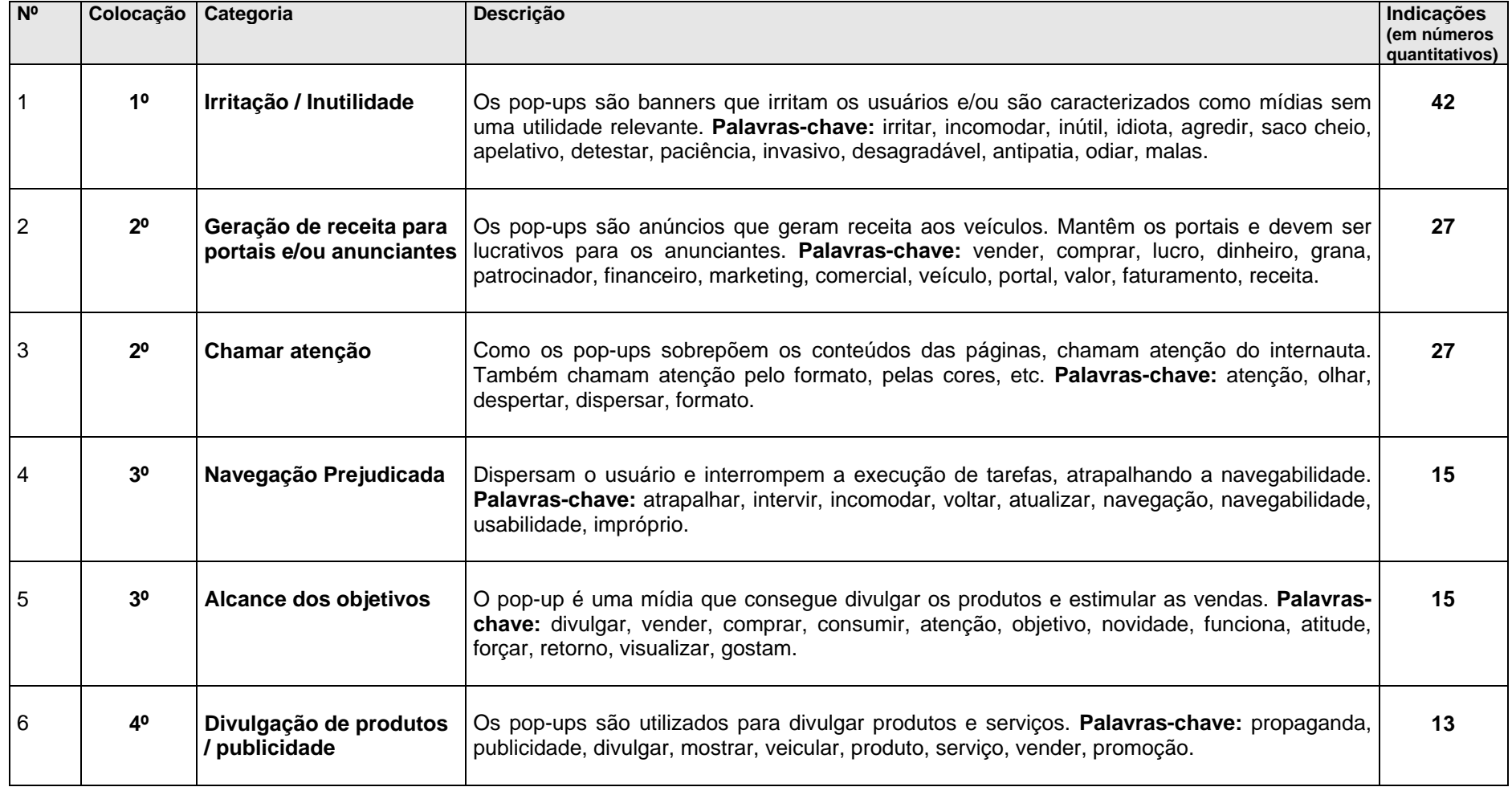

286

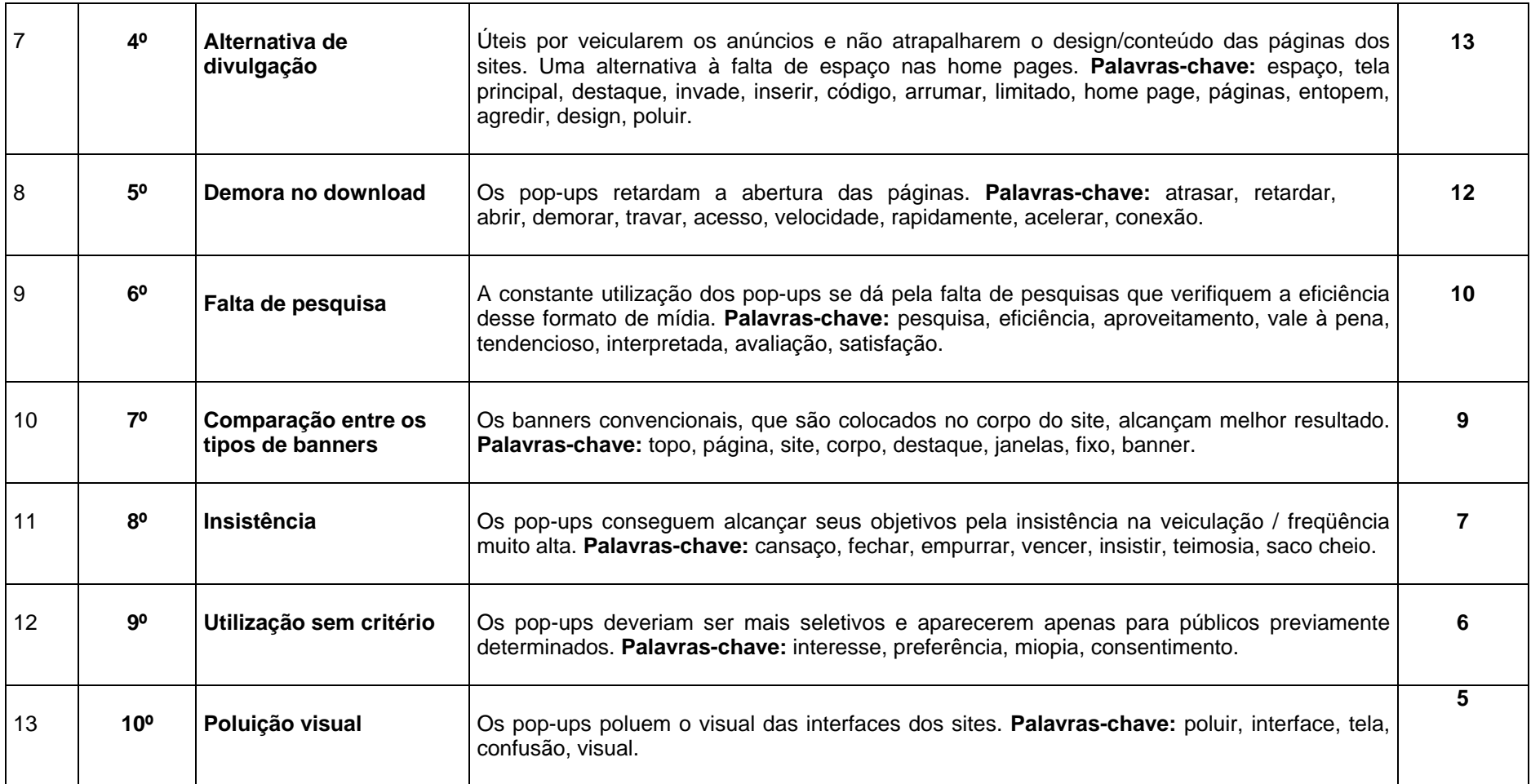

Quadro 12 – Análise de Conteúdo das Questões 6 e 15 do formulário on-line: descrição das categorias com os números de indicações

### **12.13. Apêndice XIII – Declarações dos internautas**

A seguir, são reproduzidas algumas declarações dos internautas, na íntegra, sobre os banners pop-up (respostas das Questões 6 e 15 do Formulário On-line):

*"Porque criaram um padrao de usar esses meios idiotas e entao usam. Deve ser heranca do falido GeoCities. Os popup atrasam o carregamento e as vezes travam o browser. Acabar com os pop-ups seria uma boa forma de melhorar a qualidade dos portais. Eles fazem isso porque ninguem reclam dos pop-up. Os pop-up refletem a baixa qualidade de portais como o UOL e o IG" (sic).* 

*"Porque eles não têm conscieência do quanto é irritante para o usuário um monte de janelinhas pulando e abrindo enquanto ele está procurando algo de seu interesse. Talvez falte uma pesquisa desse tipo para que, enfim, se saiba qual o padrão comportamental de um usuário. Acredito que esse tipo de pesquisa seja bastante interessante, pois pode mudar o conceito de veiculação publicitária dentro dos portais. Talvez o apropriado para fixação da marca e retorno efetivo do anúncio, uma propaganda menos agressiva, similar às de merchandising televisivo, guardadas as proporções e feitas as adaptações necessárias às dinâmica dessa nova mídia" (sic).* 

*"Atrapalham porque o surgimento do banner pop up retarda o aparecimento total da página. Eu acesso a internet pela rede da empresa em que trabalho, e esses banners causam lentidão no download das páginas que tem que passar pelo firewall" (sic).* 

*"Porque esta é a cultura do consumismo. As imagens chegam a agredir a gente. Anúncios em todos os lugares. Gostaria de, um dia, ler um outdoor escrito 'eu não estou anunciando nada; só quero desejar-lhe bom dia" (sic).* 

*"Porque obrigam o usuário a ver. Não depende dele querer que abra , simplesmente aparece! Acho que não é legal você não dar ao usuário a opção de ver o que está tentando imediatamente. Você já reparou como um site de MP3 ou Wallpaper abrem pop-ups? São no mínimo 5. Por outro, lado entendo o lado comercial da internet. Mas continuo achando que é um meio não muito válido, uma vez que, a maioria das pessoas fazem exatamente o que eu faço, fecham antes mesmo de abrir" (sic).* 

*"Deve ser porque mostra uma forma diferenciada de mostrar propaganda (copiaram dos EUA). Minha opinião é que essa forma de propaganda só inrrita o cliente" (sic).* 

*"Alguns são chamativos, nos levam até ele, mas a maioria leva a venda de produtos ou abrir outra página. Eu não coloco esse tipo de banner em um site, por que as vezes pretendemos entrar em determinado site, exemplo: a pessoa sentou para comprar um produto nas lojas Americanas e de repente aparece um banner que a Abril esta com uma promoção de revista, vou para a Abril para comprar a revista, talvez eu não volte para as Lojas Americanas. Quando entro em um site procuro ficar dentro dele, e na maioria sempre leva nos para fora dele com determinadas promoções" (sic).* 

*"Por que acredito que, diferentemente de mim, os portais crêem que há muitos curiosos com tempo a perder. Só isso me explicaria o fato de tantos portais utilizarem esses banners que são verdadeiramente odiados por 98% dos internautas que eu conheço. Por favor, que sua pesquisa ajude a acabar com eles..." (sic).* 

*"Para terem meio de exposição do anúncio, sem terem o transtorno de 'arrumar' lugar no site para colocar o anúncio, mas mesmo assim continuar ganhando em cima da publicidade. Ajudem a acabar com eles!!! POR FAVOR!! ;o( (sic)".* 

*"Acredito que devem ter receptividade por parte de outros internautas. A mim irritam sobremaneira. Me parece que a Web constitui um manancial sem fim para pesquisas de todos os tipos. Os pop-up merecem atenção, pelo fato de representarem uma repaginação da forma invasiva como a linguagem subliminar atua já há tempos. Vc não escolhe, é obrigado a 'engolir'. Com relação à minha pessoa, exercem efeito contrário ao que deveriam provocar: minha ação imediata é fechá-los, sempre" (sic).* 

*"São anúncios que dão dinheiro para o veículo de comunicação e que não entopem a tela principal com propagandas, visto que fica em uma janela a parte e pode ser fechado facilmente. Banners são inúteis. Raramente são claros, nem sempre são propagandas verdadeiras. São piores do que as chamadas na TV do 011 1406 (aquele que é parodiado pelas organizações tabajara...). A propaganda precisa ser discreta a ponto do usuário não perceber que está sendo levado a conhecer um produto" (sic).* 

*"Acho que os banners que aparecem com destaque na página são muito mais eficientes. Os banners realmente irritam! Não entendo muito bem o porque a insistência dos*  *pop-ups, talvez eles sejam vendidos pelos portais como um serviço de marketing diferenciado e muitos dos clientes acreditam que eles funcionam" (sic).* 

*"Porque os Portais, para sobrevicerem, necessitam de patrocínios para os quais o internauta não está sensibilizado. Os utilizadores infornáticos experientes utilizam filtros que inpedem o aparecimento dos Pop-Ups, o que mostra a ineficácia desta publicidade. Pior que os banners, apesar destes ocuparem um espaço útil a outra informação não comercial, o que é tolerável, os Pop-Up são verdadeiramente irritantes, porque perturbam a navegação" (sic).* 

*"Porque nao estao nem ai com a navegaçbilidade e usabilidade de seus respectivos portais. Popups atrapalhan a navegacao, poluem a tela e deixam a navegacao lenta. POPUPS SÃO A ESCORIA DA WEB. COISA DE MARKETEIRO IDIOTA QUE NAO SE PREOCUPA COM A QUALIDADE DA NAVEGACAO E COM A VELOCIDADE DA MESMA. PRA QUE POPUPS SE VOCE PODE SEPARAR UM ESPACO, UM FRAME, ETC EM SEU SITE PARA A MESMA FINALIDADE?" (sic)* 

*"Para fazer uma espécie de 'lavagem cerebral', deixando uma mensagem subliminar..." (sic)* 

*"Porque normalmente as pessoas são obrigadas a vê-los ao fecha-los ou simplesmente esquecem os mesmo atrás de outras janelas e quando vão fechar os programas têm que ver seu conteúdo. Além disso tem atenção total já que sua mensagem não é diluída pelo restante do conteúdo da página. Além disso, normalmente carregam antes da mesma. Detesto banner pop-up. Acho este sistema uma verdadeira agressão ao usuário web. Mesmo sites que abrem diversas janelas são um erro com o qual infelizmente têm-se que conviver. No entanto sou favorável a existência dos anúncios em banner pop-up uma vez que sendo usuário de um potente pop-up killer, vejo-me livre destes anúncios antes mesmo que eles apareçam, e, por outro lado, estes deixam de poluir ainda mais o visual de sites já terrivelmente poluídos como este (simulação do IG) que acabo de visitar" (sic).* 

 *"Realmente é uma pergunta que sempre faço, a minha atitude é compartilhada por várias outras pessoas que conheço, apesar de alguns portais como hpg, por exemplo, que no caso serve como hospedagem para diversos sites, atrelar o seu serviço a veiculação de banners pop-up, talvez na verdade não exista um estudo realmente consistente para verificar o retorno desse tipo de publicidade. Acho que os banners pop-ups não funcionam principalmente com pessoas que possuem acesso discado (que no Brasil, são a*  *maioria) e precisam agilizar a procura de uma determinada informação e o mesmo prejudica a velocidade de acesso, geralmente quando se vende algum tipo de publicidade, ela esta amparada por planos de mídia que colocam as vantagens da mesma, e seu trabalho é interessante pois pode gerar inclusive uma fundamentação para esse tipo de prática que ao meu ver é bastante deficiente" (sic).* 

*"De alguma forma, acham que insistindo irão conseguir algo e, além do mais pode ser (??) que alguém dê importância. Acho que são realmente chatos!!!!!!!!!!!! Talvez, se vinculassem as mesgs publicitárias à página inicial do provedor, talvez obtivessem mais retorno, embora ainda ache que o público alvo não se encontra na internet. De acordo com o uso da mesma, não é compatível com os interesses do usuário" (sic).* 

*"Porque é um tipo de publicidade que é mais difícil de ser ignorada pelo usuário. Tanto assim, que é necessário ao menos fechar a janela que se abre, visto que ela se impõe obrigatoriamente na frente do conteúdo que queremos visualizar" (sic).* 

*"Pode ser que esteja enganada ... mas às vezes dá a sensação de que eles 'carregam' ainda mais a conexão! Por isso raramente espero que eles abram. Quando raramente eu abro uma página e ele já está aberto (e olha q tenho uma conexão bastante razoável, via cabo!)aí sim dou uma olhadinha, mas raramente me encanto com uma mensagem! Até porque já tive algumas experiências nas quais eu clicava no banner, depois outro, e outro ... Acho que as propagandas da web, assim como os da mídia tradicional, deveriam ser controladas para que o consumidor pudesse estar mais bem amparado no caso de propagandas enganosas.... que são muitas" (sic).* 

*"Porque desviam a atenção. Se estou fazendo alguma pesquisa ou algo sério, o banner atrapalha muito. Acredito que os portais devem ter algum tipo de informação, advindo de pesquisas, por exemplo, que atestam a eficácia desse instrumento. Porém acredito que tal iniciativa só aconteça por se tratar de "merchandising", ou seja, porque os sites ganham dinheiro com a veiculação desses banners" (sic).* 

*"pois é uma forma de ganhar uma grana sem fazer nenhum esforço. Um banner pop-up custa uns 50.000 por algumas horas no portal uol" (sic).* 

*"infelizmente vivemos num mundo capitalista, movido e impulsionado por consumidores compulsivos, e estes sim devem gostar desse tipo de oferta... considero esse tipo de oferta desagradável, nunca ninguem acessa esperando receber esse tipo de oferta... se alguem quer comprar* 

*alguma coisa, existem hoje muitos sites que são especializados nesse ramo de atividade. eles devem ser exclusos e o tempo gasto na elaboração deles deve ser readministrado e empregado em outro local... 'ninguem acessa para receber banners!'" (sic).* 

*"Existe a idéia de que cada coisa em um portal deva chamar a atenção individualmente. Quando se precisou de algo que chamasse MUITO a atenção, criou-se o pop-up. Pura miopia de marketing. Grande parte dos executivos não pensa em internet como um novo veículo, mas sim como outdoors dentro de um monitor. Seguem o princípio de 'quanto amior, melhor' (incluído o preço). Uma cópia da publicidade intrusiva da TV. Miopia dos portais e principalmente dos clientes que compram os pop-ups" (sic).* 

*"Porque atrapalha para mim, não tenho o menor interesse em comprar nada, só tenho o trabalho de ficar fechando, mas, o que me parece óbvio, é uma reação minha e não corresponde a um grande número de pessoas que gostam e querem consumir os produtos oferecidos. Acho um saco esses banners pop-ups, se quero alguma coisa, procuro e encontro rapidamente, não quero e nem preciso que me empurrem alguma coisa quando estou entrando em uma página para ver e pesquisar outra coisa" (sic).* 

*"Pois é... boa pergunta! Sou completamente contra o uso de Pop-up em páginas, acho este tipo de publicidade muito agressiva!!!!!!! Obs: sou a favor do recurso Pop-up em casos específicos, dentre eles, o uso para maximizar fotos, por exemplo(a fim de não carregar o site). Fim aos banners Pop-up que veiculam mensagens publicitárias!!!!! Obs: desculpe-me o exagero, mas é que tenho aversão à este tipo de publicidade" (sic).* 

*"Não gosto dos anuncios pop ups, pois não tem credibilidade para mim.... Atrapalham a nossa navegação, quando entramos em um site queremos a sua agilidade e o pop-up sempre faz com que o site demore para entrar. Não gosto do pop-up como forma de anúncio, uma vez que ele é imposto para o usuário-leitor. Nem sempre quem esta navegando quer ver aquilo, mas aparece no computador dele atrasando a sua navegação" (sic).* 

*"Há sites que abrem diversos banners, isso é horrível para a navegação, já navego a muito tempo na web, e há tempos não presto atenção em banners, os fecho antes mesmo de têlos visto, porque gosto de ter uma visão limpa do site. Também não costumo muito fazer compras on-line, e os banners são praticamente apenas para isto... acho que é isso. Acho que a sua pesquisa é muito importante, já visitou alguma página que não pára de abrir banners? Eu já, e também como webmaster, posso dizer que quanto menos* 

*banners abrirão, mais fácil, clara e rápida será a visualização total da página. Existem banners que com o auxílio de javascript, ficam minimizados na barra do menu iniciar e não deixam sequer o visitante fecha-las... isso eu considero inadmissível" (sic).* 

*"Eu acho que é uma forma a mais deles ganharem dinheiro com propaganda. Eu odeio os banners pop-up. Até algum tempo atrás eu tinha uma conta no BOL, e toda vez que eu acessava o portal do BOL um desses banner aparecia.É extremamente desagradável ter que ficar fechando os banners toda vez que se entra em um site. Quem acessa as páginas do HPG que o diga... Eu acredito que esses banners não cumprem a função para qual foram feitos, isto é, fazer propaganda e vender produtos. Quando acesso um determinado site, já tenho em mente o que eu desejo fazer lá, e nunca estou a fim de ficar vendo propaganda. Em minha opinião os banners de propaganda deveriam existir em sites destinados ao comércio eletrônico. Também acredito que uma boa parte das pessoas que usam a internet já algum tipo de opinião formada sobres esses banners, e por isso nunca prestam atenção ao que está escrito neles" (sic).* 

*"Não sei. Acho que esse tipo de coisa deveria aparecer dentro do site, e não em um pop-up. Em micros mais antigos, demora para abrir um pop-up, pois demanda mais recursos do Sistema Operacional para abrir um nova instância de um software que já está aberto" (sic).* 

*"Na resposta anterior você vai perceber que fui atingido algumas vezes pelas mansagens dos referidos banners. Só acho que eles atrapalham porque, muitas vezes, são extremamente pesados, cheios de animação para abrir, o que dificulta o aceso às páginas, que sempre são os nossos objetivos principais. Minha resposta também está diretamente relacionada ao tipo de conexão que se possui. Por exemplo, quando se possui uma conexão a cabo, tanto as páginas quanto os pop-ups abrem com muito mais agilidade, sem necessariamente interferir na navegação, e atingindo seus objetivos. Se a conexão é discada, só a abertura da página já é lenta por si só, não precisando de mais um pop-up para retardar sua abertura e nos levar a irritação.Concluindo, acho que melhores conexões resultarão em banners mais eficientes" (sic).*

## **12.14. Apêndice XIV – CD-Rom**

CD-Rom com as simulações das home pages e seus respectivos formulários que foram aplicados na Internet.

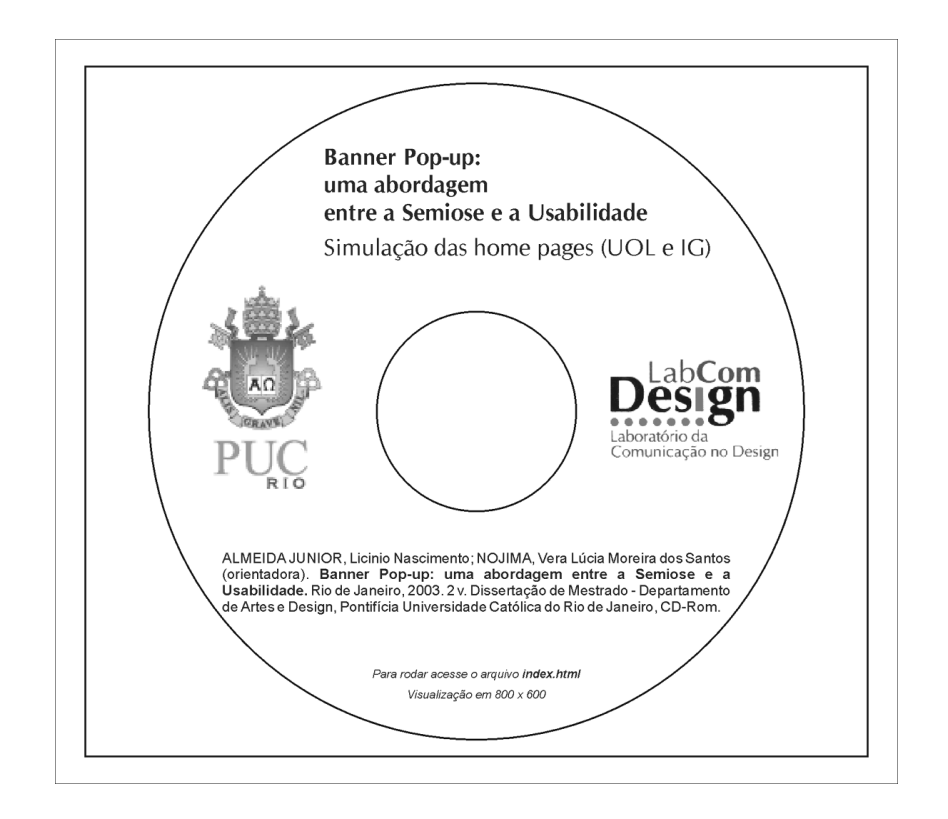
# **13 ANEXOS**

### **13.1. Anexo I – Formatos de banners**

Aqui são apresentados os formatos de banners padronizados pela Internet Advertising Bureau (IAB) – (IAB AD STANDARDS. *IAB/CASIE Advertising Banner Sizes. IAB Banner Standards. Interactive Marketing Units.* Disponível em: < http://iab.net/advertise/adsource.html > .Acesso em: 13 ago. 2002).

#### **13.1.1. Banners e Selos (***Banners* **e** *Buttons***)**

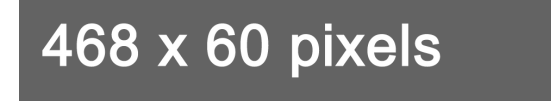

Figura 56 – Full Banner (468 x 60 pixels)

# 234 x 60 pixels

Figura 57 – Half Banner (234 x 60 pixels)

88 x 31 pixels

Figura 58 – Micro Bar (88 x 31 pixels)

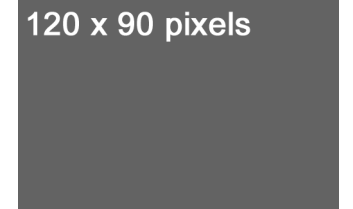

Figura 59 – Button 1 (120 x 90 pixels)

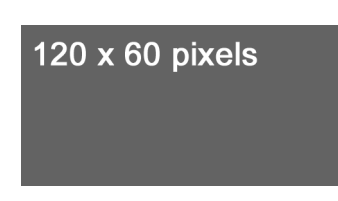

Figura 61 – Button 2 (120 x 60 pixels)

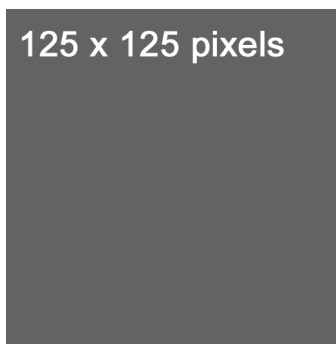

Figura 60 – Square Button (125 x 125 pixels)

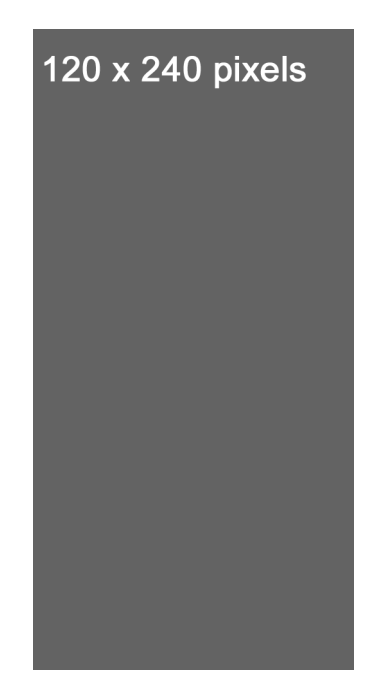

Figura 62 – Vertical Banner (120 x 240 pixels)

# **13.1.2. Arranha-céus (***Skyscrapers***)**

| $120 \times 600$ pixels | 160 x 600 pixels        |  |
|-------------------------|-------------------------|--|
|                         |                         |  |
|                         |                         |  |
|                         |                         |  |
|                         |                         |  |
|                         |                         |  |
|                         |                         |  |
|                         |                         |  |
|                         |                         |  |
|                         |                         |  |
|                         |                         |  |
|                         |                         |  |
|                         |                         |  |
|                         |                         |  |
|                         |                         |  |
|                         |                         |  |
|                         |                         |  |
|                         | MSE<br>$\sim$ $\lambda$ |  |

Figura 63 – Skyscraper (120 x 600 pixels)

Figura 64 – Wide Skyscraper (160 x 600 pixels)

# **13.1.3 Retângulos e Pop-Ups (***Rectangles* **e** *Pop-Ups***)**

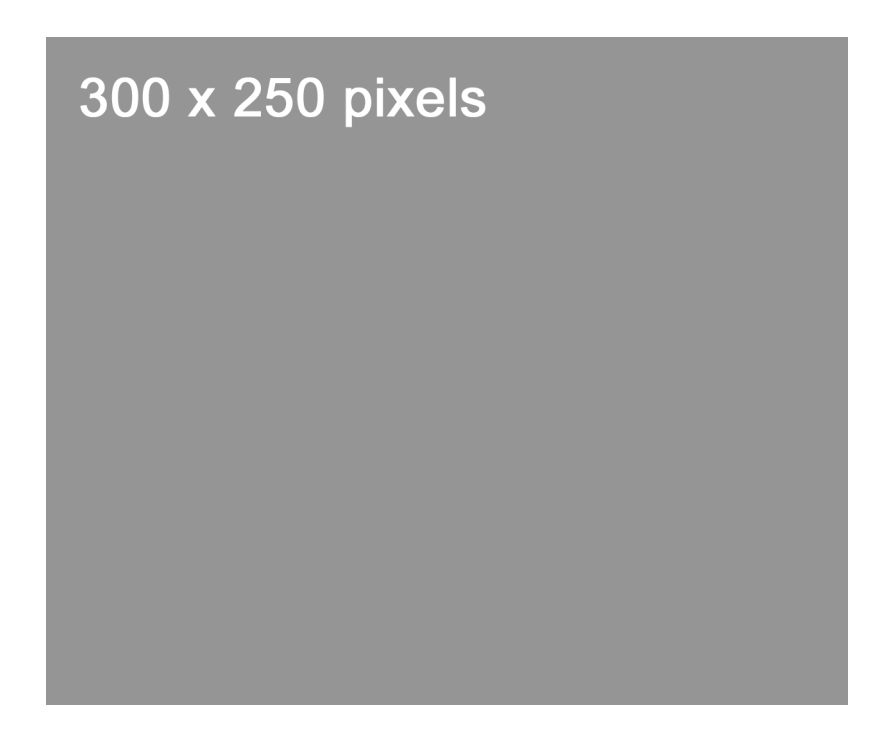

Figura 65 – Medium Rectangle (300 x 250 pixels)

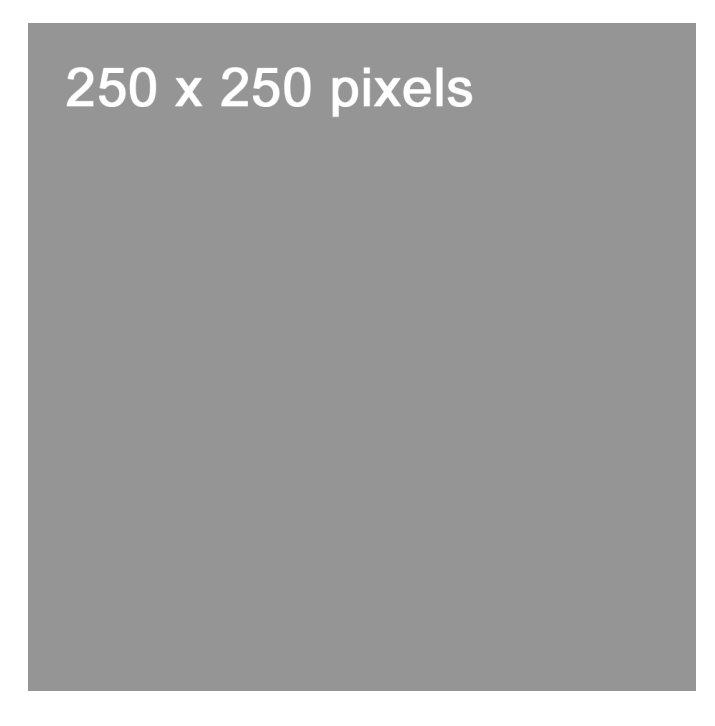

Figura 66 – Square Pop-up (250 x 250 pixels)

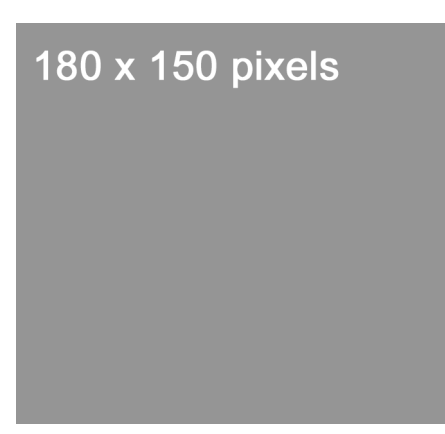

Figura 67 – Rectangle (180 x 150 pixels)

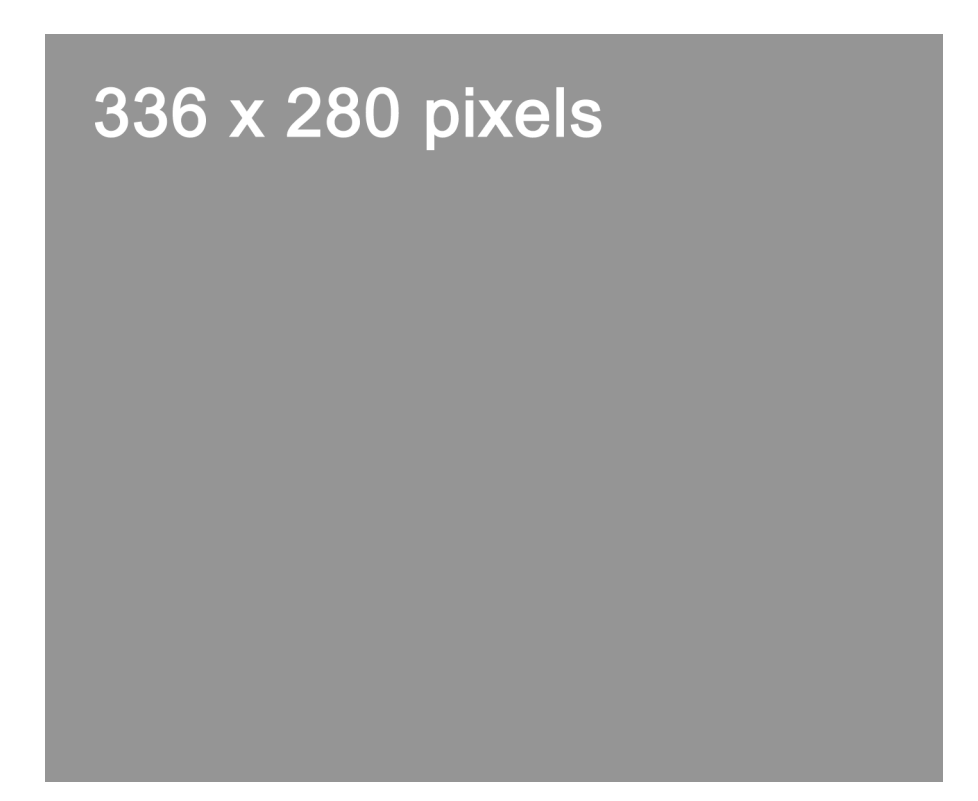

Figura 68 - Large Rectangle (336 x 280 pixels)

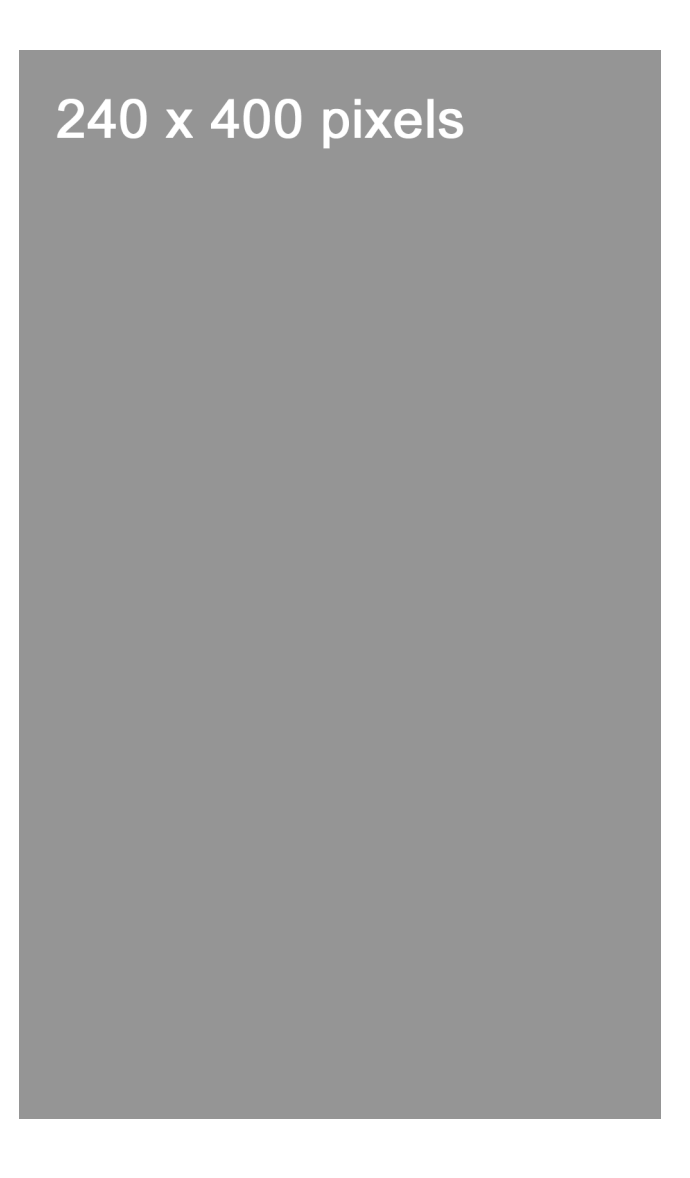

Figura 69 – Vertical Rectangle (240 x 400 pixels)

### **13.2. Anexo II – Seção "UOL Comercial"**

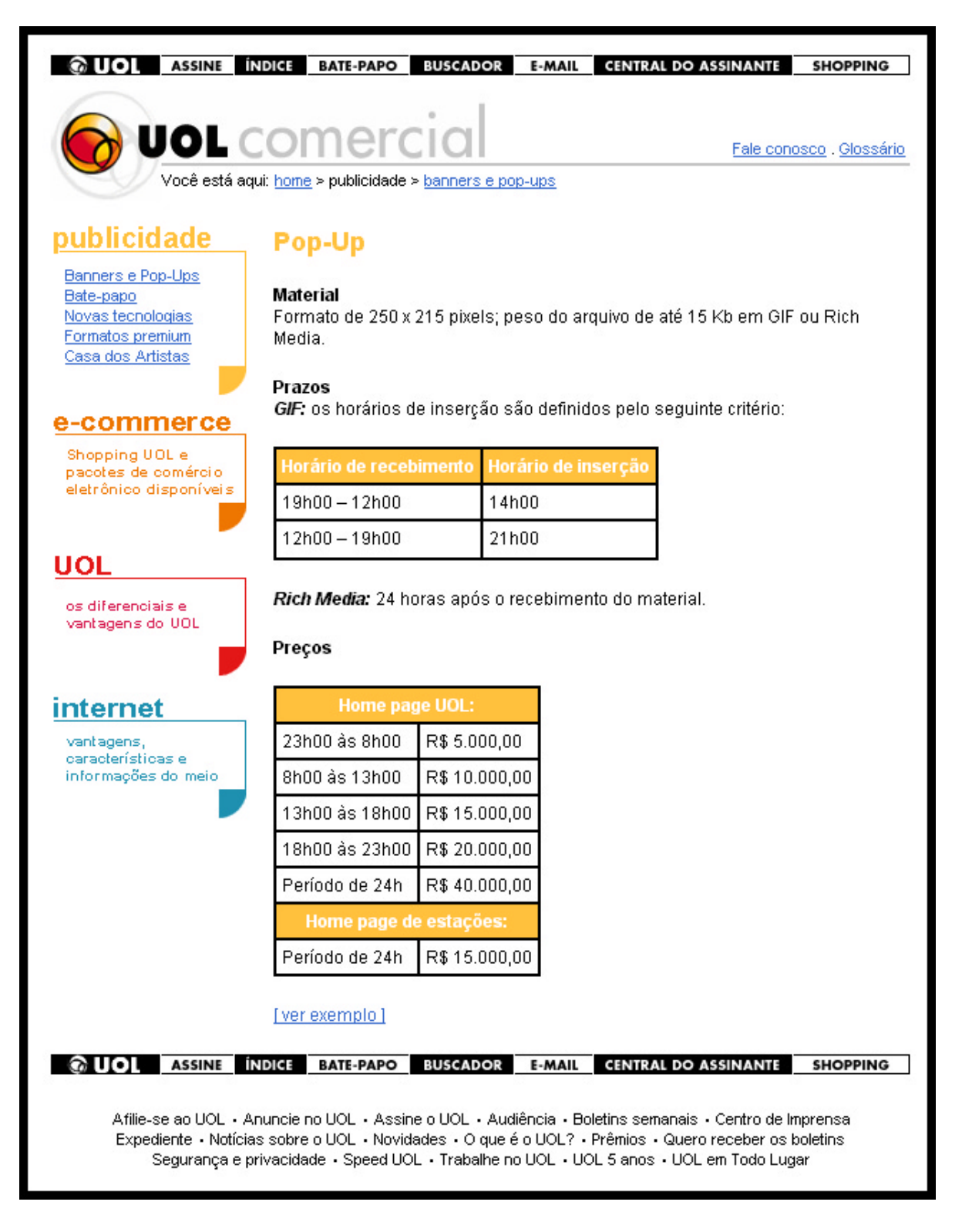

Figura 70 – O Pop-up na Seção "UOL Comercial" (UOL COMERCIAL. *Pop-up.* Disponível em: <http://www.uol.com.br/publicidade/pub-pop-up.htm>. Acesso em: 27 mar. 2002).

# **13.3. Anexo III – Seção "Anuncie do IG": comercialização do banner pop-up no IG**

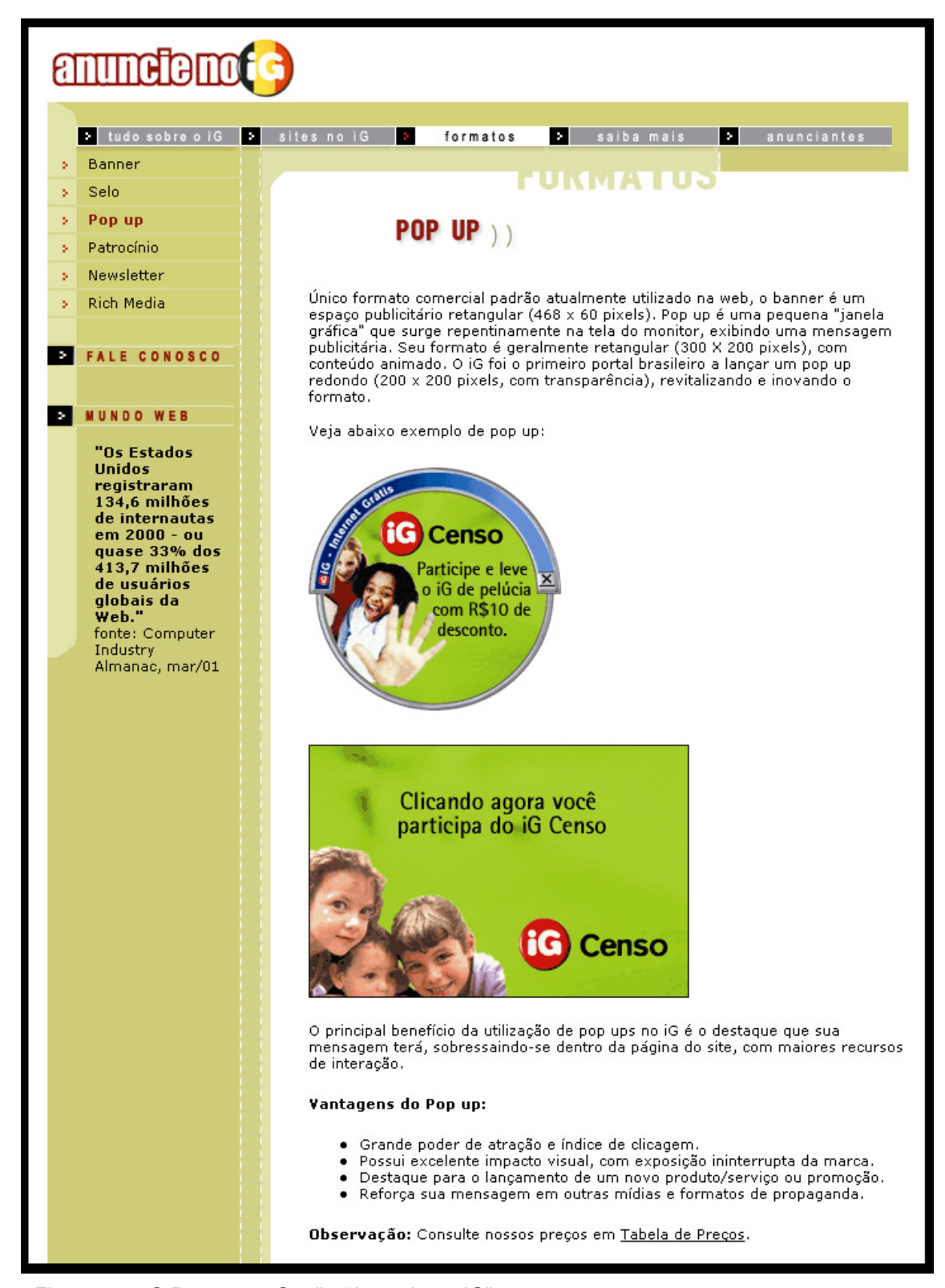

Figura 71 – O Pop-up na Seção "Anuncie no IG" (ANUNCIE NO IG. *Pop up*. Disponível em: <http://publicidade.ig.com.br/popup.asp>. Acesso em: 20 mar. 2002)

# **13.4. Anexo IV – Tabela de preços da Seção "Anuncie no IG"**

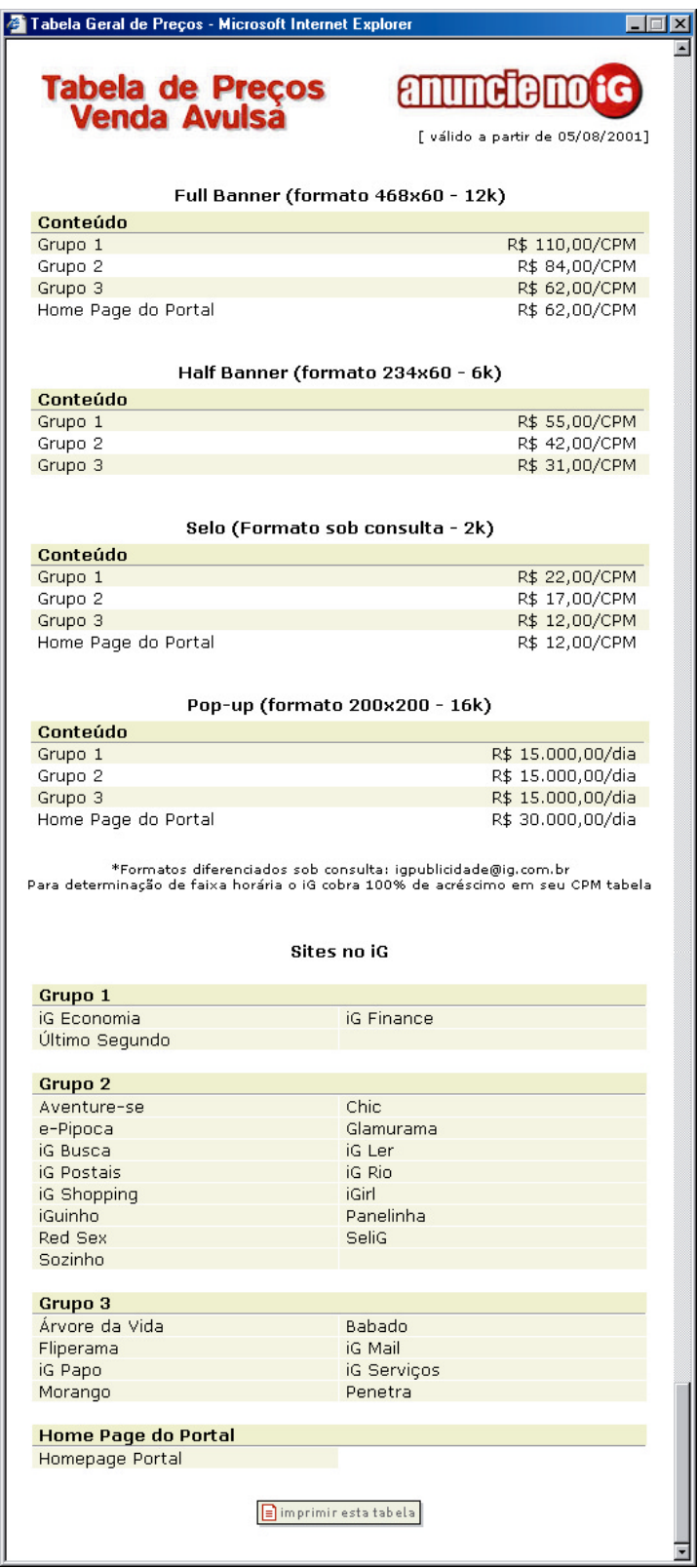

Figura 72 - Tabela de Preços na Seção "Anuncie no IG" (ANUNCIE no IG. *Tabela de Preços.* Disponível em: <http://publicidade.ig.com.br/asp/tabela\_geral.asp>. Acesso em: 24 fev. 2003.)

### 13.5. Anexo V - Matéria do O Globo

# 4 · INFORMÁTICA ETC

Um cachorro louco de amor por um pingüim

John 'Maddog' Hall explica o mundo techie livre no Senac

André Machado Rio recebeu semana<br>passada um dos mai<br>respeitados líderes da<br>comunidade open<br>John "Maddog" Hall<br>te da Linux Internatio de que pro en source se<br>ro atual da TI

ligo-fonte do software.<br>
No passado, os softwares<br>
Segundo Madolog, a ironia da<br>
Segundo Madolog, a ironia da<br>
Segundo Madolog, a ironia da<br>
Segundo Madolog e que ho passado Não havia caixas, tudo<br>
ando Não havia caixas,

B. Piropo

suas<br>
2 e program<br>
cviços disponível<br>
2000 e NT, c<br>
para serem usad<br>
confundir<br>
confundir<br>
confundir<br>
confundir<br>
confundir

anos depois, surgiu a<br>0 do kernel do GNU/Li-سمہ سمبر rir e Sun.<br>tor da LI também<br>) tema da niratest e por exemplo, que a<br>exemplo, que a<br>teja muito software

untuit<br>programeto feito para<br>rer com o ICQ e similar<br>permite que usuários "o<br>sem" quando conectado<br>turn "-iês que<br>de US\$ - O Linux

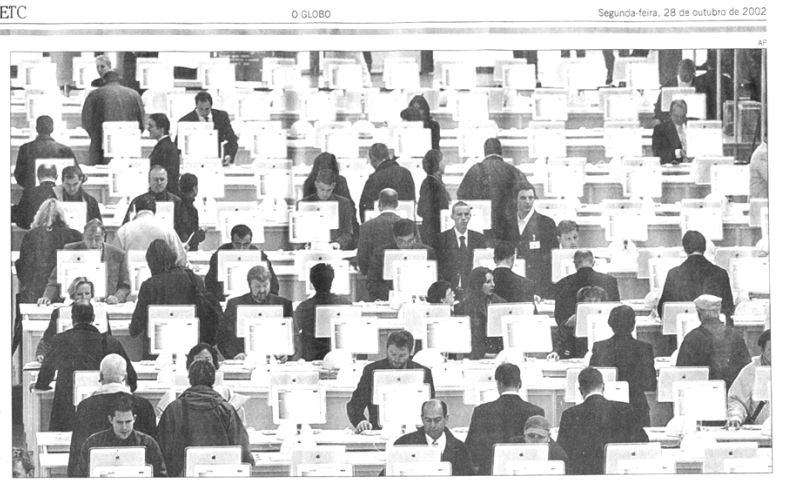

# Mais um meio de (argh!) espalhar spam

Empresa sediada na România criou programa que infesta o micro de 'pop-ups' com propaganda

jável (para saber mais deta-<br>tes visite chttp://support.mi<br>crossoft.com/default1.spx?<br>crossoft.com/default1.spx?<br>scil-debreussy2(188839-)<br>addeta-<br>as messagens envices as a sko do tipo "pop up", ou seja,<br>addeter mais jamel s. From the same of the same of sixtern sixter sixter sixter sixter sixter sixter sixter sixter sixter sixter sixter sixter sixter sixter sixter sixter sixter sixter sixter sixter sixter sixter sixter sixter sixter sixter importante, de interesse geral,<br>enviada por um administrador<br>de rede.

# de rede.<br> **Engresa encontrou forma de serviço a controu de rede.**<br>
Ocorre, no entanto, que a<br>
Direct Advertise, una empresa control de directa de servicion de servicion de servicion de servicion de servicion de control de

auerr<br>dentem nte, como<br>dentem nte, como<br>lP são ¢mjuntos d<br>criados:1 partir de<br>tabelecilas, para en<br>sagens aleatoriame

enviar men-<br>ente a qual-

contectado à grama envie mensagens em<br>grama envie mensagens em<br>massa para um conjunto de<br>endereços IP obedecendo a<br>certos critérios.

certos critérios.<br> **Software pode ser**<br> **comprado ou alugado**<br> **No endereço «www.direct<br>
advertiser.com/index.html><br>
explicam por que consideram<br>
sexplicam por que consideram<br>
atura para correlo eletrônico<br>
natura para cor** 

minar sua<br>endereco IP o que o messenger<br>primite), mas que "as-<br>ncontrarem uma so-<br>permita incluir um

atalho, o programa será atua-<br>lizado para inclui-la".<br>O programa pode ser com-<br>prado ou alugado. Se você pre-<br>tende comprá-lo, terá que de-<br>sembolsar USS 700. Mas po-<br>derá alugá-lo por módicos USS<br>200. Uma das seções do sí 

grama será atua.

# envis.<br>Máquinas c<br>estão pr<br>se correr

Arect Ad-<br>Windows<br>{P e estar<br>:nte à in-<br>eço de lP

#### ....<br>.co.de.m

válido.<br>
por um "firewall" ou contradas a um roteador que<br>
terliga diversos computador<br>
usando um único endereor<br>
estão imunsio program<br>
Até o momento, janelas<br>
"-<sup>41</sup>×m em sua tela

válido. Máquinas

Propri<br>Brin<br>∎‱ 1 ulhão o rapaz, pois

algo er-<br>AOL faz

### $<$ Dica do Piropo $>$ Evitando a solicitação de senha

conseguem se livrar da janela solicitando e<br>gon") na rede durante a carga de Windows<br>publicar esta "Dica", já que o assunto par<br>profundo interesse. O problema ocorre próx nha da rede

Livrando-se dos arquivos temp **ALLOUS CETTLE**<br>
ando una olhada na minha<br>
máquina descobri que a<br>
pasta "temp" do Windows<br>
ne 89,4Mb. Gostaria de sa-<br>
posso deletar as subpastas<br>
vos da referida pasta,<br>
EDSON RIBEIRO DE ARAÚJO.<br> *via email*  $\mathbf{D}^{\text{an}}_{\text{pa}}$  $\bullet$  A pasta Temp do<br>usada para armazent<br>temporários criados |<br>mas. Na maioría das v<br>prios programas que<br>arquivos se incunbem<br>los quando não mais<br>Outros oferecem ferrar sta Temp do W<br>para armazenar

# $\leq$ Prezado GLOBO $>$

uitime<br>o. Em

ini<br>RJ

Figura 73 – Página do Caderno de Informática do O Globo, do dia 28 de outubro de 2002

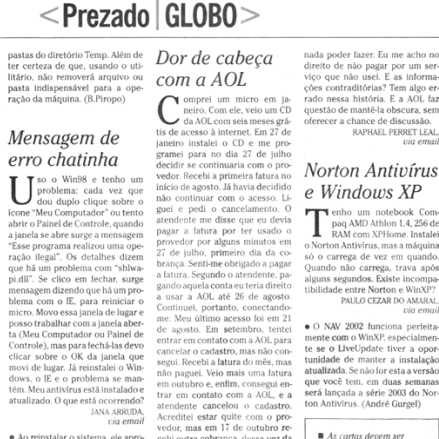

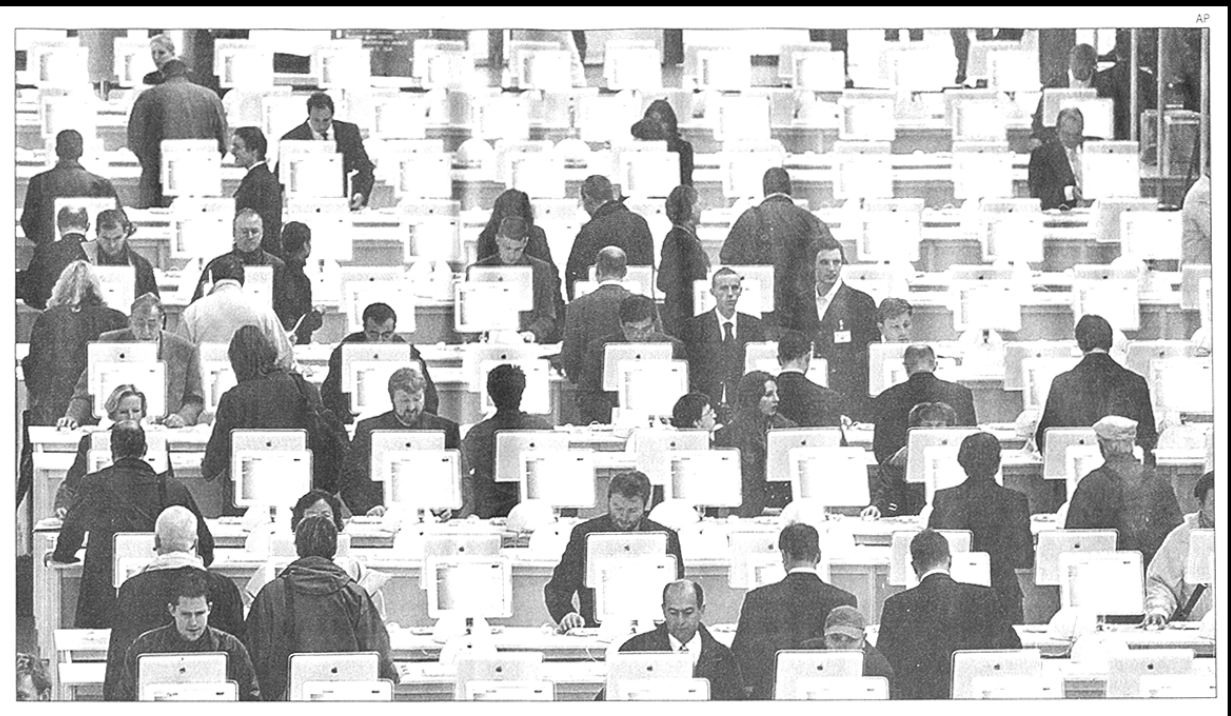

# Mais um meio de (argh!) espalhar spam

Empresa sediada na România criou programa que infesta o micro de 'pop-ups' com propaganda

#### B. Piropo

eduzido à sua expressão mais simples, um<br>sistema operacional pouco mais é que uma imensa coleção de "serviços", ou rotinas que controlam o<br>funcionamento do computador e suas interações com<br>usuário e programas. Dentre os serviços disponíveis em<br>Windows 2000 e NT, concebidos para serem usados em<br>rede, consta o "messenger service". Não confundir com o<br>Windows Messenger, aquele programeto feito para concor-<br>rer com o ICQ e similares, que permite que usuários "conver-<br>sem" quando conectados à in-

um "serviço" do sistema operacional, não um programa Ele foi criado com o objetivo de permitir que um adminis-<br>trador de rede envie uma mensagem a todos os usuários informando, por exemplo, que certo recurso da rede não estará disponível em uma dada ocasião por razões de manu-<br>tenção. Ou seja: transmitir pela rede informações de inte-<br>resse dos usuários. Em princípio, uma coisa útil e dese-

ternet: o messenger service é

jável (para saber mais detathes visite <http://support.mi crosoft.com/default.aspx? scid=kb;en-us;Q168893>)

As mensagens enviadas através do messenger service são do tipo "pop up", ou seja, aparecem na tela do destinatário em uma janela que se<br>abre repentinamente. Algo perfeitamente aceitável quando se trata de uma mensagem importante, de interesse geral, enviada por um administrador de rede.

Empresa encontrou forma de se aproveitar do servico

Ocorre, no entanto, que a Direct Advertiser, uma empresa americana prudentemente sediada na România, desenvolveu um programa que. aproveitando-se deste servico, é capaz de enviar mensagens que aparecem inopina dame te sob a forma de ja-<br>ne las "p p up" na tela de qualqu<sub>er</sub> conputador que esteja esteja<br>co<sub>inecta</sub> o à internet cujo en-<br>de<sub>reço</sub> > seja conhecido. Evidenteminte, como endereços<br>IP são é njuntos de números criados) partir de regras estabeleci las, para enviar mensagens aleatoriamente a qual-

quer computador conectado à rede basta ordenar que o programa envie mensagens em massa para um conjunto de<br>endereços IP obedecendo a certos critérios.

#### Software pode ser comprado ou alugado

No endereço <www.direct advertiser.com/index.html> os responsáveis pela empresa explicam por que consideram seu programa a melhor alternativa para correjo eletrônico em massa" ("bulk email", no original). Entre outras razões. porque não utiliza listas de endereços (o que é proibido<br>pelas leis de alguns estados americanos), porque as mensagens são totalmente anônimas e por ser virtualmente impossível determinar sua origem, já que o endereço IP<br>de quem as envia jamais aparece. Afirmam ainda que "no momento" não é possível agregar às mensagens um atalho para a página do remetente, já que elas são obri-<br>gatoriamente do tipo texto puro (tudo o que o messenger<br>service permite), mas que "assim que encontrarem uma solução que permita incluir um atalho, o programa será atualizado para incluí-la

O programa pode ser comprado ou alugado. Se você pretende comprá-lo, terá que de-<br>sembolsar US\$ 700. Mas poderá alugá-lo por módicos US\$ 200. Uma das seções do sítio da Direct Advertiser contém testemunhos de clientes satisfeitos. Um deles, que assina<br>apenas "Joseph", além de elogiar o produto, dá uma idéia de como a coisa funciona: "Este é o melhor programa do<br>mundo da internet. Acabaramse os problemas com prove-<br>dores, proxies, listas de endereços e toda aquela apor-<br>rinhação que atazanava os remetentes de mensagens em massa. Tudo que você tem<br>que fazer é redigir sua mensagem, selecionar a faixa de enderecos IP e clicar no botão enviar

#### Máquinas com firewall estão protegidas

Para correr o risco de receber uma mensagem enviada<br>pelo programa da Direct Advertiser basta usar Windows 95, 98, NT, 2000 ou XP e estar conectado diretamente à internet via um endereço de IP válido. Máquinas protegidas<br>por um "firewall" ou conectadas a um roteador que interliga diversos computadores usando um único endereço IP estão imunes do programa.

Até o momento, janelas que explodiam em sua tela com mensagens indesejáveis eram um sinal que provavelmente a o máquina estava contaminada<br>por vírus ou que havia sido<br>invadida por um "cavalo de<br>Tróia". Agora, talvez a janela seja apenas um indício de que algum pilantra está usando o programa da Direct Advertiser para lhe incomodar com pro-.<br>paganda não solicitada de seu produto.

E o mais curioso é que. quem sabe para se proteger de alguma iniciativa legal, quem<br>sabe por um duvidoso senso de ironia, no pé da página principal do sítio da Direct Advertiser você encontrará a seguinte advertência: "Por favor, não use este programa para<br>remeter spams. Ele foi desenvolvido apenas para enviar pu-<br>blicidade ou mensagens de sistema para membros de sua<br>própria rede".

Brincalhão o rapaz, pois  $n\bar{a}o?$ 

Figura 74 – Matéria de O Globo "Mais um meio de (argh!) espalhar spam"

(PIROPO, B. Mais um meio de (argh!) espalhar spam: empresa sediada na România criou programa que infesta o micro de 'pop-ups' com propaganda. O Globo, Rio de Janeiro, 28 out. 2002. INFORMÁTICA ETC. p.4.)